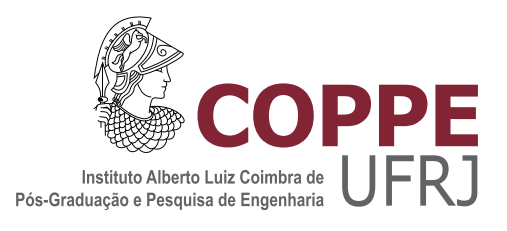

## OTIMIZAÇÃO DOS PARÂMETROS DE UM SENSOR DE CORRENTES PARASITAS PARA DETECÇÃO DE DEFEITOS ATRAVÉS DE SIMULAÇÃO **ELETROMAGNÉTICA**

João Vicente Gonçalves Rocha

Dissertação de Mestrado apresentada ao Programa de Pós-graduação em Engenharia Elétrica, COPPE, da Universidade Federal do Rio de Janeiro, como parte dos requisitos necessários à obtenção do título de Mestre em Engenharia Elétrica.

Orientadores: Mariane Rembold Petraglia Gabriela Ribeiro Pereira

Rio de Janeiro Março de 2017

## OTIMIZAÇÃO DOS PARÂMETROS DE UM SENSOR DE CORRENTES PARASITAS PARA DETECCÃO DE DEFEITOS ATRAVÉS DE SIMULACÃO **ELETROMAGNÉTICA**

João Vicente Gonçalves Rocha

DISSERTAÇÃO SUBMETIDA AO CORPO DOCENTE DO INSTITUTO ALBERTO LUIZ COIMBRA DE PÓS-GRADUAÇÃO E PESQUISA DE ENGENHARIA (COPPE) DA UNIVERSIDADE FEDERAL DO RIO DE JANEIRO COMO PARTE DOS REQUISITOS NECESSARIOS PARA A ´ OBTENÇÃO DO GRAU DE MESTRE EM CIÊNCIAS EM ENGENHARIA ELÉTRICA.

Examinada por:

Prof. Mariane Rembold Petraglia, Ph.D.

Prof. Gabriela Ribeiro Pereira, D.Sc.

Prof. João Marcos Alcoforado Rebello, D.Sc.

Prof. José Gabriel Rodriguez Carneiro Gomes, Ph.D.

RIO DE JANEIRO, RJ – BRASIL MARCO DE 2017

Rocha, João Vicente Gonçalves

Otimização dos Parâmetros de um Sensor de Correntes Parasitas para Detecção de Defeitos Através de Simulação Eletromagnética/João Vicente Gonçalves Rocha. – Rio de Janeiro: UFRJ/COPPE, 2017.

[XV,](#page-14-0) [64](#page-78-0) p[.: il.;](#page-7-0) 29, 7cm.

Orientadores: Mariane Rembold Petraglia

Gabriela Ribeiro Pereira

Dissertação (mestrado) – UFRJ/COPPE/Programa de Engenharia Elétrica, 2017.

Referências Bibliográficas: p.  $53 - 55$  $53 - 55$ .

1. Ensaios N˜ao Destrutivos. 2. Correntes Parasitas. 3. Simulação Eletromagnética. I. Petraglia, Mariane Rembold et al. II. Universidade Federal do Rio de Janeiro, COPPE, Programa de Engenharia Elétrica. III. Título.

#### AGRADECIMENTOS

Agradeço aos meus pais, Virgínia e Leonardo, por todo o suporte e apoio durante toda a minha vida acadêmica, sem esse esforço deles eu nunca teria chegado onde cheguei.

Aos meus irmãos, Bernardo e Miguel, por estarem sempre presentes me mostrando que pessoas podem ser diferentes e se amarem incodicionalmente.

A minha esposa, Gabriela, por estar ao meu lado sempre e em todos os momentos ` desde antes de entrarmos na faculdade.

As minhas orientadoras, professora Mariane e professora Gabriela, pelos ensina- ` mentos transmitidos ao longo desse período.

Aos colegas da equipe do LNDC, principalmente aos amigos César e Mariana, pelo convívio do dia a dia e discussões técnicas e pessoais.

E por fim, à todas as pessoas que contribuíram, direta ou indiretamente, para a realização deste trabalho.

Resumo da Dissertação apresentada à COPPE/UFRJ como parte dos requisitos necessários para a obtenção do grau de Mestre em Ciências (M.Sc.)

## OTIMIZACÃO DOS PARÂMETROS DE UM SENSOR DE CORRENTES PARASITAS PARA DETECCÃO DE DEFEITOS ATRAVÉS DE SIMULAÇÃO **ELETROMAGNÉTICA**

João Vicente Gonçalves Rocha

 $\rm Mar_{CO}/2017$ 

Orientadores: Mariane Rembold Petraglia Gabriela Ribeiro Pereira Programa: Engenharia Elétrica

Aços bimetálicos, como o aço cladeado, vem sendo extensivamente utilizados em diversas aplicações nas indústrias devido ao excelente comportamento mecânico e anticorrosivo. No entanto, essas ligas possuem certas particularidades que levam à necessidade de desenvolvimento de técnicas de inspeção como forma de garantir a integridade estrutural dos componentes fabricados com esse material.

A inspeção por correntes parasitas é uma das técnicas de inspeção não destrutiva utilizadas com mais sucesso nesses casos onde o material é condutor elétrico. Porém a eficácia das sondas de correntes parasitas está principalmente relacionada ao modo de operação e ao projeto da geometria. Este trabalho utiliza simulação computacional por elementos finitos de fênomenos eletromagnéticos como a ferramenta base para chegar ao projeto otimizado de sondas de correntes parasitas para a detecção de defeitos em a¸cos cladeados. Como resultado final do trabalho, uma metodologia de otimização através de simulação é validada com experimentos laboratoriais e uma geometria ótima é obtida.

Abstract of Dissertation presented to COPPE/UFRJ as a partial fulfillment of the requirements for the degree of Master of Science (M.Sc.)

### PARAMETER OPTIMIZATION OF AN EDDY CURRENT PROBE FOR DEFECT DETECTION BY ELECTROMAGNETIC SIMULATION

João Vicente Goncalves Rocha

March/2017

Advisors: Mariane Rembold Petraglia Gabriela Ribeiro Pereira Department: Electrical Engineering

Bi-metalic steels, such as clad steels, have been extensively used in various industries due to its unique mechanical and corrosion behavior. However, these alloys show particular characteristics which lead to the need for specific inspection techniques in order to ensure the structural integrity of components manufactured from these steels.

The inspection by eddy current technique is one of the most successful non destructive technique in such cases where the material is an electric conductor. However the efficiency of eddy current probes are intrinsically related to the operation state and the geometry project. In this work computational simulation aided by finite elements is the base layer tool used to get to an optimized project of eddy current probes to detect defects in clad steels. As a final result, an optimization methodology using computational simulation is validated through laboratory experiments and a optimal geometry is achieved.

# Sumário

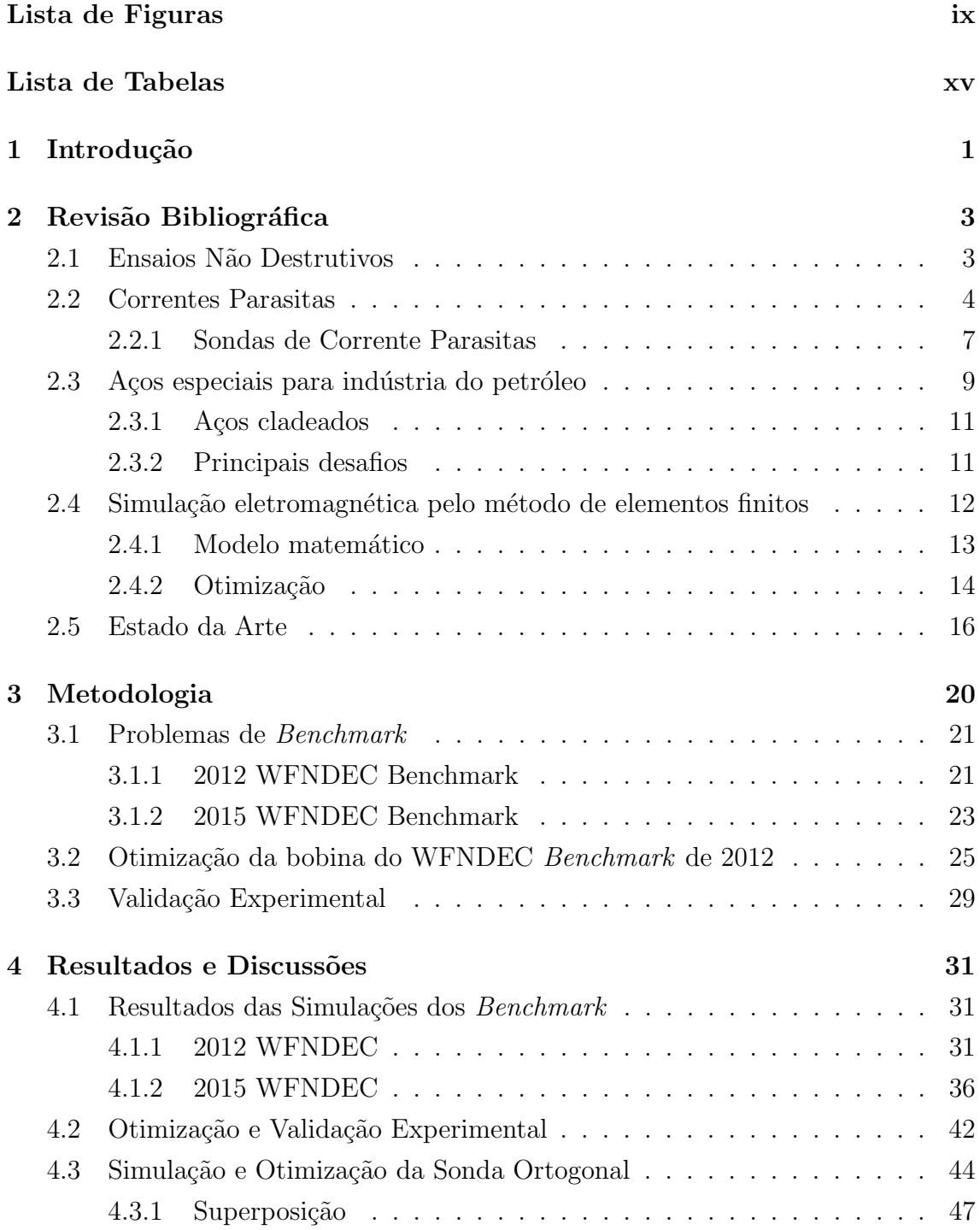

<span id="page-7-0"></span>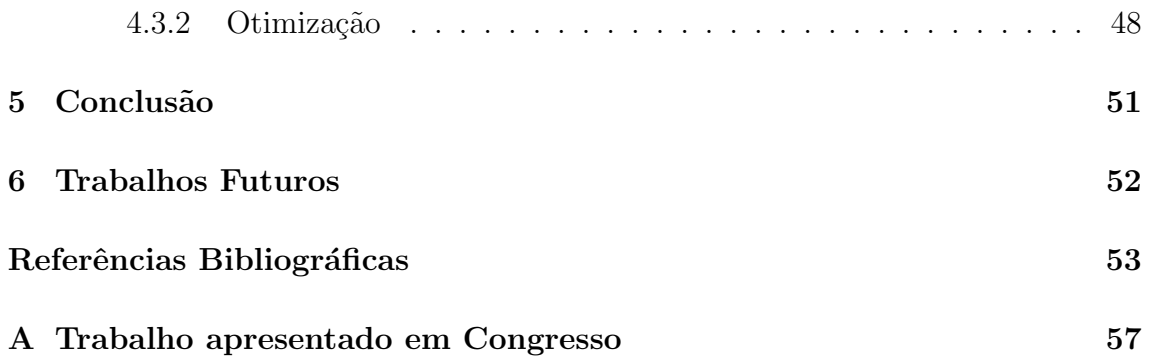

# <span id="page-8-0"></span>Lista de Figuras

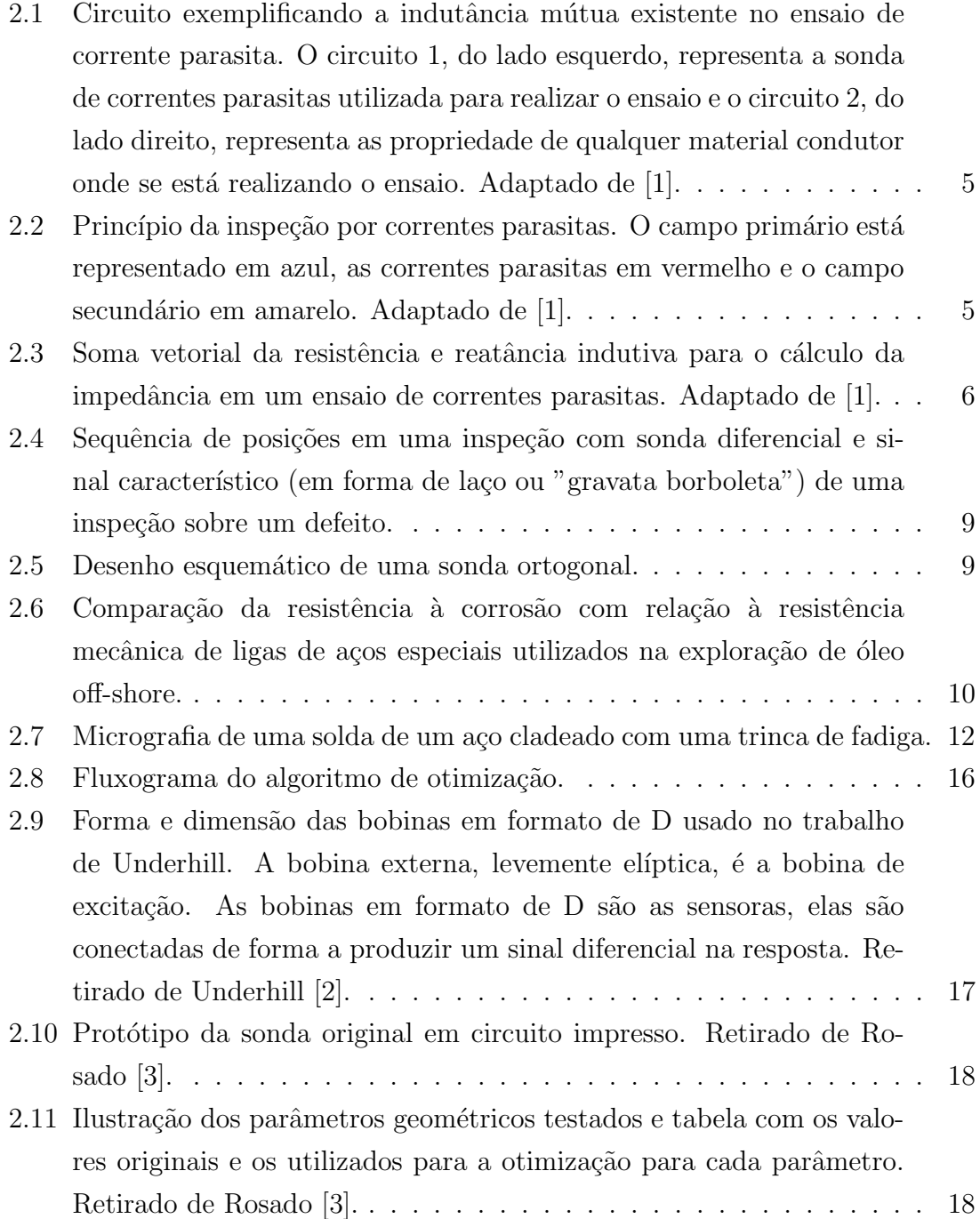

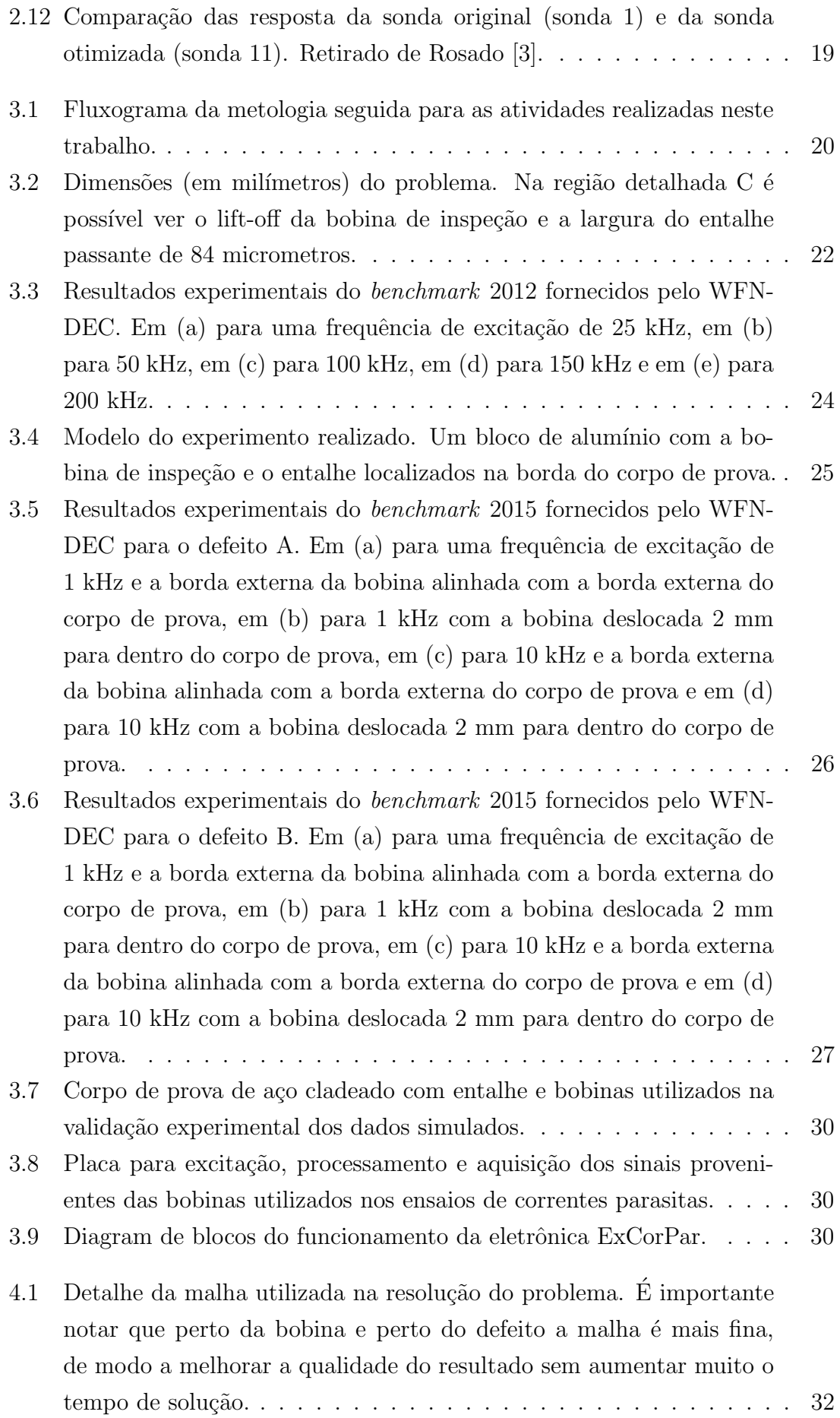

- 4.2 Ilustração das correntes induzidas no tubo nas nove diferente posições simuladas, a diminuição das correntes quando a sonda se aproxima do defeito por ser vista como um aumento da impedância da bobina. 33
- 4.3 Comparação da variação da impedância da bobina medida experimentalmente e calculada através da simulação por elementos finitos, para uma frequência de excitação de 25 kHz. Os pontos em cinza [claro representam os resultados experimentais, os pontos em verme](#page-48-0)lho as variações das resistências calculadas por simulação e os pontos em preto as variações das indutâncias calculadas pela simulação. . . . 34
- 4.4 Comparação da variação da impedância da bobina medida experimentalmente e calculada através da simulação por elementos finitos, para uma frequência de excitação de 50 kHz. Os pontos em cinza [claro representam os resultados experimentais, os pontos em verme](#page-48-1)lho as variações das resistências calculadas por simulação e os pontos em preto as variações das indutâncias calculadas pela simulação. . . . 34
- 4.5 Comparação da variação da impedância da bobina medida experimentalmente e calculada através da simulação por elementos finitos, para uma frequência de excitação de 100 kHz. Os pontos em cinza [claro representam os resultados experimentais, os pontos em verme](#page-49-0)lho as variações das resistências calculadas por simulação e os pontos em preto as variações das indutâncias calculadas pela simulação. . . . 35
- 4.6 Comparação da variação da impedância da bobina medida experimentalmente e calculada através da simulação por elementos finitos, para uma frequência de excitação de 150 kHz. Os pontos em cinza [claro representam os resultados experimentais, os pontos em verme](#page-49-1)lho as variações das resistências calculadas por simulação e os pontos em preto as variações das indutâncias calculadas pela simulação.  $\ldots$  35
- [4.7 Compara¸c˜ao da varia¸c˜ao da impedˆancia da bobina medida experi](#page-50-1)mentalmente e calculada através da simulação por elementos finitos, para uma frequência de excitação de 200 kHz. Os pontos em cinza [claro representam os resultados experimentais, os pontos em verme](#page-50-1)lho as variações das resistências calculadas por simulação e os pontos em preto as variações das indutâncias calculadas pela simulação. . . . 36 [4.8 Modelo virtual criado para a simula¸c˜ao.](#page-50-2) . . . . . . . . . . . . . . . . . 36
- [4.9 Mesh utilizado para resolver o WFNDEC benchmark de 2015.](#page-51-0) Destaca-se o maior refinamento na região da bobina e do defeito.... 37
- 4.10 Corrente induzidas no corpo de prova durante a simulação. Neste caso é importante notar seus comportamentos, principalmente na região [da borda do material.](#page-51-1) . . . . . . . . . . . . . . . . . . . . . . . . . . . 37
- 4.11 Comparação da variação da impedância da bobina medida experimentalmente e calculada através da simulação por elementos finitos, para uma frequência de excitação de 1 kHz, para o defeito A. Os pon[tos em cinza claro representam os resultados experimentais, os pontos](#page-52-0) em vermelho a variação da resistência calculados por simulação e os pontos em preto a variação da indutância calculados pela simulação. . 38
- 4.12 Comparação da variação da impedância da bobina medida experimentalmente e calculada através da simulação por elementos finitos, para uma frequência de excitação de 1 kHz, para o defeito A e com [a bobina deslocada 2 mm para dentro do bloco. Os pontos em cinza](#page-53-0) [claro representam os resultados experimentais, os pontos em verme](#page-53-0)lho a variação da resistência calculados por simulação e os pontos em preto a variação da indutância calculados pela simulação. . . . . . . . 39
- 4.13 Comparação da variação da impedância da bobina medida experimentalmente e calculada através da simulação por elementos finitos, para uma frequência de excitação de 10 kHz, para o defeito A. Os pontos [em cinza claro representam os resultados experimentais, os pontos](#page-53-1) em vermelho a variação da resistência calculados por simulação e os pontos em preto a variação da indutância calculados pela simulação. . 39
- 4.14 Comparação da variação da impedância da bobina medida experimentalmente e calculada através da simulação por elementos finitos, para uma frequência de excitação de 10 kHz, para o defeito A e com [a bobina deslocada 2 mm para dentro do bloco. Os pontos em cinza](#page-54-0) [claro representam os resultados experimentais, os pontos em verme](#page-54-0)lho a variação da resistência calculados por simulação e os pontos em preto a variação da indutância calculados pela simulação. . . . . . . . 40
- 4.15 Comparação da variação da impedância da bobina medida experimentalmente e calculada através da simulação por elementos finitos, para uma frequência de excitação de 1 kHz, para o defeito B. Os pon[tos em cinza claro representam os resultados experimentais, os pontos](#page-54-1) em vermelho a variação da resistência calculados por simulação e os pontos em preto a variação da indutância calculados pela simulação. . 40
- 4.16 Comparação da variação da impedância da bobina medida experimentalmente e calculada através da simulação por elementos finitos, para uma frequência de excitação de 1 kHz, para o defeito B e com [a bobina deslocada 2 mm para dentro do bloco. Os pontos em cinza](#page-55-0) [claro representam os resultados experimentais, os pontos em verme](#page-55-0)lho a variação da resistência calculados por simulação e os pontos em preto a variação da indutância calculados pela simulação. . . . . . . . 41
- 4.17 Comparação da variação da impedância da bobina medida experimentalmente e calculada através da simulação por elementos finitos, para uma frequência de excitação de 10 kHz, para o defeito B. Os pon[tos em cinza claro representam os resultados experimentais, os pontos](#page-55-1) em vermelho a variação da resistência calculados por simulação e os pontos em preto a variação da indutância calculados pela simulação. . 41
- 4.18 Comparação da variação da impedância da bobina medida experimentalmente e calculada através da simulação por elementos finitos, para uma frequência de excitação de 10 kHz, para o defeito B e com [a bobina deslocada 2 mm para dentro do bloco. Os pontos em cinza](#page-56-1) [claro representam os resultados experimentais, os pontos em verme](#page-56-1)lho a variação da resistência calculados por simulação e os pontos em preto a variação da indutância calculados pela simulação. . . . . . . . 42

4.19 Diferentes geometrias testadas no processo de otimização. Em (a) a geometria inicial, em (b) a menor configuração possível, em (c) a maior e em (d) a geometria ótima encontrada. . . . . . . . . . . . . 43

- 4.20 Evolução otimização, onde em (a) é possível ver a comparação das resposta das variações da resistência e indutância entre a bobina original e a bobina resultando da primeira versão da otimização; em (b) a mesma comparação é feita, só que utilizando a variação percentual [do m´odulo da impedˆancia das bobinas; em \(c\) e \(d\) s˜ao apresentados](#page-58-1) os mesmo resultados só que para a segunda versão da otimização; e em  $(e)$  e  $(f)$  para a terceira versão.  $\ldots \ldots \ldots \ldots \ldots \ldots$  44
- 4.21 Gráfico comparando as variações do módulo das impedâncias obtidas através das simulações computacionais e dos dados do experimento prático, para a bobina na configuração original do benchmark WFN-[DEC de 2012.](#page-59-0) . . . . . . . . . . . . . . . . . . . . . . . . . . . . . . . 45
- 4.22 Gráfico comparando as variações do módulo das impedâncias obtidas através das simulações computacionais e dos dados do experimento prático, para a geometria da bobina encontrada após o processo de [otimiza¸c˜ao.](#page-59-1) . . . . . . . . . . . . . . . . . . . . . . . . . . . . . . . . 45
- 4.23 Ilustração das correntes induzidas em uma bobina simples e com uma [bobina operando de forma ortogonal.](#page-60-0) . . . . . . . . . . . . . . . . . . 46 4.24 Modelo das duas simulações distintas para testar o método da super-
- posição nos modelos da sonda ortogonal. . . . . . . . . . . . . . . . 47 4.25 Resultado da simulação por superposição da sonda ortogonal. Em preto diferença da variação da reatância indutiva e em vermelho a diferença da variação da resistência . . . . . . . . . . . . . . . . . . 48
- 4.26 Diferença da geometria entre as bobinas original (a) e otimizada (b). 49

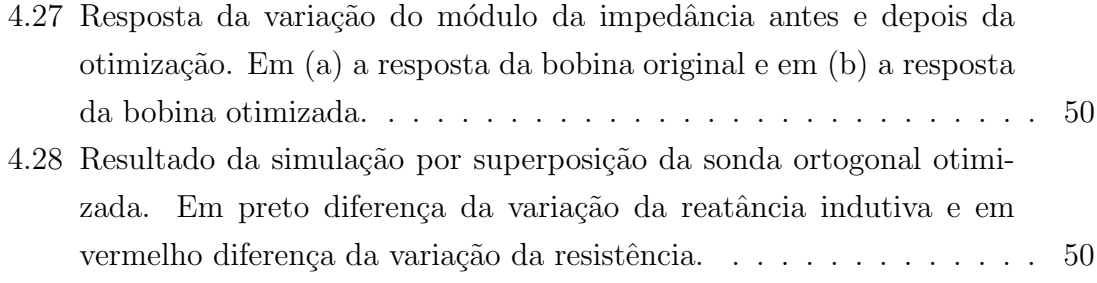

# <span id="page-14-1"></span><span id="page-14-0"></span>Lista de Tabelas

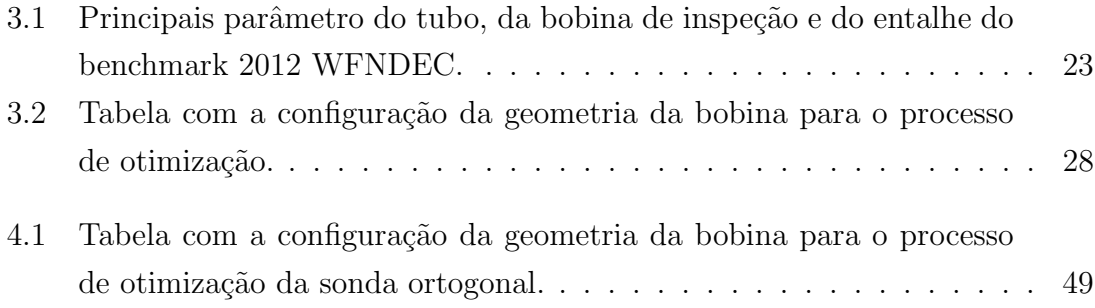

# <span id="page-15-0"></span>Capítulo 1

# Introdução

Estando o setor petrolífero brasileiro em uma fase de grandes mudanças, onde novas descobertas estão ocorrendo juntamente com novas dúvidas e incertezas, as técnicas de ensaios não destrutivos (END) vem ganhando cada vez mais espaço e importância. Devido à dificuldade e custo da implantação de um empreendimento offshore e os diversos riscos envolvidos, é de suma importância a garantia da integridade dos seus equipamentos, tanto durante a instalação, quanto durante a sua vida útil, e é neste escopo que o trabalho em questão se encaixa.

Um dos novos tipos de materiais que estão sendo usados nos novos pólos offshore  $\acute{e}$  o aço cladeado. Na parte interna do tubo há uma liga metálica muito resistente à corrosão, ligas de níquel por exemplo. Na parte externa utiliza-se aço carbono para obter uma maior resistência mecânica. Para implementar uma longa rede de tubulações para transportar o óleo das plataformas para as refinarias em terra é necessário que diversas seções de tubo sejam soldadas. Tais soldas são grandes concentradores de tensão, o que pode favorecer o surgimento de micro trincas nessas regiões.

 $\hat{E}$  de suma importância o monitoramento e acompanhamento das condições de tais tubos durante sua vida útil de modo a reduzir o máximo possível o risco de falhas, que nesses ambientes são normalmente catastróficas. Uma técnica em especial de END com grande potencial para esse tipo de aplicação é a técnica de correntes parasitas. Esta técnica é bastante utilizada como ferramenta industrial de controle de qualidade e caracterização de aços e ligas de alumínio principalmente pelo motivo de que a composição química e a microestrutura influenciam na condutividade elétrica dos materiais. Além disso, o ensaio por correntes parasitas é um método de inspeção convencional que apresenta muito bons resultados para a detecção de uma ampla gama de defeitos.

Contudo, a grande característica que faz com que o ensaio de correntes parasitas seja tão versátil é a possibilidade de serem escolhidas e otimizadas algumas variáveis de projeto, tais como: a geometria da bobina, o número de voltas, o diâmetro do fio, o material do núcleo e a frequência de excitação por exemplo. Essa escolha vária de acordo com as caracter´ısticas dos materiais e dos defeitos a serem inspecionados. Além disso os transdutores de correntes parasitas, enrolamentos de bobinas, são relativamente simples de serem construídos. Desse modo, a utilização de sensores com projetos otimizados ajudam muito a aumentar a probabilidade de detecção da técnica  $[4]$ ,  $[5]$ .

Este trabalho foi desenvolvido com o objetivo principal de apresentar uma nova metodologia de otimização de sensores de correntes parasitas para a detecção de trincas em aços cladeados. Esta nova metodologia utiliza como ferramentas a simulação através de cálculos por elementos finitos e a otimização através do algoritmo de recozimento simulado. Para chegar ao resultado final instituiu-se como objetivos intermediários estudar plena e objetivamente todas as etapas do problema, como: características do material, características dos defeitos, funcionamento do ensaio de corrente parasitas, simulação eletromagnética por elementos finitos e processos de otimização. Além disso, a última etapa deste trabalho foi realizar a validação através de experimentos laboratoriais dos resultados encontrados com a simulação.

Para isso no próximo capítulo (Capítulo [2\)](#page-17-0) será feita uma revisão da bibliográfica sobre os princípios da técnica de correntes parasitas, os diferentes tipos de sondas existentes, as características principais do aço cladeado e o estudo matemático sobre as simulações por elementos finitos e sobre processos de otimização. Nos capítulos [3](#page-34-0) e [4](#page-45-0) é detalhada todo a metodologia do trabalho realizado e os resultados. Por fim, no capítulo [5](#page-65-0) é feita a conclusão final do trabalho. As atividades deste trabalho foram desenvolvidas no Laborat´orio de Ensaios N˜ao Destrutivos, Corros˜ao e Soldagem da Universidade Federal do Rio de Janeiro.

# <span id="page-17-0"></span>Capítulo 2

# Revisão Bibliográfica

### <span id="page-17-1"></span>2.1 Ensaios N˜ao Destrutivos

Ensaios não destrutivos (END) é um ramo da ciência dos materiais interessado no estudo de todos os aspectos de uniformidade, qualidade e de desempenho em uso dos materiais e estruturas. Pela definição, esses ensaios são considerados não destrutivos pela sua capacidade de inspecionar os materiais e estruturas sem danificá-los.

O principal objetivo da ciência dos END é incorporar todas as tecnologias capazes de detectar e medir as importantes propriedades do objeto inspecionado, incluindo os possíveis defeitos presentes, uma vez que detectada a presença de descontinuidades no material se torna possível o conhecimento do grau de risco relacionado com o seu desempenho em serviço. Tal fato explica a importância dos ensaios não destrutivos como uma ferramenta de controle de qualidade e também como ferramenta para aumentar a confiabilidade e produtividade nos processos de fabricação e manutenção dos materiais e estruturas. Os ensaios não destrutivos são constituídos de vários métodos, cada qual com as suas técnicas, procedimentos e equipamentos. Segundo a ASNT (American Society for Nondestructive Testing) os métodos de ensaios não destrutivos podem ser classificados em seis grandes categorias:

- Visual;
- Radiação penetrante (radiografia);
- Vibração (ultra-som, emissão acústica);
- Eletromagnética (correntes parasitas, ACFM);
- Térmica (termografia);
- Eletroquímica (potenciais eletroquímicos).

Para o presente trabalho, a técnica a ser utilizada será a de inspeção por correntes parasitas. Tal escolha ocorreu pois o material a ser inspecionado é condutor elétrico, fator primordial para a utilização da técnica. Além disso, a inspeção por correntes parasitas possui a grande vantagem de ser possível o desenvolvimento de sensores para as mais variadas condições, tanto para detecção de defeitos quanto para caracterização de materiais. O tipo do defeito a ser inspecionado também contribuiu para a escolha das correntes parasitas, s˜ao defeitos muito finos, superficiais e perpendiculares ao plano de inspeção.

### <span id="page-18-0"></span>2.2 Correntes Parasitas

A técnina não destrutiva de correntes parasitas, também conhecida por corrente de Focault, ou em inglês *eddy currents*, é baseada na utilização de um sensor indutivo, ou seja, uma bobina, que quando excitada por uma corrente el´etrica alternada gera um campo magnético que interage com o material a ser inspecionado. Essa interação varia conforme as propriedades magnéticas do material e também pela presença ou n˜ao de descontinuidades [\[6\]](#page-67-7).

O princípio básico do funcionamento da técnica é similar ao de transformadores ou indutores acoplados, como na Figura [2.1,](#page-19-0) onde o primário está representado pelo sensor em si e o secundário pelo material inspecionado. Com isso  $R_1$  e  $L_1$  são as propriedades do enrolamento da bobina que forma o sensor de correntes parasitas e depende de variáveis como o diâmetro do fio e o número de voltas da bobina, por exemplo. Já os valores de  $R_2$  e  $L_2$  estão ligados às propriedades eletromagnéticas do material como, por exemplo, permeabilidade magnética e a condutância elétrica.

Os dois lados do circuito se relacionam através da indutância mútua, representada pela letra M, a qual é dependente das características de cada circuito e da distância da bobina ao material.

<span id="page-19-0"></span>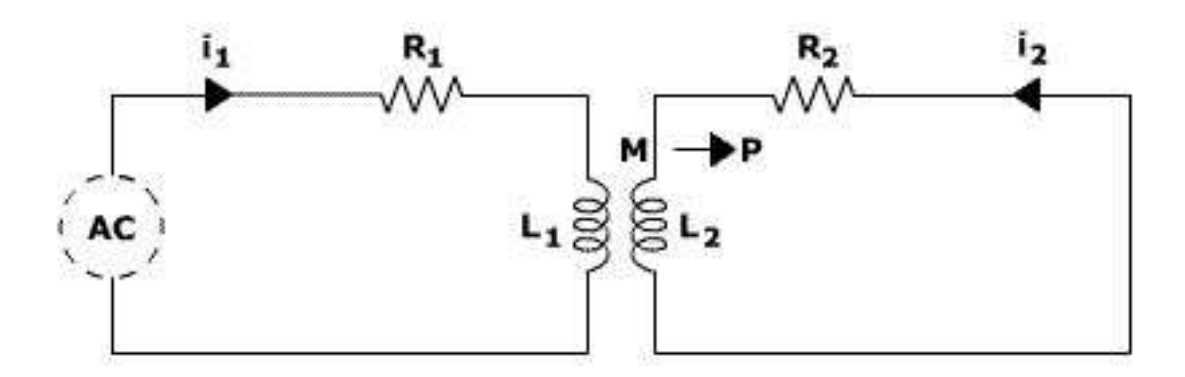

Figura 2.1: Circuito exemplificando a indutância mútua existente no ensaio de corrente parasita. O circuito 1, do lado esquerdo, representa a sonda de correntes parasitas utilizada para realizar o ensaio e o circuito 2, do lado direito, representa as propriedade de qualquer material condutor onde se está realizando o ensaio. Adaptado de [\[1\]](#page-67-2).

De acordo com a lei de Maxwell-Ampère, quando uma bobina é excitada com uma corrente alternada, um campo magnético alternado primário é gerado dentro e em volta da bobina. Ao aproximar esta bobina de uma superfície de um material condutor elétrico, como o alumínio por exemplo, o campo gerado pela bobina penetra no material, e então, correntes parasitas são induzidas formando caminhos fechados em planos perpendiculares ao fluxo magnético. As correntes parasitas produzem o seu próprio campo magnético, conhecido como campo secundário, que interagem com o campo primário da bobina. Este fenômeno é ilustrado na Figura [2.2.](#page-19-1)

<span id="page-19-1"></span>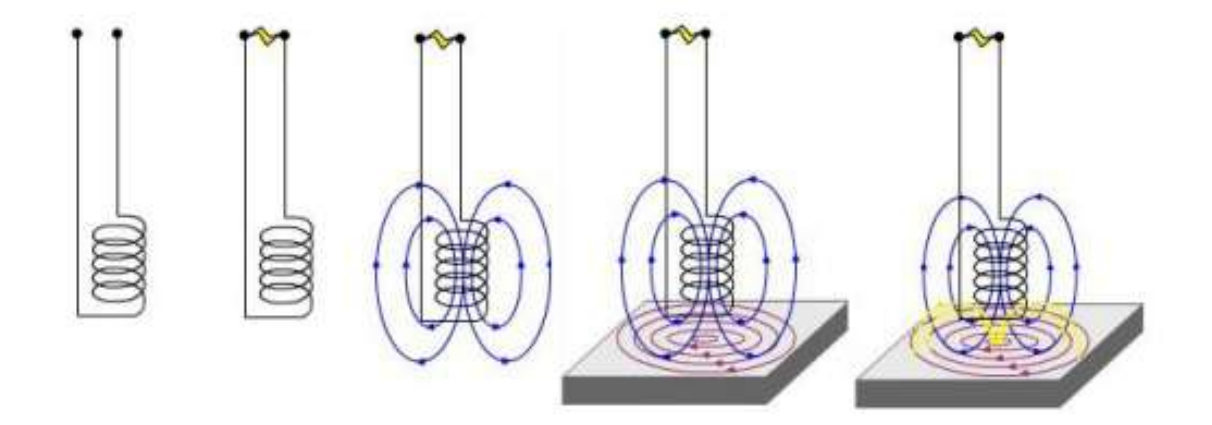

Figura 2.2: Princípio da inspeção por correntes parasitas. O campo primário está representado em azul, as correntes parasitas em vermelho e o campo secund´ario em amarelo. Adaptado de [\[1\]](#page-67-2).

Ao medir e monitar as mudanças na resistência e na reatância indutiva da bobina, informações valiosas podem ser concluídas sobre o material em que o teste está sendo realizado. Essa informação inclui a condutância elétrica, a permeabilidade magnética e a condição em que o material se encontra (se este contém trincas ou outros defeitos, por exemplo). A distância da bobina ao material inspecionado se chama *liftoff*, e essa distância afeta diretamente a indutância mútua dos dois circuitos. O *liftoff* pode ser usado para fazer medidas de distância da bobina ao material condutor, como no caso do material estar protegido por um revestimento n˜ao condutor, por exemplo.

A grandeza física final medida pelo ensaio de correntes parasitas é a variação da impedância da bobina. Impedância elétrica, normalmente representada pela letra Z, é o quanto um circuito elétrico se opõe à passagem de uma corrente alternada. A impedância é medida em ohms e pode incluir: resistência (R); reatância indutiva  $(X_L)$  e reatância capacitiva  $(X_C)$ . A soma desses valores deve ser feita de forma vetorial já que tanto a reatância indutiva quanto a capacitiva estão deslocadas  $90^o$ da resistência. Na grande maioria dos casos a reatância capacitiva é descartada nos ensaios de correntes parasitas, pois normalmente possui um valor muito pequeno nas sondas se comparado à resistência e reatância indutiva. A Figura [2.3](#page-20-0) ilustrada a soma vetorial da resistência e reatância indutiva.

<span id="page-20-0"></span>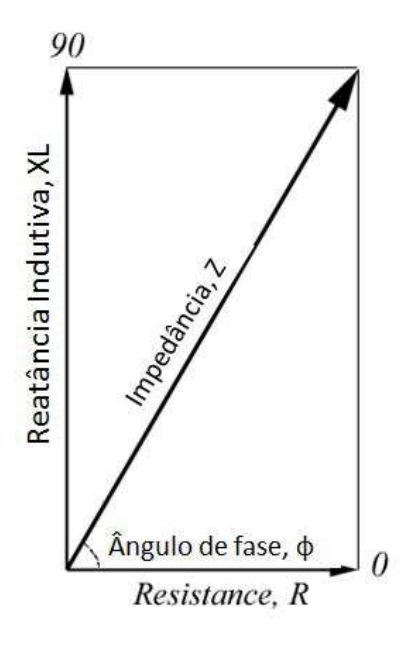

Figura 2.3: Soma vetorial da resistência e reatância indutiva para o cálculo da impedância em um ensaio de correntes parasitas. Adaptado de [\[1\]](#page-67-2).

Ao final, quatro grandezas, oriundas da impedância elétrica, podem ser utilizadas para se obter informações valiosas sobre o ensaio realizado. As duas primeiras são a variação da resistência elétrica e da reatância indutiva, já mencionadas. Aos outras duas são a variação do módulo da impedância e do ângulo de fase, que podem ser obtidas através das equações  $(2.1)$  e  $(2.2)$ , respectivamente.

<span id="page-20-1"></span>
$$
|Z| = \sqrt{R^2 + X_L^2} \tag{2.1}
$$

<span id="page-21-1"></span>
$$
\phi = \arctan\frac{X_L}{R} \tag{2.2}
$$

Um último cuidado deve ser tomado ao se realizar um ensaio de correntes parasitas. As correntes parasitas se concentram perto da superfície adjacente a bobina de excitação e a intensidade decai exponencialmente a medida que a profundidade no material aumenta.

A profundidade que as correntes parasitas penetram no material é afetada pela frequência de excitação da bobina, pela condutividade elétrica e pela permeabilidade magnética do material. A profundidae de penetração diminui com o aumento da frequência ou com o aumento da condutividade ou com o aumento da permeabilidade magnética. A profundidade em que a densidade das correntes parasitas diminuem a  $1/e$ , ou aproximadamente  $37\%$  da densidade na superfície, é chamada de profundidade de penetração padrão e pode ser calculada pela equação [2.3.](#page-21-2)

<span id="page-21-2"></span>
$$
\delta = \frac{1}{\sqrt{\pi f \mu \sigma}}\tag{2.3}
$$

Onde:

 $\delta$  = Profundidade de Penetração Padrão [mm]  $f = \text{Frequência de excitação}$  [Hz]  $\mu$  = Permeabilidade Magnética [H/mm]  $\sigma =$  Condutividade Elétrica [% IACS]

Como a sensibilidade de um ensaio depende da densidade das correntes parasitas no local do defeito é de suma importância saber a força das correntes parasitas nessa localização. Na relação da equação [2.3](#page-21-2) a única variável que pode ser modificada pelo operador é a frequência de excitação e normalmente ela é projetada para que o defeito esteja coberto dentro de uma profundidade de penetração padrão. Alternativamente, na realização de caracterisação de materiais a frequência normalmente é escolhida de modo que a área de interesse esteja contida em três profundidades de penetração padrão para que os resultados não sejam alterados por mudanças na espessura do material inspecionado.

#### <span id="page-21-0"></span>2.2.1 Sondas de Corrente Parasitas

Uma das principais vantagens da inspeção por correntes parasitas é que há uma grande variedade de configurações possíveis dos sensores que pode ser otimizada para cada problema específico. As principais configurações de sondas são:

Sondas absolutas

Essas sondas geralmente possuem somente um único enrolamento e são muito utilizadas devido à sua versatilidade, podendo ser aplicadas para detecção de defeitos, caracterização de materiais, diagnóstico de espessura de revestimento. Por outro lado elas são sensíveis a variações de temperatura no ambiente, variações locais do material e principalmente à distância entre a sonda e a superfície a ser analisada ( $lift-off$ ).

Sondas de reflex˜ao

Assim como as diferencias, esta configuração possui duas bobinas, porém, neste caso, cada uma com uma função distinta. Um enrolamento é utilizado somente para excitação das correntes parasitas no material, enquanto o outro fica respons´avel por avaliar o sinal resultante. Uma sonda com este tipo de arranjo é conhecida comercialmente como driver/pick-up.

A maior vantagem desse tipo de sonda é poder otimizar separadamente as bobinas de excitação e de captação, para cada uma realizar seu trabalho de forma mais eficaz. Outras vantagens s˜ao poder trabalhar em uma faixa de frequências maior e a formação de um campo primário mais uniforme devido ao maior tamanho da bobina de excitação [\[7\]](#page-67-8).

Sondas diferenciais

Outra configuração de sondas comumente utilizada é a sonda diferencial, que normalmente possui dois elementos sensores e a resposta é dada pela diferença entre as condições das correntes parasitas induzidas por cada enrolamento.

Sondas diferenciais são usadas para detectar pequenos defeitos. Além disso, são relativamente imunes ao efeito do *lift-off*, variações de temperatura e de qualquer outra interferência externa. Por outro lado, elas somente são sensíveis em uma direção, tendo resposta nula se ambos os sensores passarem por regiões com mesmas características.

A Figura [2.4](#page-23-1) apresenta uma sequência de posições de uma sonda diferencial passando por um defeito. Inicialmente o ponto de trabalho (diferença da impedˆancia das duas bobinas) est´a em zero e, `a medida que um dos enrolamentos se aproxima do defeito o ponto de trabalho se desloca, pois a diferença entre os sinais das bobinas ´e diferente de zero. Quando as duas bobinas est˜ao sobre o defeito o ponto volta para zero pois a resposta de ambas as bobinas ´e novamente a mesma. Deslocando para fora do defeito, o sinal de diferença agora é no sentido contrário, dado que a resposta do defeito é dada pela bobina com polaridade invertida. Finalmente ao retornar para uma região sem anomalia o ponto de trabalho volta para zero. Este sinal em formato de um la¸co ou de uma gravata borboleta é característico de sondas diferenciais.

<span id="page-23-1"></span>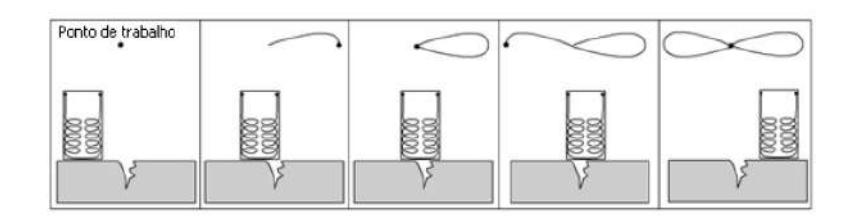

<span id="page-23-2"></span>Figura 2.4: Sequência de posições em uma inspeção com sonda diferencial e sinal característico (em forma de laço ou "gravata borboleta") de uma inspeção sobre um defeito.

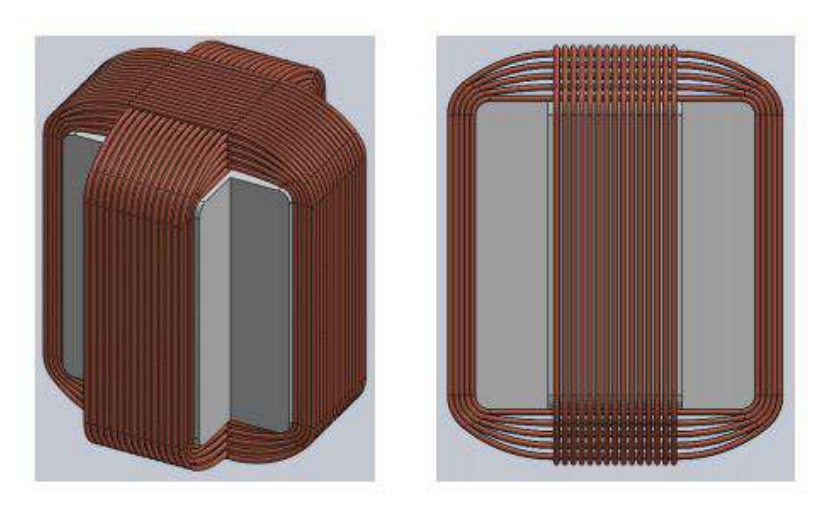

Figura 2.5: Desenho esquemático de uma sonda ortogonal.

Sondas ortogonais

As sondas ortogonais são uma versão ligeiramente modificadas das sondas diferenciais. Isto porque nas sondas ortogonais também se trabalha com a diferença de resposta de duas bobinas idênticas, porém no caso das ortogonais as duas bobina estão entrelaçadas com uma diferença de noventa graus de uma em relação a outra, como é ilustrado na Figura [2.5.](#page-23-2)

## <span id="page-23-0"></span>2.3 Aços especiais para indústria do petróleo

A indústria siderúrgica vem aprimorando a evolução de aços especiais, conseguindo ligas especiais ao adicionar teores de cromo, níquel e molibdênio na liga básica de aços carbono. Tais ligas especiais são pensadas para serem mais resistentes a diferentes condições adversas que podem sem encontradas na exploração de petróleo offshore, tais como: alta pressão interna, alta pressão externa, meio corrosivo, água salgada. Pode-se destacar algumas ligas utilizadas na indústria do petróleo:

 $\bullet$  Aços austeníticos (AISI 304, AISI 316)

<span id="page-24-0"></span>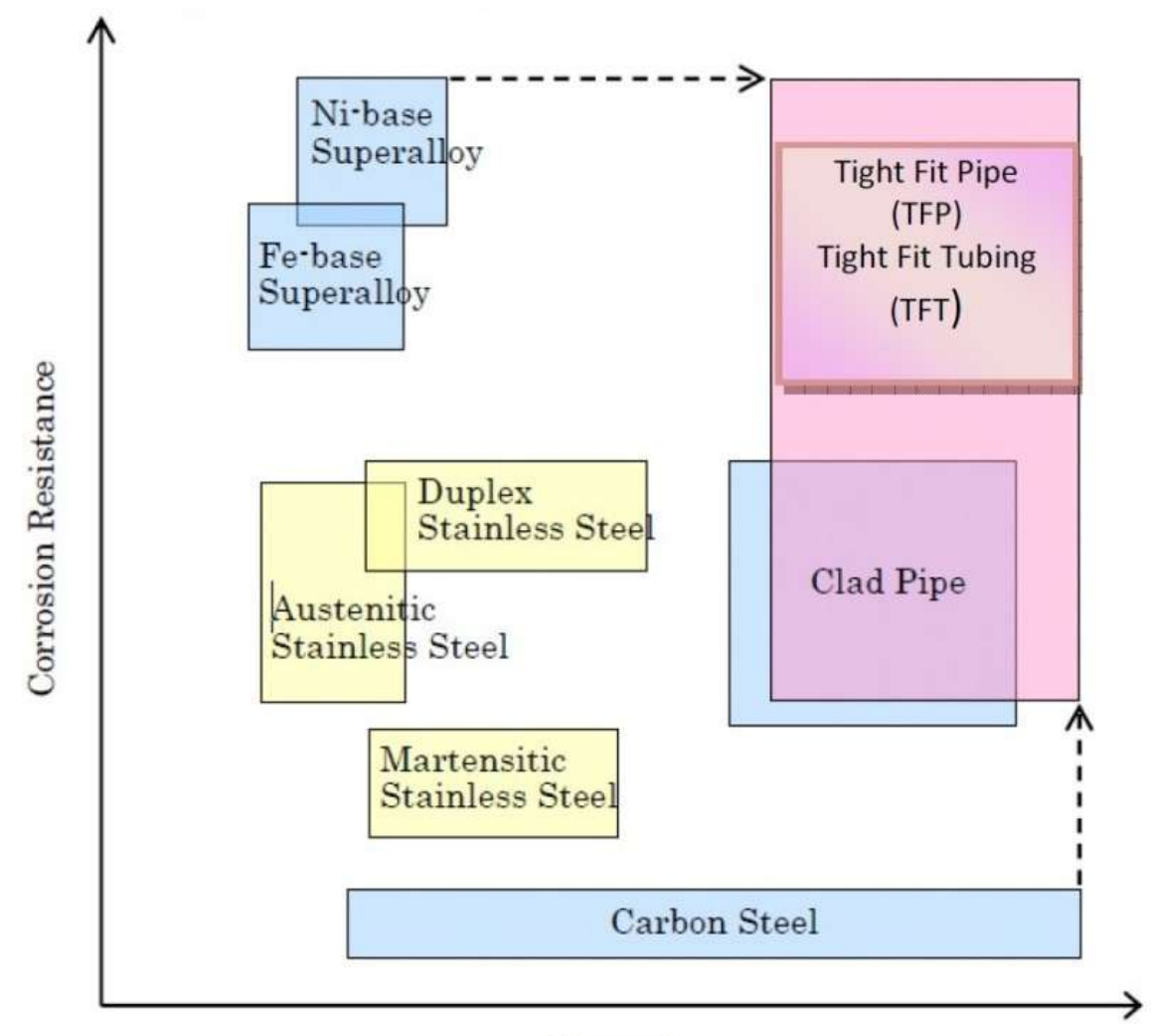

Strength

Figura 2.6: Comparação da resistência à corrosão com relação à resistência mecânica de ligas de aços especiais utilizados na exploração de óleo off-shore.

- $\bullet$  Aços super austeníticos (28Cr)
- $\bullet$  Aços inoxidáveis martensíticos (13Cr)
- Aços inoxidáveis duplex (22Cr, 5Ni, 2Mb)
- Aços inoxidáveis super duplex (25Cr, 7Ni, 3Mb)
- A¸cos cladeados, com revestimento UNS 625, UNS 825 ou AISI 316L.

A Figura [2.6](#page-24-0) mostra um diagrama comparativo da resistência à corrosão de algumas ligas de aços especiais em função da resistência mecânica das mesmas. Fica claro que os materiais do tipo cladeado são os que conseguem aliar da melhor forma as duas características. Por esse motivo esse tipo de aço vem sendo cada vez mais usado na exploração de petróleo em águas abertas, principalmente nos novos poços do Pré-sal.

#### <span id="page-25-0"></span>2.3.1 Acos cladeados

Os aços cladeados são constituídos de um material base e um revestimento de uma liga resistente à corrosão (normalmente referenciados pela sigla CRA, do inglês, Corrosion Resistant Alloy), combinando assim as propriedades mecânicas do material de base com a resistência à corrosão do material do revestimento. Estes aços são normalmente divididos em dois grupos: os aços cladeados metalurgicamente (Clad) e os a¸cos cladeados mecanicamente (Liner). Como o pr´oprio nome sugere, no primeiro grupo existe uma ligação metalúrgica por difusão entre a liga resistente à corrosão e o material base, enquanto que no Liner esta ligação metalúrgica não é encontrada.

Dentre os materiais utilizados nas CRAs dos tubos cladeados para exploração offshore, pode-se destacar o aço inoxidável austenítico 316L e as ligas de níquel Inconel 625 e Incoloy 825. No entanto, apesar de ser possível encontrar tubulações revestidas com qualquer um desses materiais, alguns deles apresentam determinadas limitações quando utilizados em tubulações que operam no meio marinho. Por exemplo, o aço inoxidável austenítico 316L pode sofrer corrosão pela água do mar durante o teste hidrostático e lançamento. O Incoloy 825 também não é totalmente resis-tente à água do mar [\[8\]](#page-67-9). Portanto, no caso de tubulações para exploração offshore, o Inconel 625 tem se mostrado como a liga mais propícia para revestir o material base. Tratando-se do material responsável pela resistência mecânica (material base), o aço C-Mn API 5L X65 vem sendo o mais utilizado nos tubos cladeados. As principais vantagens são suas propriedades relacionadas à soldabilidade, resistência mecânica e tenacidade. Deste modo, a combinação de materiais que tem sido comumente empregada em dutos cladeados (Clad/Liner) para projetos de exploração offshore no Brasil é: base de aço C-Mn X65 e CRA de Inconel 625.

#### <span id="page-25-1"></span>2.3.2 Principais desafios

Apesar de todos os benefícios, os dutos cladeados ainda demandam uma atenção especial com inspeções períodicas para verificar a integridade. Um dos métodos mais utilizados para a instalação dessas tubulações é utilizar um carretel para levar o tubo ao alto mar. Nesse processo de enrolar e desenrolar, o tubo sofre carregamentos que podem contribuir para a geração de trincas de fadiga, principalmente nas regiões concentradoras de tensões, como nas soldas circuferenciais [\[8\]](#page-67-9).

O grande desafio das trincas de fadiga é que elas são praticamente planares, ou seja, possuem uma abertura muito pequena, na casa dos  $10 \mu m$  (só para comparação um fio de cabelo humano possui na média um diâmetro de 90  $\mu$ m), a Figura [2.7](#page-26-1) ilustra uma micrografia numa região comprometida. Devido a essa propriedade a detecção dessas trincas necessita de técnicas com sensibilidade suficiente e sensores otimizados para detectar a menor das mudanças advinda da perturbação eletro<span id="page-26-1"></span>magnética provocada pela presença de trincas.

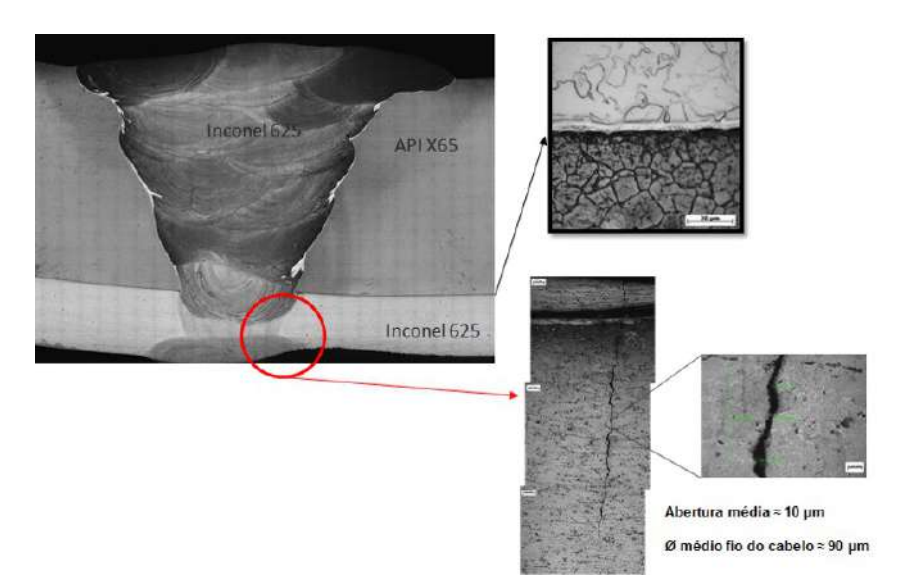

Figura 2.7: Micrografia de uma solda de um aço cladeado com uma trinca de fadiga.

## <span id="page-26-0"></span>2.4 Simulação eletromagnética pelo método de elementos finitos

A principal finalidade da simulação é executar um modelo que reproduza em todos os detalhes um sistema real de modo a estudar seu comportamento. Normalmente uma simulação refere-se a uma implementação computacional do modelo, o qual é rodado ao longo do tempo em diferentes condições para estudo das interações entre as partes constituintes de um sistema [\[9\]](#page-68-0). Ou seja, a partir de um modelo simulado que representa bem a realidade, é possível realizar diversas alterações nos parâmetros do modelo, de maneira fácil e rápida, e verificar a influência das modificações, sem que haja a necessidade de sair do ambiente virtual, reduzindo-se assim a necessidade de experimentos longos. Neste trabalho, a simulação será utilizada como forma de otimizar os parˆametros mais importantes do sensores de correntes parasitas, como por exemplo: diâmetro interno, diâmetro externo, altura e número de voltas do enrolamento.

Uma parte importante em qualquer simulador de correntes parasitas é o cálculo do vetor potencial magnético, pois a partir do seu valor é possível obter-se outras grandezas eletromagnéticas como: densidade de fluxo magnético, impedância da bobina, etc. O método de cálculo mais comum em simuladores de correntes parasitas é o método dos elementos finitos (MEF ou FEM em inglês). O método dos elementos finitos é um método de análise de modelos matemáticos que representam problemas físicos. Esta modelagem matemática é normalmente feita através de equações diferenciais com as suas respectivas condições de contorno. O método para a resolução das equações diferencias consiste na divisão do domínio de integração em um número finito de pequenas regiões, denominadas de elementos finitos. A essa divisão do domínio se dá o nome de malha, ou do inglês *grid*. A partir desta divisão, ao invés de buscar uma função que satisfaça as condições para todo o domínio, essas funções devem ser definidas em cada elemento [\[10\]](#page-68-1).

#### <span id="page-27-0"></span>2.4.1 Modelo matemático

Os softwares utilizados para a simulação eletromagnética e para a otimização dos parâmetros da bobina foram O MagNet e o OptiNet, respectivamente, ambos da empresa canadense Infolytica.

No MagNet a formulação para a solução de problemas tridimensionais é baseada no método T- $\Omega$  [\[11\]](#page-68-2), que permite que várias ordens polinomiais existam na mesma malha. Outra propriedade é que o campo magnético é representado como uma soma de duas partes: o gradiente do potencial escalar e, em materiais condutores, um vetor de campo adicional representado com elementos de borda. Isso torna a solução efeciente em relação ao consumo de memória, pois as regiões não condutoras podem sem resolvidas com uma soma potencial escalar. Há ainda o fato do T- $\Omega$  não ter problemas de convergência e estabilidades que outros métodos podem apresentar.

Na formulação 3-D, a lei de Ampère é rigorosamente satisfeita, enquanto a lei de Gauss para campo magnético ( $\nabla \cdot \mathbf{B} = 0$ ) é somente parcialmente satisfeita. O vetor-solução consiste do potencial escalar magnético nos nós e ainda n-graus de liberdade, onde  $n$  corresponde às bordas com fluxo de corrente em sólidos cujos materiais são condutores.

Num meio condutor, o ponto de partida é a Lei de Faraday, levando-se em conta que os efeitos do movimento ( $\nabla \times (\nu \times \mathbf{B})$ ) não estão presentes, obtendo-se:

<span id="page-27-3"></span>
$$
\nabla \mathbf{x} \mathbf{E} = -\frac{\partial \mathbf{B}}{\partial t} \tag{2.4}
$$

As seguintes equações constitutivas de tensores também são utilizadas:

<span id="page-27-2"></span>
$$
\mathbf{B} = \mu \mathbf{H} \tag{2.5}
$$

<span id="page-27-1"></span>
$$
\mathbf{E} = \left(\sigma + \epsilon \frac{\partial}{\partial t}\right)^{-1} \mathbf{J} \tag{2.6}
$$

Na equação ( $2.6$ ), **J** é a corrente total, dada por

$$
\mathbf{J} = \mathbf{J}_f + \mathbf{J}_D = \sigma \cdot \mathbf{E} + \epsilon \frac{\partial \mathbf{E}}{\partial t},
$$
 (2.7)

onde é assumido que a permissividade  $\epsilon$  não é uma função do tempo.

Usando ( [2.6\)](#page-27-1) com a lei de Ampère  $\mathbf{J} = \nabla \times \mathbf{H}$ , e ( [2.5\)](#page-27-2) em ( [2.4\)](#page-27-3) obtém-se:

<span id="page-28-1"></span>
$$
\nabla \times \left[ \left( \sigma + \epsilon \frac{\partial}{\partial t} \right)^{-1} . \nabla \times \mathbf{H} \right] + \mu . \frac{\partial \mathbf{H}}{\partial t}
$$
 (2.8)

Quando há a presença de uma fonte eletromagnética, como por exemplo uma bobina com corrente  $I_k$ , área da seção transversal  $S_k$  e perímetro  $L_k$ , as seguintes restrições são impostas:

$$
\int_{S_k} \mathbf{J}_f \cdot \mathbf{ds} = I_k \Rightarrow \int_{S_k} \nabla \times \mathbf{H} \cdot \mathbf{ds} = \oint_{L_k} \mathbf{H} \cdot \mathbf{dl} = I_k
$$
\n(2.9)

O campo magnético  $H$  é calculado usando ([2.8\)](#page-28-1) e então  $B$  e J são obtidos através da eq. ( [2.5\)](#page-27-2) e da lei de Ampère, respectivamente.

Já em um meio não condutor, a lei de Ampère  $\nabla \times \mathbf{H} = \mathbf{J}_s$  é resolvida, onde  $\mathbf{J}_s$  $\acute{e}$  a densidade de corrente em uma eventual bobina.  $H$  pode então ser escrito como

<span id="page-28-4"></span>
$$
\mathbf{H} = -\nabla \psi + \mathbf{H}_s,\tag{2.10}
$$

onde  $H_s$  é qualquer fonte de campo que satisfaça

<span id="page-28-2"></span>
$$
\nabla \mathbf{H}_s = \mathbf{J}_s,\tag{2.11}
$$

e  $\psi$  é tal que

<span id="page-28-3"></span>
$$
\nabla \mathbf{B} = \nabla \cdot [\mu. \left( -\nabla \psi + \mathbf{H}_s \right)] = 0 \tag{2.12}
$$

Um procedimento iterativo é usado para achar uma fonte de campo  $\mathbf{H}_s$  que pode satisfazer ( [2.11\)](#page-28-2). O potencial escalar  $\psi$  é calculado usando ( [2.12\)](#page-28-3) e então H, B e **J** são obtidos de ( [2.10\)](#page-28-4), ( [2.5\)](#page-27-2) e pela lei de Ampère  $J = \nabla \times H$ , respectivamente.

#### <span id="page-28-0"></span>2.4.2 Otimização

A Estratégia Evolutiva é considerada uma metodologia robusta para otimização de um modo geral, que garante que a probabilidade de se achar um mínimo global é diferente de zero. E baseada numa visão estocástica, na qual cada variável é representada por uma função de densidade de probabilidade (Gaussiana no caso do OptiNet), ao invés de um valor determinístico.

A Estrat´egia Evolutiva de mais baixa ordem e o Simulated Annealing (Recozi-mento Simulado) são basicamente nomes diferentes para o mesmo algoritmo [\[12\]](#page-68-3): o primeiro é nomeado através da teoria de evolução de *Darwin*, enquanto o segundo tem origem da terminologia usada por Boltzman nos estudos sobre termodinâmica estatística. Ambos são baseados na mesma função Gaussiana para aceitar ou rejeitar uma nova entrada durante o processo de busca.

Por fim, a Estratégia Evolutiva já provou ter um excelente custo-benefício ao ser capaz de identificar o ponto ótimo em funções multivariáveis, mesmo no caso delas serem não-convexas.

#### Algoritmo do OptiNet

O processo para achar os parâmetros ótimos começa pela busca numa região modificada de  $\mathbf{d}_0$  (desvio padrão) centrado na configuração inicial fornecida pelo usuário  $(d_0)$ , chamada de valor médio. O desvio padrão é internamente calculado com base nas características da região útil de trabalho.

A seguir ocorre a geração da primeira amostra estocástica  $\mathbf{x}_0 = \mathbf{m}_0 + \mu \mathbf{d}_0$ , com um valor aleatório  $0 < \mu < 1$ , que pode ser gerado internamente ou com uma semente escolhida pelo usuário. É então verificado se o novo vetor  $\bf{x}$  não viola nenhuma restrição ou barreira; em caso contrário um novo x é gerado. Um novo design é gerado até que a função objetivo FO satisfaz  $FO(\mathbf{x}) < FO(\mathbf{m}_0)$ , onde então  $m_0$  é substituído por x, processo conhecido por mutação.

O próximo passo está relacionado com o tamanho da região de busca que será utilizado na próxima iteração. Em resumo, quando um novo ponto é encontrado, a região de busca é aumentada ao redor daquele ponto; por outro lado se nenhuma melhoria é encontrada, a largura da região de busca vai gradualmente diminuindo até a convergência.

Essa mentalidade é totalmente diferente da determinística, na qual a região de busca iria diminuindo ao redor do novo ponto para uma convergência mais rápida ao ponto mínimo. O problema está que, muito provavelmente, esse será um mínimo local. Por outro lado o algoritmo estocástico ao achar um novo ponto aumenta a região de busca ao redor dele, com o objetivo de buscar algum outro bom candidato nas redondezas e evitar assim ficar preso em um mínimo local.

Esse processo de mudança de tamanho da região de busca, chamado de recozimento, é baseado nos resultados da última k iterações, utilizados para estabelecer um padrão: se uma fração p das últimas k iterações foram bem sucedidas então a tendência é dita como positiva, e é negativa se o contrário ocorre. Quando a tendência é positiva, então a área de busca  $\mathbf{d}_0$  é aterada para  $\mathbf{d} = \mathbf{d}_0/q$  onde  $q < 1$ , caso contrário a nova área é ajustada para  $\mathbf{d} = \mathbf{d}_0 * q$ . Os valores heurísticos, baseado em muitos experimentos, para k, q e p usados são 50,  $[0,1-0,2]$  e  $[0,8-0,9]$ , respectivamente.

Esse processo de busca é repetido até que o tamanho da região de busca seja tão pequeno quanto se queira, ou seja, se  $d/d_0 < ST$ , onde ST (*Search Tolerance*) é a tolerância determinada pelo usuário. Quanto menor for a região de tolerância,

<span id="page-30-1"></span>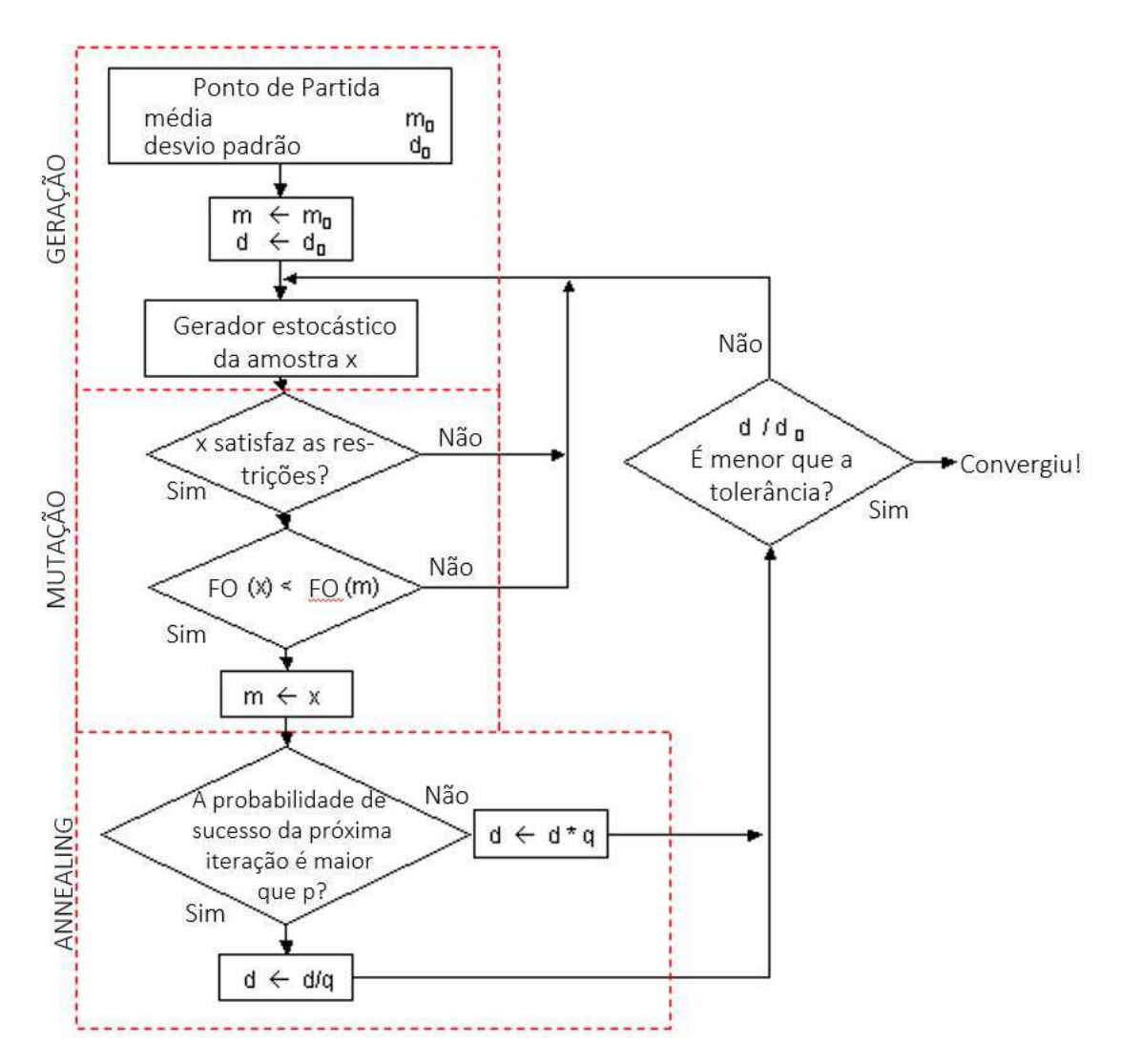

Figura 2.8: Fluxograma do algoritmo de otimização.

maior será o tempo para se atingir um ponto ótimo. O fluxograma do algoritmo pode ser visto na Figura [2.8.](#page-30-1)

## <span id="page-30-0"></span>2.5 Estado da Arte

A construção de sondas de correntes parasitas com projetos dedicados recebeu muita atenção da comunidade científica nos últimos anos. Sondas especiais de correntes parasitas foram usadas na detecção de defeitos nas mais variadas partes da indústria.

No trabalho de Underhill [\[2\]](#page-67-3), uma sonda diferencial com duas bobinas em formato de D apresentou os melhores resultados para detecção das trincas em regiões próxima a de furos para inserção de parafusos na indústria aeroespacial. Foi realizado um estudo experimental para avaliar a contribuição de diversos parâmetros na resposta da sonda, com mais ênfase para o comportamento de diferentes frequências com relação ao aumento ou não da probabilidade de detecção em trincas de vários tamanhos. No fim a bobina com as dimensões presentes na Figura [2.9](#page-31-0) foi a que

<span id="page-31-0"></span>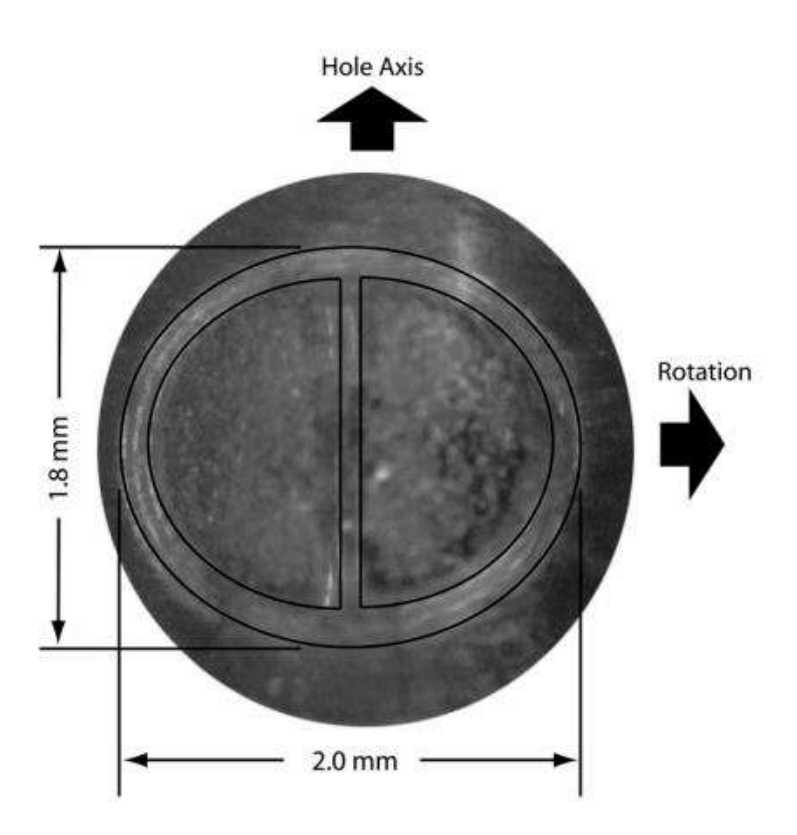

Figura 2.9: Forma e dimensão das bobinas em formato de D usado no trabalho de Underhill. A bobina externa, levemente elíptica, é a bobina de excitação. As bobinas em formato de D são as sensoras, elas são conectadas de forma a produzir um sinal diferencial na resposta. Retirado de Underhill [\[2\]](#page-67-3).

obteve o melhor resultado para as trincas com profundidade de 0.34mm utilizando como frequência de excitação 1600  $Hz$ .

Em outro trabalho similar por Abidin  $[13]$ , foi realizado um projeto específico de uma sonda para detecção de defeitos em diferentes profundidades em um corpo de prova multi-camada. Assim como no trabalho de Zhu [\[14\]](#page-68-5) uma geometria n˜ao usual, com um núcleo ferrítico em formato de H com 5 bobinas trabalhando conjuntamente, foi proposta para atuar na caracterização dos níveis de descarburização e integridade de trilhos. Em muitas outras situações, o projeto de sondas de correntes parasitas tem como base simulações eletromagnéticas por elementos finitos para variadas geometrias e condições de operação [\[15\]](#page-68-6), [\[16\]](#page-68-7), [\[17\]](#page-69-1).

Alguns trabalhos e publicações estudaram e propuseram metodologias para melhorar a sensibilidade de sondas de correntes parasitas atráves da seleção ótima dos parâmetros de construção. O trabalho de Rosado et al [\[3\]](#page-67-4) testou os efeitos das variações de cinco parâmetros de projeto de sondas a partir da simulação e validou esses resultados experimentalmente. O principal objetivo desse trabalho era otimizar a geometria de uma sonda diferencial planar, Figura [2.10,](#page-32-0) de correntes parasitas utilizando diversas simulações eletromagnéticas.

Como já foi dito, cinco parâmetros foram utilizados para o estudos de otimização.

<span id="page-32-0"></span>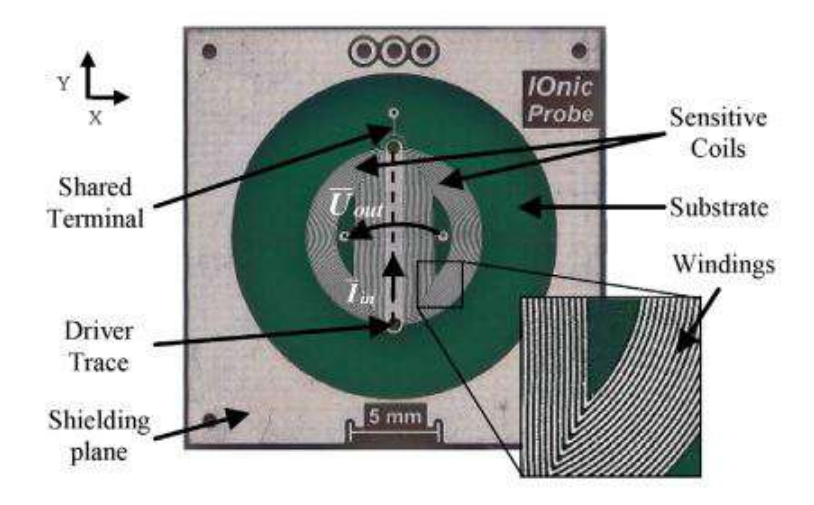

Figura 2.10: Protótipo da sonda original em circuito impresso. Retirado de Rosado [\[3\]](#page-67-4).

Três destes parâmetros eram relacionados a bobina de excitação presente na sonda D1, D2 e D3, na Figura [2.11,](#page-32-1) que representam a distância vertical da bobina de excitação com relação as bobinas sensoras, a largura do traço do circuito impresso e o tamanho do tra¸co, respectivamente. No caso das bobinas sensoras, somente dois parâmetros foram otimizado S1 e S2 que representavam o diâmetro das bobinas e a distância de um traço ao outro do circuito impresso, respectivamente.

<span id="page-32-1"></span>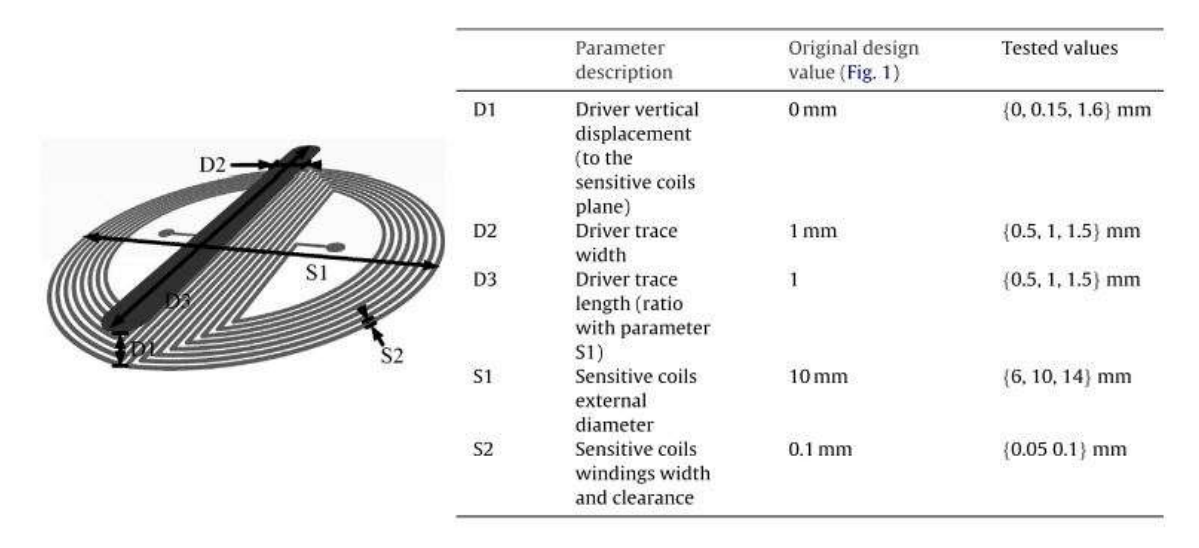

Figura 2.11: Ilustração dos parâmetros geométricos testados e tabela com os valores originais e os utilizados para a otimização para cada parâmetro. Retirado de Rosado [\[3\]](#page-67-4).

Após realizar a simulação para cada parâmetro a ser otimizado os valores que apresentaram o melhor resultado para cara parˆametro foram escolhidos para se construir uma nova sonda e compará-la à resposta da sonda original. O resultado final dessa comparação está na Figura [2.12](#page-33-0) e é possível observar que os autores obtiveram

<span id="page-33-0"></span>um aumento de mais de trˆes vezes na sensibilidade da sonda original (sonda 1) com relação a sonda otimizada (sonda 11).

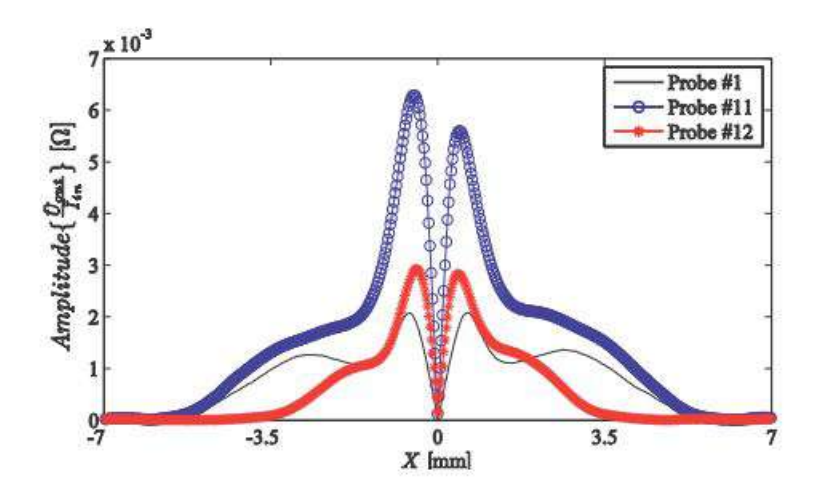

Figura 2.12: Comparação das resposta da sonda original (sonda 1) e da sonda otimizada (sonda 11). Retirado de Rosado [\[3\]](#page-67-4).

Outro estudos sobre otimização foram realizados por Yating [\[18\]](#page-69-2) baseado em simulações por elementos finitos para o projeto de sondas cilíndricas e retangulares, e mais uma vez a influência de diversos parâmetros do projeto de uma sonda retangular multicamada usada para a medição de condutividade de materiais foi estudada por Chady [\[19\]](#page-69-3).

Como visto nos exemplos anteriores, aplicações do método de inspeção por correntes parasitas são, normalmente, partes críticas em que falhas podem ocasionar perdas humanas e econômicas. As eficácias das sondas estão principalmente relacionadas ao modo de operação e ao projeto de suas geometrias. Só é possível de se atingir altos níveis de confiabilidade, necessários no resultado final da inspeção, com um projeto em que as principais variáveis estão otimizadas.

Os trabalhos sobre otimização citados anteriormente normalmente fazem uma busca cega para chegar ao resultado final. Ou testa-se separadamente cada parˆametro para ao final combinar o melhor resultado de cada um para o projeto final, ou testa-se todas as combinações possíveis. Este trabalho propõe utilizar uma metodologia de otimização mais refinada baseado no algoritmo de Simulated Annealing, ou Recozimento Simulado, para diminuir o número de geometrias testadas antes de se chegar ao resultado final. N˜ao foi encontrado na literatura algum outro trabalho que combine a simulação eletromagnética com estratégias evolutivas para chegar a um resultado final de otimização.

# <span id="page-34-0"></span>Capítulo 3

# Metodologia

<span id="page-34-1"></span>Neste capítulo será apresentada e discutida a metodologia utilizada para realizar a otimização das bobinas. Na Figura [3.1](#page-34-1) observa-se o fluxograma que foi seguido para se atingir o objetivo final.

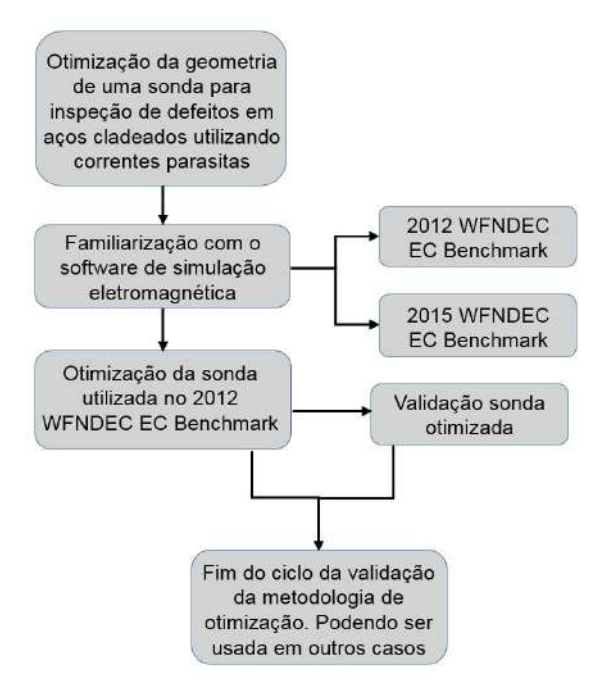

Figura 3.1: Fluxograma da metologia seguida para as atividades realizadas neste trabalho.

Numa primeira etapa foram utilizados problemas de benchmark consagrados sobre inspeção de trincas com a técnica de correntes parasitas para se certificar de que o modelo de simulação proposto realmente estava condizente com os dados reais. Com a confiança adquirida após a solução dos *benchmarks*, o próximo passo foi escolher um dos dois problemas e para ele realizar a otimização dos parâmetros da bobina original, de modo a melhorar a resposta final.

Uma última etapa foi então construir um novo sensor com as dimensões otimizadas e comprovar que os resultados da simulação e da realidade se aproximam a um nível de confiança aceitável.

## <span id="page-35-0"></span>3.1 Problemas de Benchmark

Problemas de *benchmark* são muito comuns na área de ensaios não destrutivos, principalmente com relação a representação dos processos físicos envolvendo cada técnica de END através de cálculos computacionais. Esses tipos de "desafios"são propostos pela comunidade científica periodicamente com o intuito de validar, agilizar e tornar mais robusto os softwares de simulação. Para que essa comparação seja possível, o ensaio experimental é feito minuciosamente e todas as variáveis relevantes são disponibilizadas. No caso dos benchmark de correntes parasitas, essas variáveis normalmente são: geometria do sensor, geometria do corpo de prova, geometria do defeito, frequência de excitação, lift-off, condutividade e permeabilidade magnéticas dos materiais envolvidos, e variação da impedância como resultado final.

Neste trabalho, a maior contribuição obtida com a resolução desses problemas é garantir que o modelo virtual para simulação de correntes parasitas é representativo no mundo real. Para tal, dois problemas de benchmark foram escolhidos. Essa escolha se deu pela maior semelhança do desafio proposto com o que de fato vai ser feito ao final deste trabalho.

Os dois benchmarks escolhidos foram produzidos pelo World Federation of Non Destructive Evaluation Centers (WFNDEC) nos anos de 2012 e 2015. O primeiro tem como objetivo principal calcular a variação da impedância da bobina na inspeção de um tubo de Inconel com um entalhe passante e em diferentes frequências. Já o segundo, é a inspeção de um bloco de alumínio com um entalhe na borda do corpo de prova.

#### <span id="page-35-1"></span>3.1.1 2012 WFNDEC Benchmark

Neste benchmark a parte experimental consiste em um experimento controlado com o objetivo de medir a variação da impedância de uma bobina interagindo com um defeito longitudinal em um tubo de Inconel 600. Os dados fornecidos foram rigorosamente aquisitados para garantir que nenhum outro fator influenciasse no resultado, podendo este experimento ser usado como parâmetro para testar a consistência de modelos computacionais. Na Figura [3.2](#page-36-0) é possível ver um esquemático com as dimensões geométricas do problema. A bobina tem seu eixo perpendicular ao do tubo.
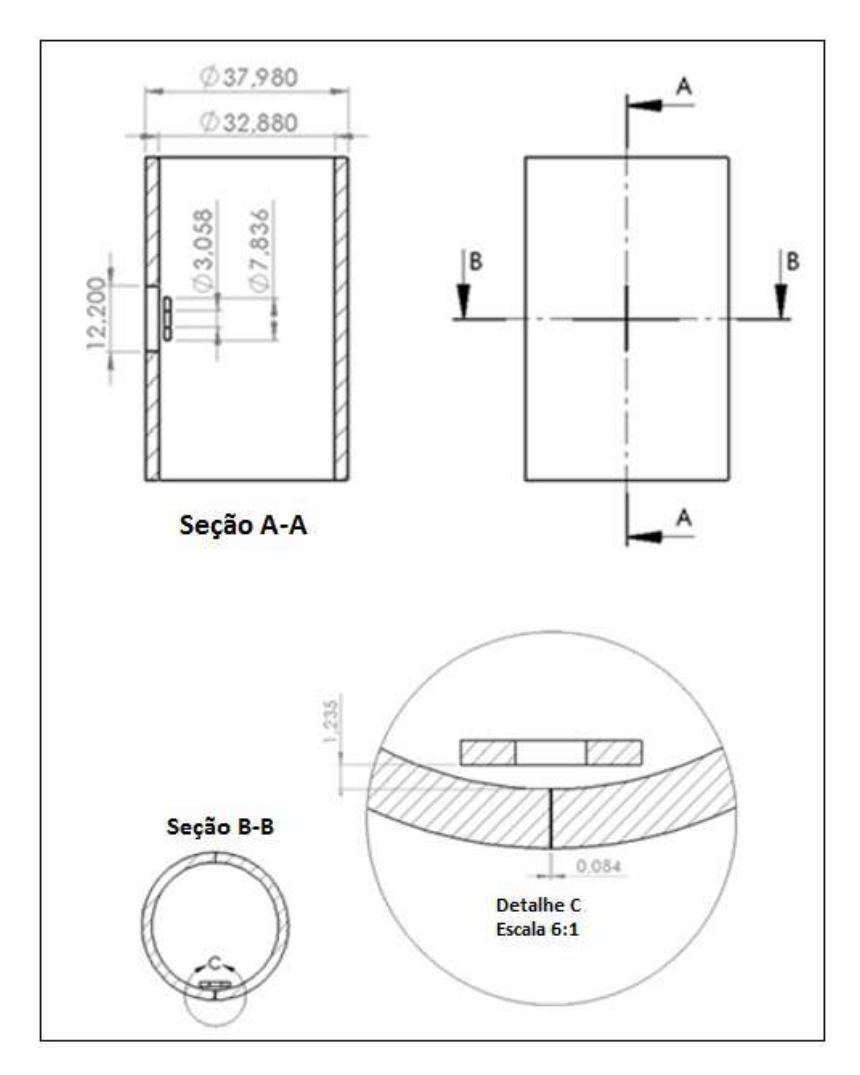

Figura 3.2: Dimensões (em milímetros) do problema. Na região detalhada C é possível ver o lift-off da bobina de inspeção e a largura do entalhe passante de 84 micrometros.

O tubo tem a permeabilidade magnética igual à do ar  $(\mu = 1)$  e a condutividade elétrica igual a 840000 MS/m. O diâmetro interno é de 16,64 mm e o externo de 18,99 mm. O sensor é uma bobina com núcleo de ar e seção transversal retangular. Todos os parâmetros do tubo e da bobina estão resumidos na Tabela [3.1.](#page-37-0)

| Raio interno do tubo            | $8,32 \text{ mm}$      |
|---------------------------------|------------------------|
| Raio externo do tubo            | $9,5 \text{ mm}$       |
| Condutividade elétrica do tubo  | $0.84$ MS/m            |
| Permeabilidade elétrico do tubo | 1                      |
| Comprimento do defeito          | $12.2 \text{ mm}$      |
| Largura do defeito              | $0,085$ mm             |
| Profundidade do defeito         | $1,18 \text{ mm}$      |
| Raio interno da bobina          | $1,529$ mm             |
| Raio externo da bobina          | $3,918$ mm             |
| Altura da bobina                | $1,044$ mm             |
| Número de voltas                | 305                    |
| Lift-off                        | $1,235 \; \mathrm{mm}$ |
|                                 |                        |

<span id="page-37-0"></span>Tabela 3.1: Principais parâmetro do tubo, da bobina de inspeção e do entalhe do benchmark 2012 WFNDEC.

O defeito ´e um entalhe longitudinal passante, ou seja, corta toda a espessura do tubo, possui um comprimento axial de 12,20 mm e uma largura de 85  $\mu$ m. A configura¸c˜ao experimental foi realizada cuidadosamente para garantir que o movimento do sensor estivesse perfeitamente alinhado com o eixo do tubo e para que o lift-off não variasse durante o deslocamento. Foram utilizadas 5 frequências de inspeção: 25 kHz, 50 kHz, 100 kHz, 150 kHz e 200 kHz. Na Figura [3.3](#page-38-0) est˜ao apresentados os resultados experimentais fornecidos pelo WFNDEC para cada frequência, estes resultados serão usados como gabarito para os resultados obtidos com a simulação.

#### 3.1.2 2015 WFNDEC Benchmark

Neste problema a impedância de uma bobina cilíndrica é avaliada quando esta se move paralelamente à borda de um bloco de alumínio, que possui entalhes de eletro-erosão, perpendiculares à linha de borda, como ilustrado na Figura [3.4.](#page-39-0) O bloco é grande o bastante para ser considerado um quadrante condutivo no espaço, o que quer dizer que fora a borda onde a inspeção é realizada não há mais nenhum efeito de borda ocorrendo. A bobina foi movida através de um *scanner* XY e a impedância medida com uma ponte RLC de precisão do equipamento Agilent 4284A.

A condutividade do bloco é de 17,0 MS/m e a distância vertical (lift-off) entre a bobina e o bloco ´e de 1,08 mm. A bobina possui um raio interno de 5,0 mm, raio externo de 9,7 mm, altura de 4,0 mm e 407 voltas feitas com um fio de diâmetro  $0,2$  mm. A bobina foi deslocada paralelamente à borda do bloco com duas variações: na primeira as extremidades da bobina e do bloco estavam alinhadas, e na segunda a bobina estava deslocada 2 mm para dentro do bloco. Dois defeitos foram

<span id="page-38-0"></span>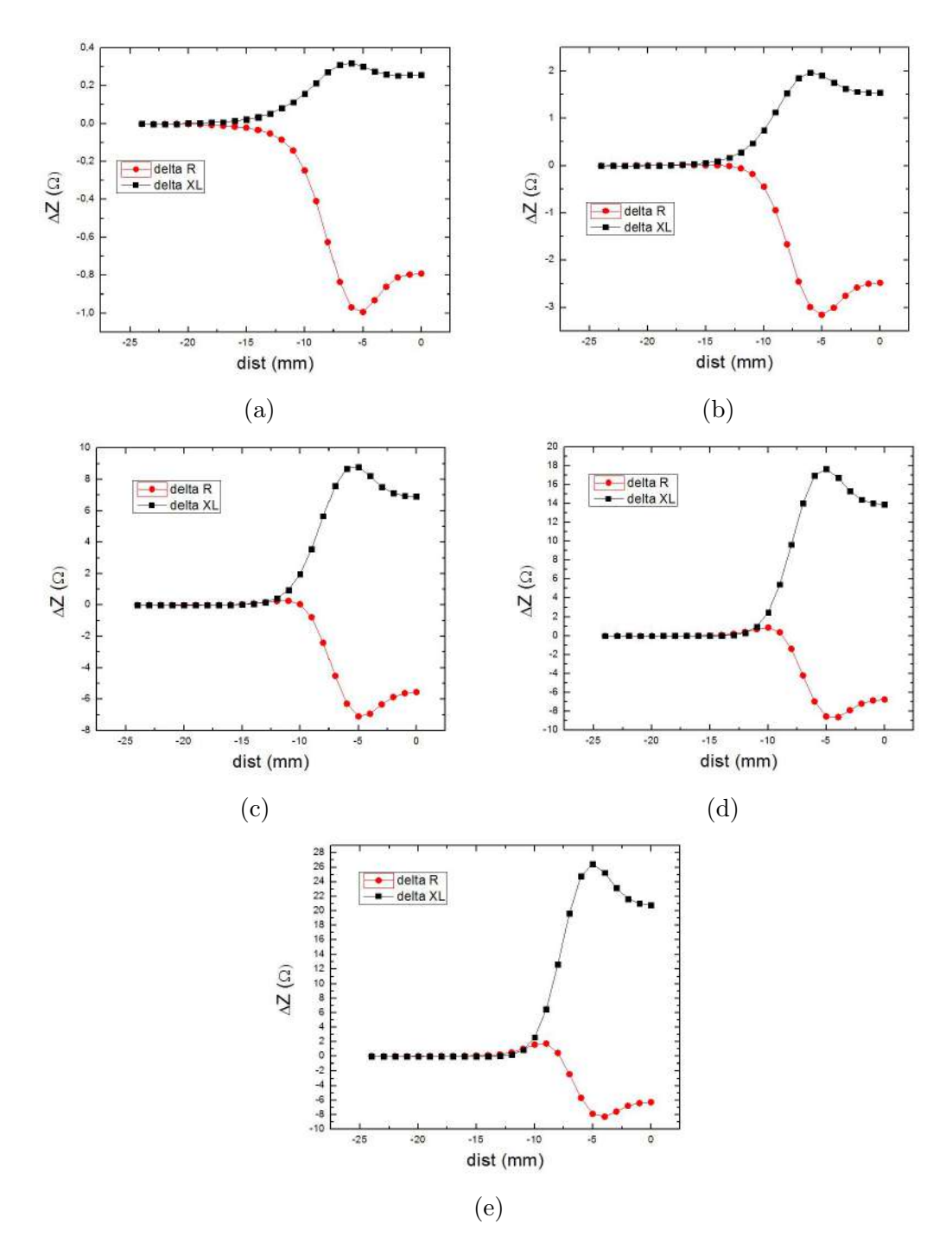

Figura 3.3: Resultados experimentais do benchmark 2012 fornecidos pelo WFNDEC. Em (a) para uma frequência de excitação de 25 kHz, em (b) para 50 kHz, em (c) para 100 kHz, em (d) para 150 kHz e em (e) para 200 kHz.

<span id="page-39-0"></span>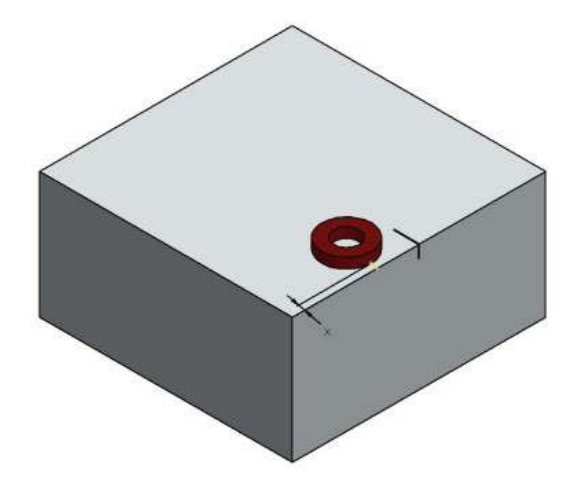

Figura 3.4: Modelo do experimento realizado. Um bloco de alumínio com a bobina de inspeção e o entalhe localizados na borda do corpo de prova.

inspecionados:

- Entalhe A: comprimento  $\times$  largura  $\times$  profundidade = 4,98 mm  $\times$  5,00 mm  $\times 0,160$  mm.
- Entalhe B: comprimento  $\times$  largura  $\times$  profundidade = 10,00 mm  $\times$  5,00 mm  $\times$  0.160 mm.

A impedância foi medida em função da posição com frequências de excitação  $de 1 e 10 kHz$ . Juntando todas as variáveis, tem-se um total de oito configurações possíveis. Os resultados experimentais fornecidos pelo WFNDEC para cada uma das oito configurações podem ser vistos nas Figuras [3.5](#page-40-0) (para o defeito A) e [3.6](#page-41-0) (para o defeito B).

### <span id="page-39-1"></span>3.2 Otimização da bobina do WFNDEC Benchmark de 2012

O pr´oximo passo da metodologia adotada foi escolher um dos dois benchmarks e testar a ferramenta de otimização, chamada OptiNet, do software de simulação. A parte matemática deste processo já foi descrita na Seção [2.4.2,](#page-28-0) do Capítulo [2.](#page-17-0)

O problema escolhido foi o benchmark de 2012, exposto na Seção [3.1.1,](#page-35-0) pois corresponde a um problema semelhante aos presentes na indústria do petróleo no que tange à geometria do corpo de prova, características eletromagnéticas do material, dimensão da sonda de correntes parasitas, frequências de excitação maiores, dentre outros fatores. Para esse problema a única função da otimização é testar a metodologia proposta num problema já conhecido.

<span id="page-40-0"></span>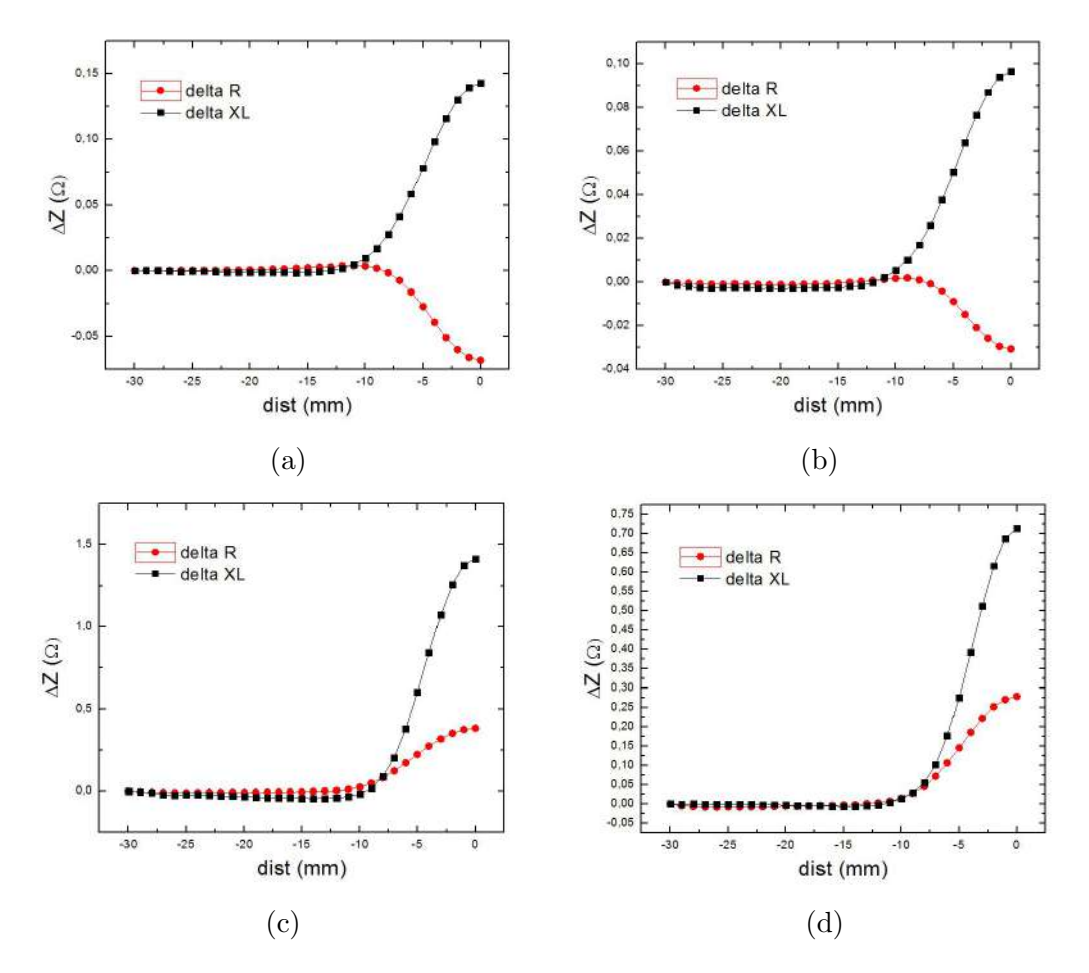

Figura 3.5: Resultados experimentais do benchmark 2015 fornecidos pelo WFNDEC para o defeito A. Em (a) para uma frequência de excitação de 1 kHz e a borda externa da bobina alinhada com a borda externa do corpo de prova, em (b) para 1 kHz com a bobina deslocada 2 mm para dentro do corpo de prova, em (c) para 10 kHz e a borda externa da bobina alinhada com a borda externa do corpo de prova e em (d) para 10 kHz com a bobina deslocada 2 mm para dentro do corpo de prova.

<span id="page-41-0"></span>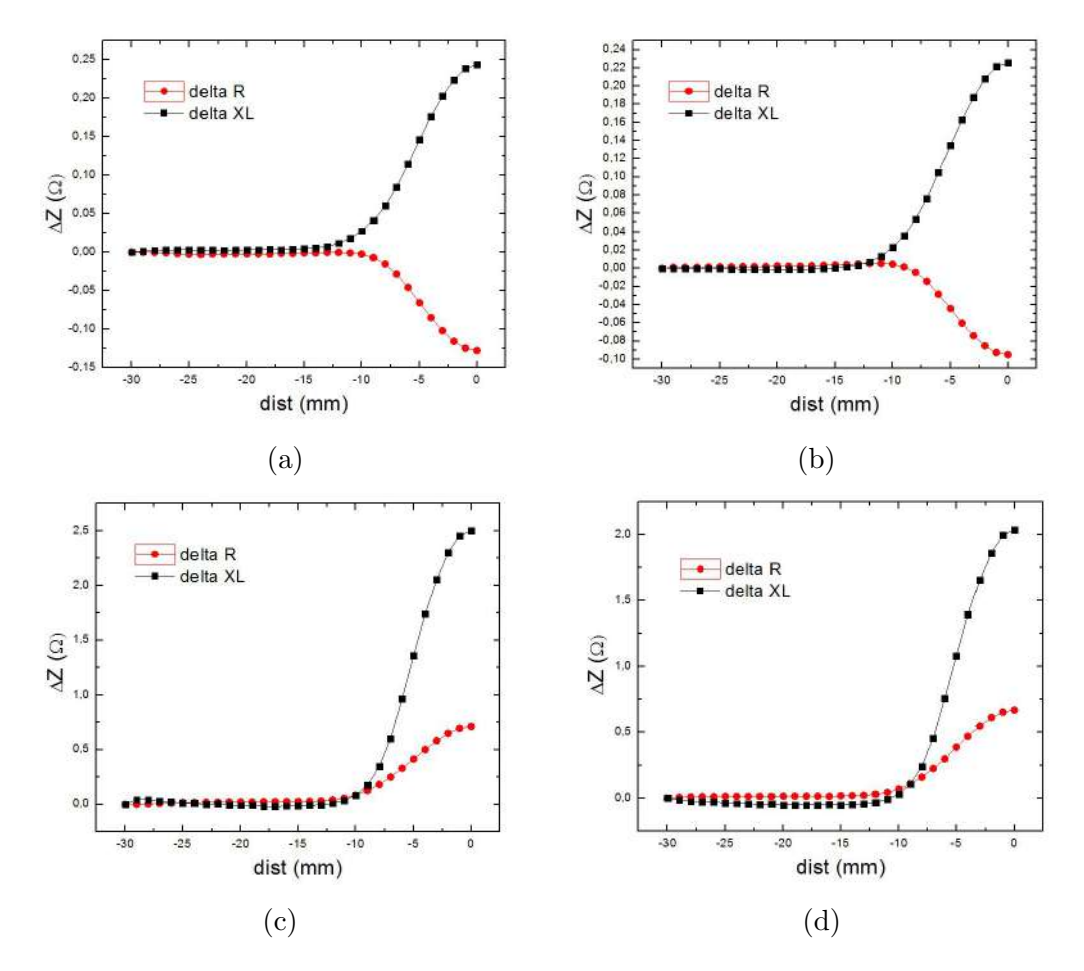

Figura 3.6: Resultados experimentais do benchmark 2015 fornecidos pelo WFNDEC para o defeito B. Em (a) para uma frequência de excitação de 1 kHz e a borda externa da bobina alinhada com a borda externa do corpo de prova, em (b) para 1 kHz com a bobina deslocada 2 mm para dentro do corpo de prova, em (c) para 10 kHz e a borda externa da bobina alinhada com a borda externa do corpo de prova e em (d) para 10 kHz com a bobina deslocada 2 mm para dentro do corpo de prova.

Definido o problema, o próximo passo foi definir quais os parâmetros da bobina seriam avaliados para obter a geometria ótima e, o mais importante, qual seria o objetivo da otimiza¸c˜ao. Quatro parˆametros da bobina foram escolhidos: o raio interno, o raio externo, a altura e o n´umero de voltas. Os valores iniciais, limites inferiores e superiores podem ser vistos na Tabela [3.2.](#page-42-0) Alguns parâmetros foram mantidos fixos, a frequência escolhida foi a de 100 kHz e o fio possui área da seção transversal igual a 0.008 mm<sup>2</sup> . Esse valores foram escolhidos tomando por base a configuração inicial e também levando em consideração a dificuldade do processo de fabricação desses sensores. O limite superior do raio externo foi selecionado consoderando que para o lift-off original do problema, com esse valor a parte mais externa da bobina já encosta na parede interna do tubo.

<span id="page-42-0"></span>Tabela 3.2: Tabela com a configuração da geometria da bobina para o processo de otimização.

| Variável         |            |                  | Valor Inicial   Limite Inferior   Limite Superior | Passo            |
|------------------|------------|------------------|---------------------------------------------------|------------------|
| Raio Interno     | $1.529$ mm | 1 mm             | 4 mm                                              | $0.5 \text{ mm}$ |
| Raio Externo     | $3.918$ mm | $1.5 \text{ mm}$ | $4.1 \text{ mm}$                                  | $0.5$ mm         |
| Altura           | $1.044$ mm | $1 \text{ mm}$   | 4 mm                                              | $0.5 \text{ mm}$ |
| Número de Voltas | - 305      | 50               | 500                                               |                  |

A função a ser comparada entre cada geometria, dada na eq. ([3.1\)](#page-42-1), foi definida como a variação percentual do módulo da impedância da bobina entre duas simulações, a primeira com a bobina sobre o defeito e a segunda com a bobina sobre o corpo de prova sem defeito, com o objetivo final de aumentar a sensibilidade de detecção de defeito da sonda.

O último passo a ser definido são as funções que estabelecem algumas regras para que a geometria final n˜ao seja algo absurdo, com o raio interno maior que o raio externo, por exemplo. Outro erro comum é quando a área da seção tranversal do fio multiplicada pelo número de voltas fica maior que a área da seção transversal da bobina. Essas funções estão explicitadas nas equações ( $3.2$ ) e ( $3.3$ ).

<span id="page-42-1"></span>
$$
F.O. = \frac{\Delta |Z|}{|Z|} = \frac{|Z|_{defeito} - |Z|_{semDefeito}}{|Z|_{semDefeito}} \tag{3.1}
$$

<span id="page-42-2"></span>
$$
RatioInterno < RainExterno
$$
\n
$$
(3.2)
$$

<span id="page-42-3"></span>
$$
\frac{nrVoltas \times areaFi}{(raioExt-raiolnt) \times altura} < 1\tag{3.3}
$$

Após todas as configurações terem sido definidas o software pode começar o processo de busca para a melhor geometria. Essa ´e uma etapa demorada, uma vez que avaliar a resposta da função objetivo para cada nova variação leva cerca de 450 segundos. O processo normalmente busca entre 100 e 120 geometrias (no caso deste trabalho) para chegar a uma convergência, o que corresponde a um pouco mais de 13 horas de trabalho computacional no total.

Para chegar à configuração final, foi necessário realizar o processo de otimização três vezes, sempre corrigindo erros de configuração que eram encontrados. Na versão 1 da otimiza¸c˜ao a bobina estava "crescendo para baixo", ou seja, quando a altura era variada a geometria era invalidada e descartada. Ent˜ao, no final dessa primeira versão só foram avaliados as contribuições dos raios interno e externo, além do número de voltas. Na segunda e terceira versões da otimização a altura já estava sendo levada em conta na região de busca e a única diferença entre elas é que na versão 2 foi utilizado um fio de cobre AWG 38, cuja área da sessão transversal é de 0,008  $mm^2$ , o mesmo utilizado na bobina original. Na terceira versão a única modificação foi a opção de explorar um fio de cobre mais fino (AWG 40), com área de sessão transversal de 0,005 mm<sup>2</sup>, que leva a um maior número de voltas para uma mesma área da bobina.

#### 3.3 Validação Experimental

Para fechar o ciclo proposto nesta metodologia o último passo necessário é realizar, com experimentos feitos no LNDC, a validação dos dados obtidos através da simulação/otimização. Na Figura [3.7](#page-44-0) podem ser vistos: o corpo de prova em material cladeado usinado com um entalhe de eletroerosão de 12 mm de comprimento, 3 mm de profundidade e 0.2 mm de abertura; a bobina original do benchmark de 2012; e a bobina otimizada através do OptiNET.

Também foi utilizada uma elêtronica própria do LNDC para fazer a excitação das bobinas e a aquisição dos valores do módulo e fase da impedância. Essa placa, mostrada na Figura [3.8,](#page-44-1) foi batizada de ExCorPar (abreviando Excitação de Correntes Parasitas) e consegue trabalhar, de forma multiplexada, com até 10 canais simultaneamente. O modo de operação dela está resumido no diagrama de blocos da Figura [3.9](#page-44-2) e pode ser dividido em duas partes, na primeira é gerado uma senóide de frequência específica que passa por amplificadores de potência antes de alimentar as bobinas, na segunda parte o sinal das bobinas é discretizado por um  $A/D$  e através de um microprocessador do tipo ARM ´e calculado a FFT do sinal de voltagem e de corrente amostrado das bobinas de onde se obtem o módulo e a fase da impedância, valores que são a informação final do sistema. O módulo da impedância é obtido dividindo-se o módulo da FFT do sinal de corrente pelo módulo da FFT do sinal de voltagem amostrados, já a diferença de fase é obtida subtraindo a fase da FFT do sinal de corrente pela fase da FFT do sinal de voltagem.

<span id="page-44-0"></span>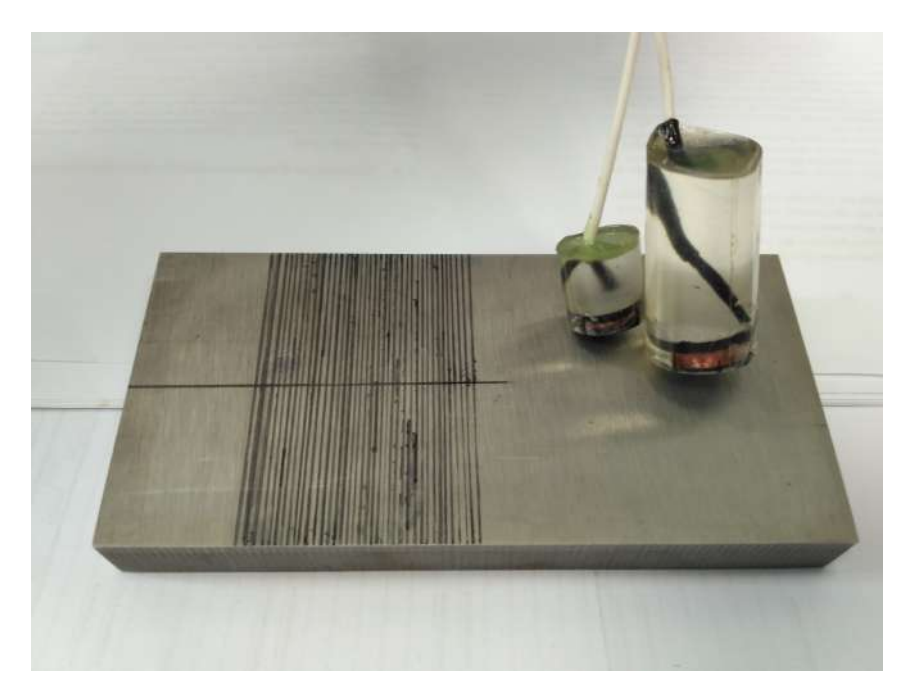

Figura 3.7: Corpo de prova de aço cladeado com entalhe e bobinas utilizados na validação experimental dos dados simulados.

<span id="page-44-1"></span>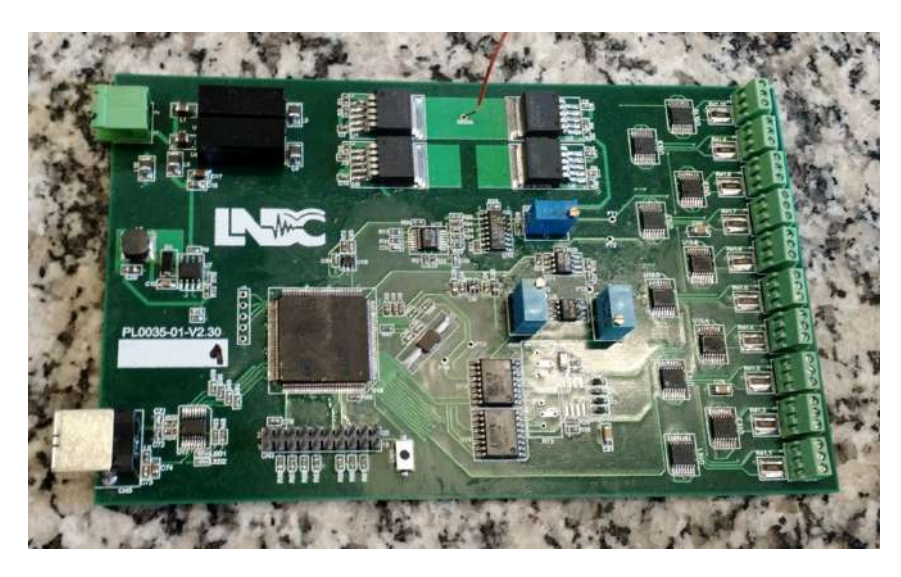

Figura 3.8: Placa para excitação, processamento e aquisição dos sinais provenientes das bobinas utilizados nos ensaios de correntes parasitas.

<span id="page-44-2"></span>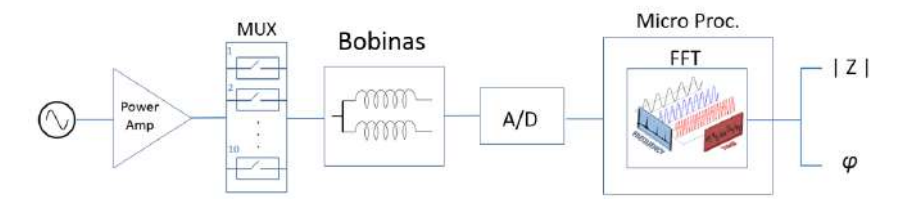

Figura 3.9: Diagram de blocos do funcionamento da eletrônica ExCorPar.

### Capítulo 4

# Resultados e Discussões

#### 4.1 Resultados das Simulações dos Benchmark

Os modelos virtuais das soluções foram criados no software MagNet, versão 7.7.1. O algoritmo de solução é o *Time-Harmonic 3-D*, que é utilizado quando o problema se encontra em estado estacionário, ou seja, todos os campos presentes oscilam na mesma frequência. A malha é totalmente configurável e nesse caso foram utilizados elementos tetraédricos e uma malha mais fina nas regiões da bobina e do defeito, que são as partes mais importantes do problema e necessitam de um detalhamento maior na solução para que resultados mais precisos sejam obtidos. Esta estratégia ´e a mais comum para problemas deste tipo, como pode ser visto nos trabalho de Theodoulidis [\[20\]](#page-69-0) e Santandrea [\[21\]](#page-69-1).

Um procedimento importante para se obter a variação da impedância da bobina através de simulações é fazer duas simulações para cada ponto, a primeira considerando o defeito como ar e a segunda considerando o defeito com o mesmo material do corpo de prova  $[20]$ ;  $[21]$ , nesse caso Inconel. Deste modo a variação da impedância ´e obtida subtraindo essas duas simula¸c˜oes ponto a ponto. Esse processo ajuda na diminuição do erro de malha, uma vez que essas duas simulações tem examente a mesma configuração.

Por fim, para que os cálculos do pós-processamento fossem mais fáceis, a bobina foi excitada com uma corrente de 1 A. Desse modo, para se obter a impedância da bobina só é necessário ter os valores da parte real e da parte imaginária da voltagem da mesma, no caso de resistência e reatância, respectivamente.

#### 4.1.1 2012 WFNDEC

A malha, configurada no pré-processamento e utilizada na solução, pode ser vista na Figura [4.1.](#page-46-0) Após os cálculos serem computados é possível analisar os diversos campos e grandezas físicas presentes na simulação. Na Figura [4.2](#page-47-0) é ilustrado como as <span id="page-46-0"></span>correntes induzidas se comportam no tubo a medida que a bobina vai se deslocando para perto do defeito.

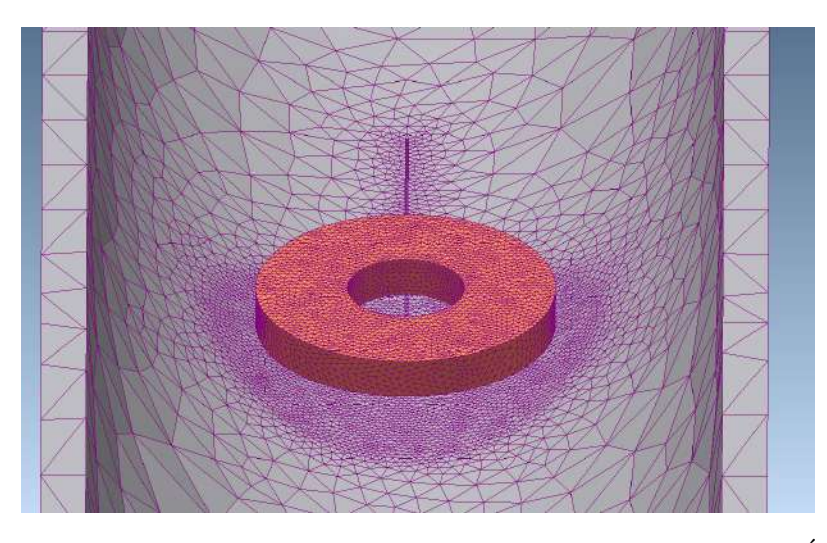

Figura 4.1: Detalhe da malha utilizada na resolução do problema. É importante notar que perto da bobina e perto do defeito a malha é mais fina, de modo a melhorar a qualidade do resultado sem aumentar muito o tempo de solução.

Nas Figuras [4.3](#page-48-0) a [4.7](#page-50-0) são mostrados os resultados obtidos com a simulação em comparação com os dados reais fornecidos pelos autores do benchmark. Os gráficos apresentam a variação da impedância da bobina em relação à distância do centro da bobina ao centro do defeito. O centro do defeito está localizado em 0 mm. Somente a varredura de -24 a 0 milímetros é exibida pois o problema é simétrico em torno do centro do defeito. Em cada frequência foram simulados nove posições da bobina em relação ao centro do defeito -24, -21, -18, -15, -12, -9, -6, -3, 0 milímetros.

Os resultados alcançados na simulação apresentam exatamente o mesmo comportamento que os dos experimentos realizados pelo WFNDEC. Em todas as frequências os pontos simulados ficam com valores muito próximos dos valores reais de variação de impedância.

<span id="page-47-0"></span>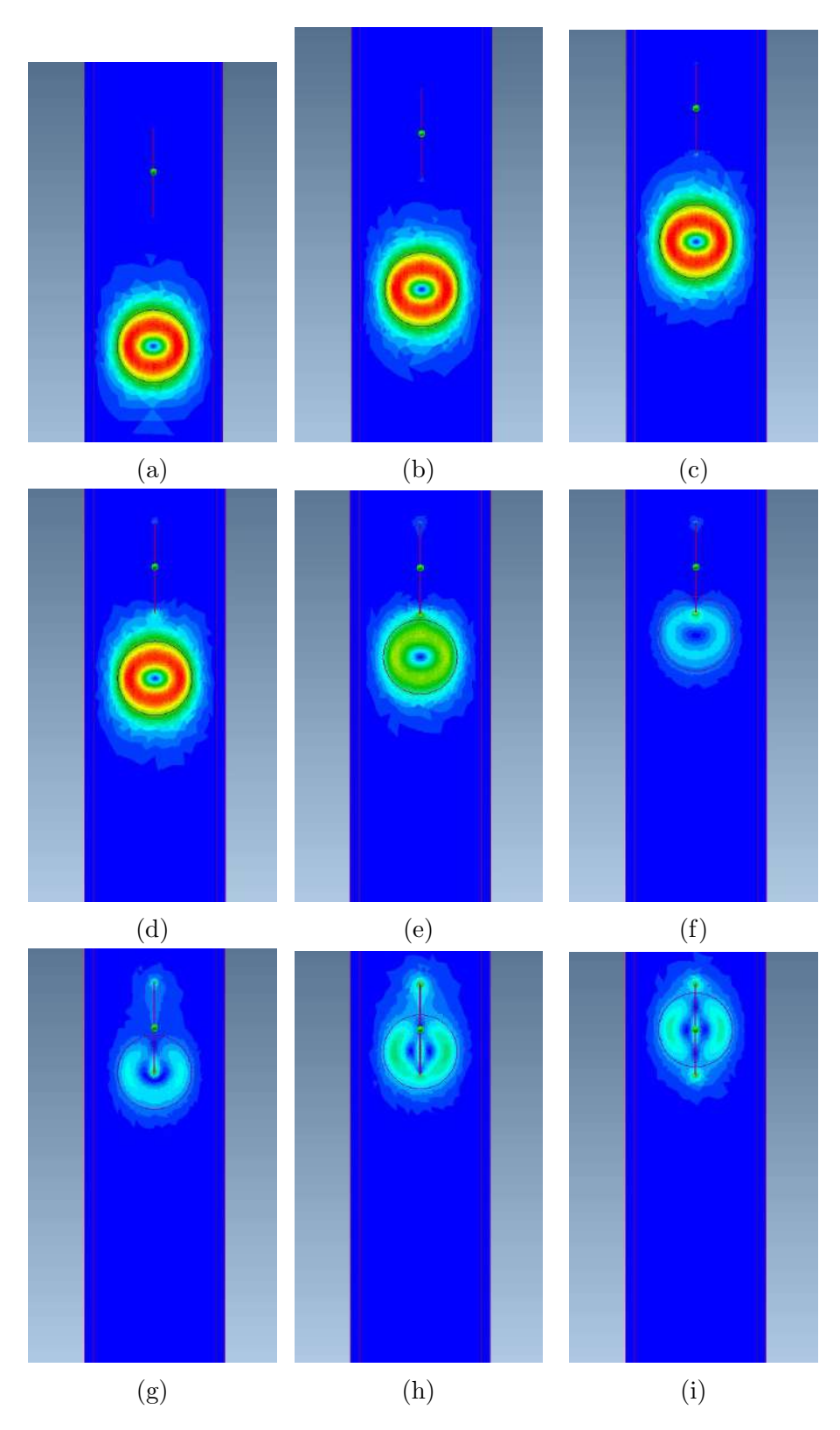

Figura 4.2: Ilustração das correntes induzidas no tubo nas nove diferente posições simuladas, a diminuição das correntes quando a sonda se aproxima do defeito por ser vista como um aumento da impedância da bobina.

<span id="page-48-0"></span>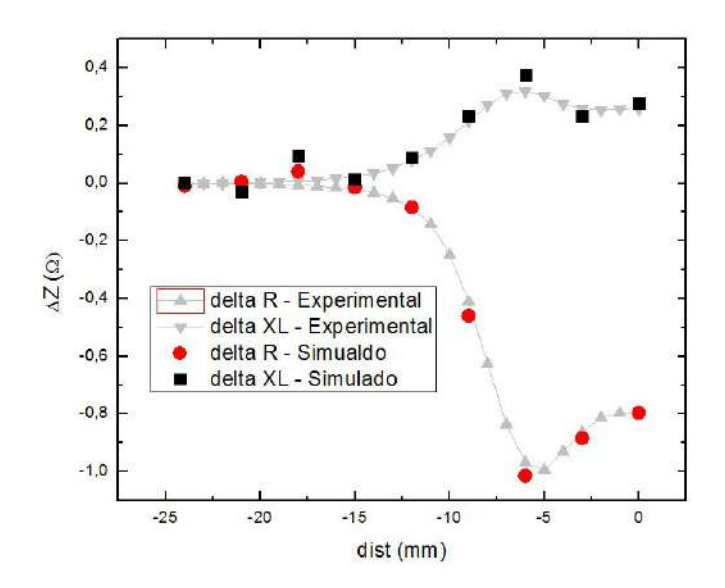

Figura 4.3: Comparação da variação da impedância da bobina medida experimentalmente e calculada através da simulação por elementos finitos, para uma frequência de excitação de 25 kHz. Os pontos em cinza claro representam os resultados experimentais, os pontos em vermelho as variações das resistências calculadas por simulação e os pontos em preto as variações das indutâncias calculadas pela simulação.

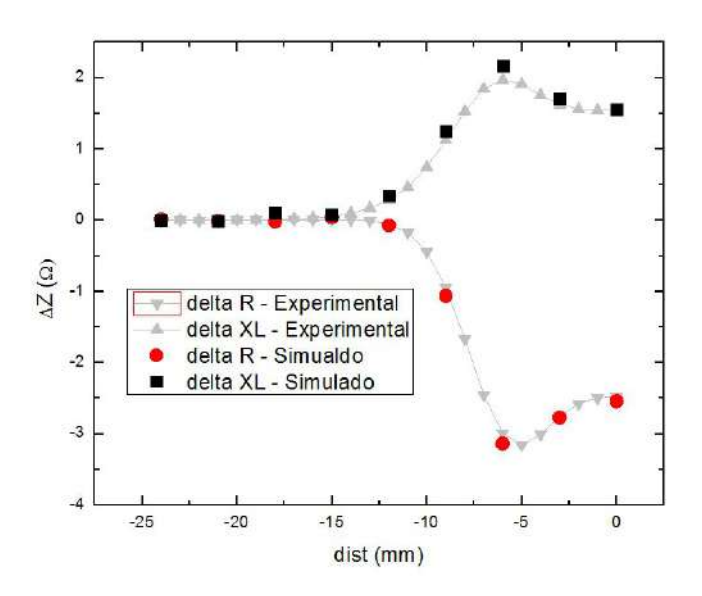

Figura 4.4: Comparação da variação da impedância da bobina medida experimentalmente e calculada através da simulação por elementos finitos, para uma frequência de excitação de 50 kHz. Os pontos em cinza claro representam os resultados experimentais, os pontos em vermelho as variações das resistências calculadas por simulação e os pontos em preto as variações das indutâncias calculadas pela simulação.

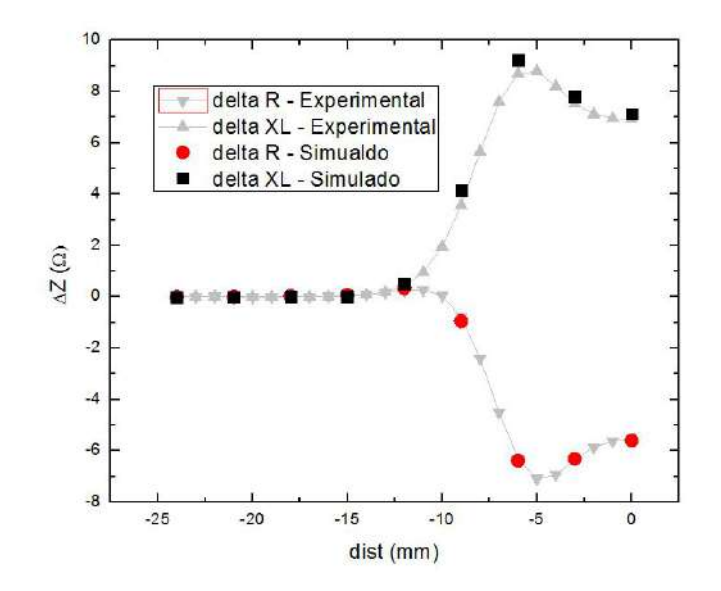

Figura 4.5: Comparação da variação da impedância da bobina medida experimentalmente e calculada através da simulação por elementos finitos, para uma frequência de excitação de 100 kHz. Os pontos em cinza claro representam os resultados experimentais, os pontos em vermelho as variações das resistências calculadas por simulação e os pontos em preto as variações das indutâncias calculadas pela simulação.

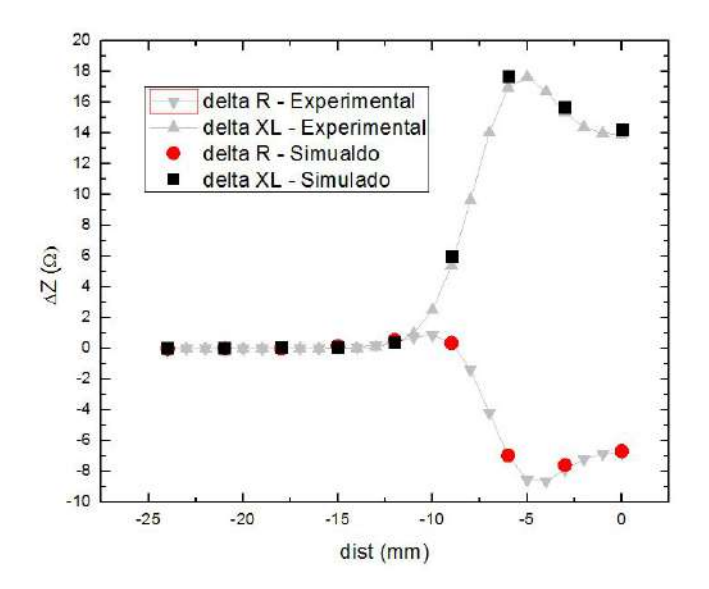

Figura 4.6: Comparação da variação da impedância da bobina medida experimentalmente e calculada através da simulação por elementos finitos, para uma frequência de excitação de 150 kHz. Os pontos em cinza claro representam os resultados experimentais, os pontos em vermelho as variações das resistências calculadas por simulação e os pontos em preto as variações das indutâncias calculadas pela simulação.

<span id="page-50-0"></span>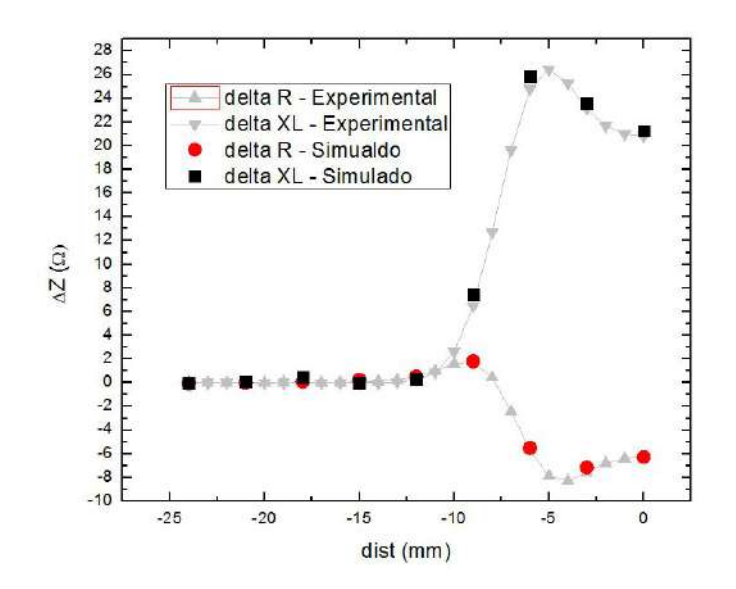

Figura 4.7: Comparação da variação da impedância da bobina medida experimentalmente e calculada através da simulação por elementos finitos, para uma frequência de excitação de 200 kHz. Os pontos em cinza claro representam os resultados experimentais, os pontos em vermelho as variações das resistências calculadas por simulação e os pontos em preto as variações das indutâncias calculadas pela simulação.

#### 4.1.2 2015 WFNDEC

O modelo virtual foi criado seguindo as especificações fornecidas e pode ser visto na Figura [4.8.](#page-50-1) O *mesh*, mostrado Figura [4.9,](#page-51-0) também manteve o mesmo padrão, com elementos tetraédricos e um maior refinamento nas regiões do defeito e da bobina. Na Figura [4.10](#page-51-1) estão presentes as correntes induzidas em alguns pontos da simulação, é interessante destacar o comportamento delas contornando tanto a borda do materias quanto o defeito.

<span id="page-50-1"></span>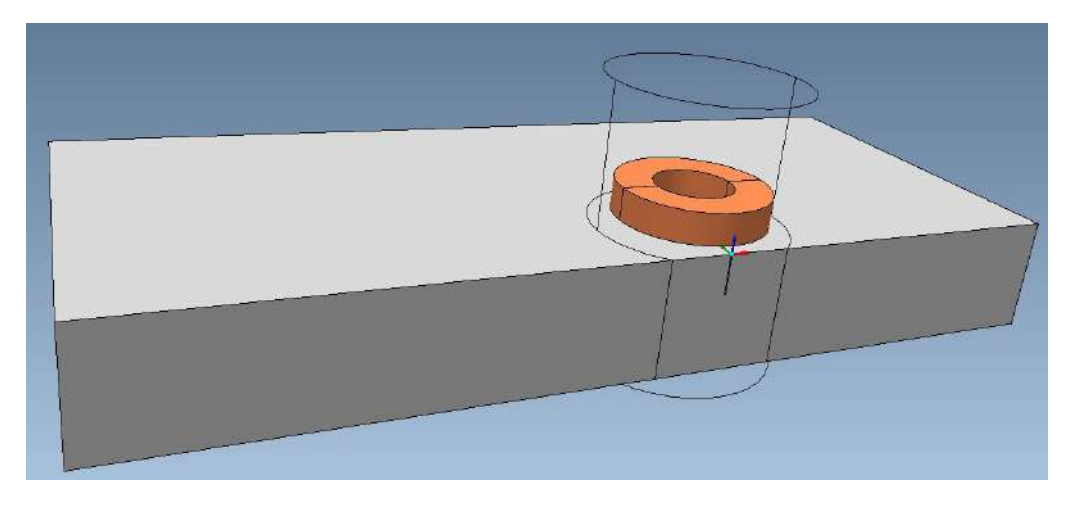

Figura 4.8: Modelo virtual criado para a simulação.

<span id="page-51-0"></span>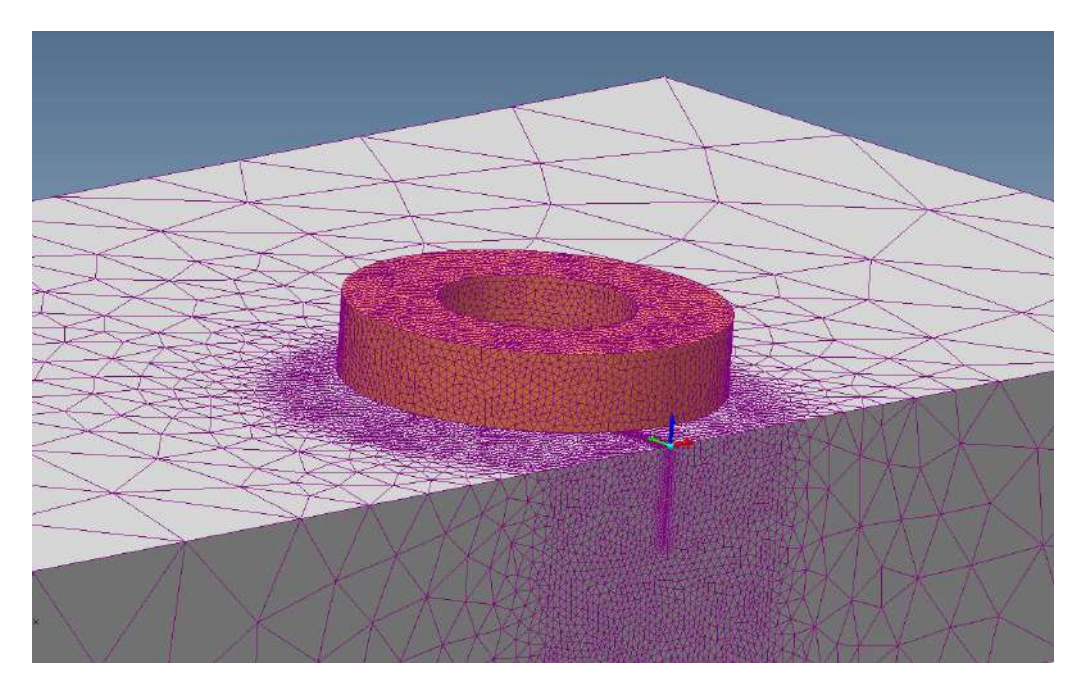

Figura 4.9: Mesh utilizado para resolver o WFNDEC benchmark de 2015. Destacase o maior refinamento na região da bobina e do defeito.

<span id="page-51-1"></span>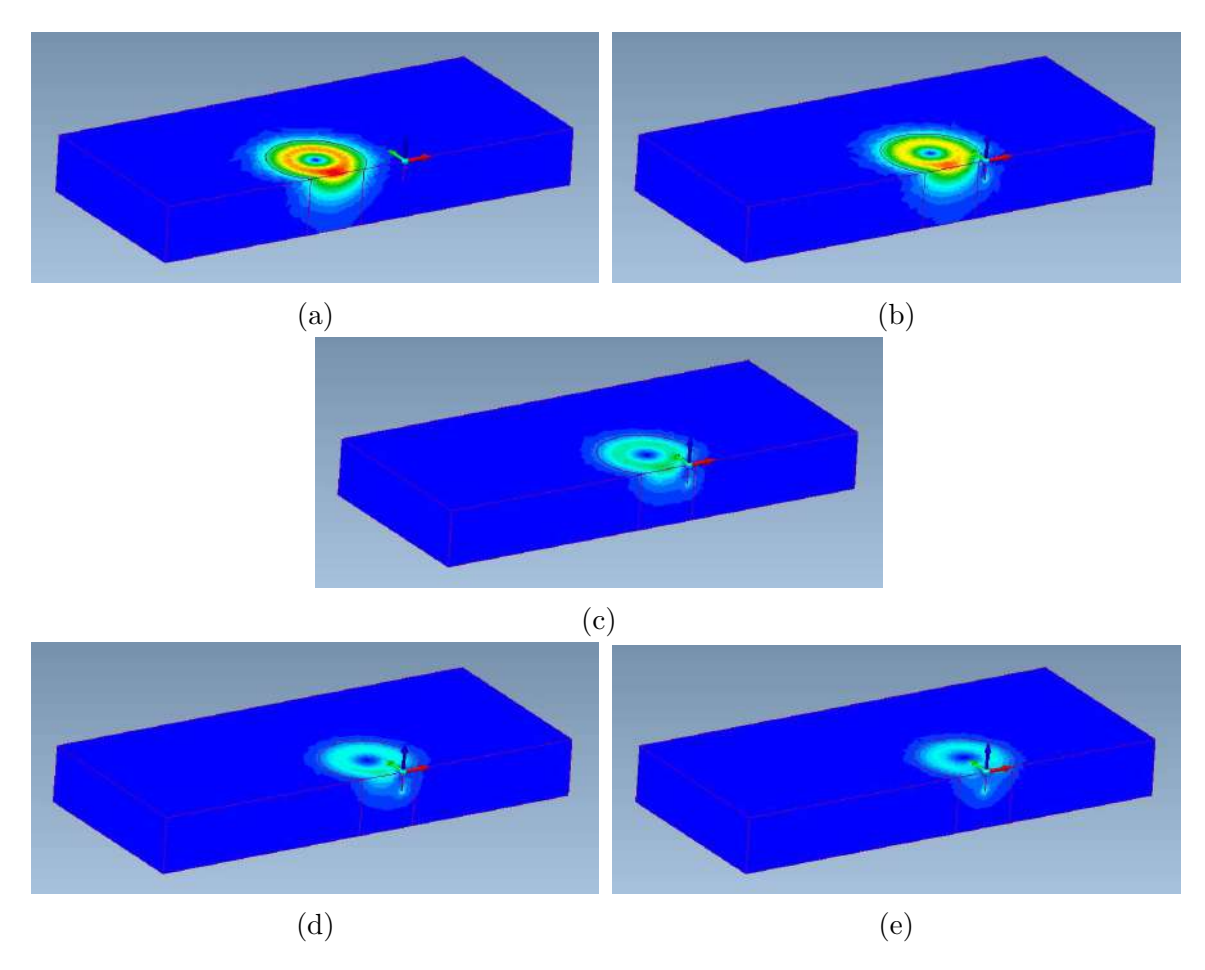

Figura 4.10: Corrente induzidas no corpo de prova durante a simulação. Neste caso ´e importante notar seus comportamentos, principalmente na regi˜ao da borda do material.

Nas Figuras [4.11](#page-52-0) à [4.18](#page-56-0) são apresentados os resultados das simulações e dos experimentos reais. Mais uma vez só foram calculados os pontos de um lado do defeito para agilizar os cálculos, beneficiando-se da simetria do problema em relação ao centro do defeito. Nove pontos foram simulados, sendo eles X localizados a: -30, -20, -15, -10, -8, -6, -4, -2 e 0 milímetros de distância entre o centro da bobina e o centro do defeito.

<span id="page-52-0"></span>Mais uma vez os resultados das simulações são praticamente iguais aos dos dados experimentais fornecidos. Com isso se conclui que o método utilizado para realizar as simulações do fenômeno de correntes parasitas é robusto e apresenta grande concordância com os resultados dos experimentos fornecidos pelo WFNDEC.

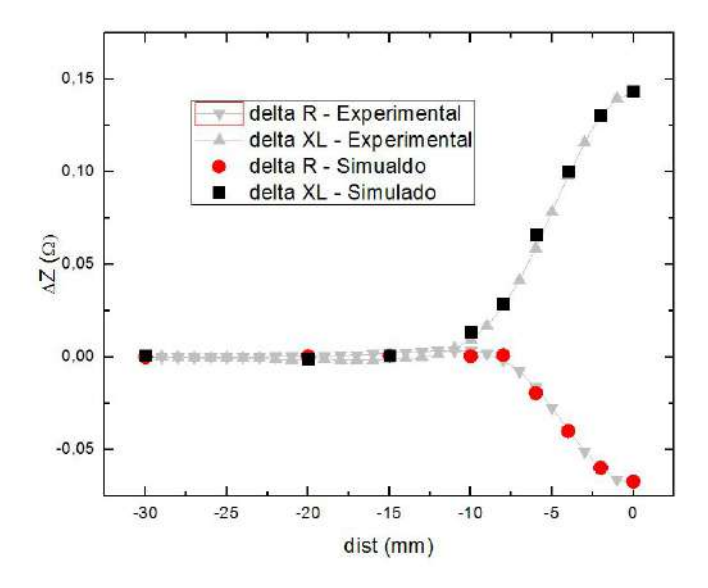

Figura 4.11: Comparação da variação da impedância da bobina medida experimentalmente e calculada através da simulação por elementos finitos, para uma frequência de excitação de 1 kHz, para o defeito A. Os pontos em cinza claro representam os resultados experimentais, os pontos em vermelho a variação da resistência calculados por simulação e os pontos em preto a variação da indutância calculados pela simulação.

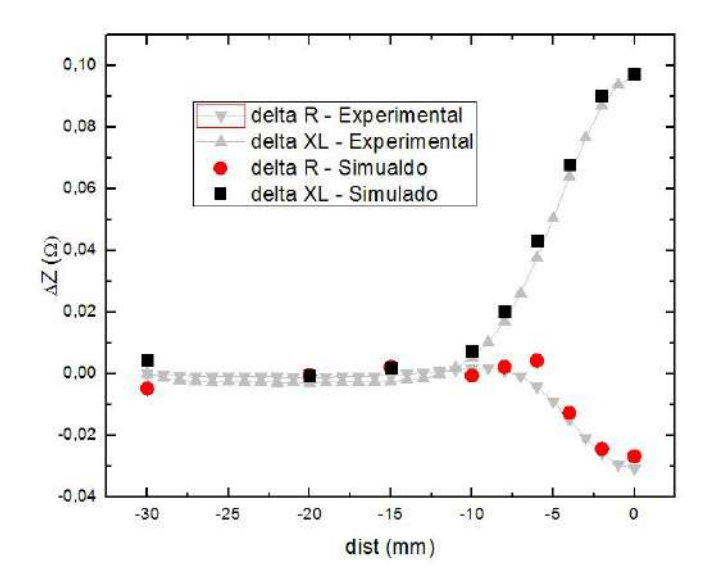

Figura 4.12: Comparação da variação da impedância da bobina medida experimentalmente e calculada através da simulação por elementos finitos, para uma frequência de excitação de 1 kHz, para o defeito A e com a bobina deslocada 2 mm para dentro do bloco. Os pontos em cinza claro representam os resultados experimentais, os pontos em vermelho a variação da resistência calculados por simulação e os pontos em preto a variação da indutância calculados pela simulação.

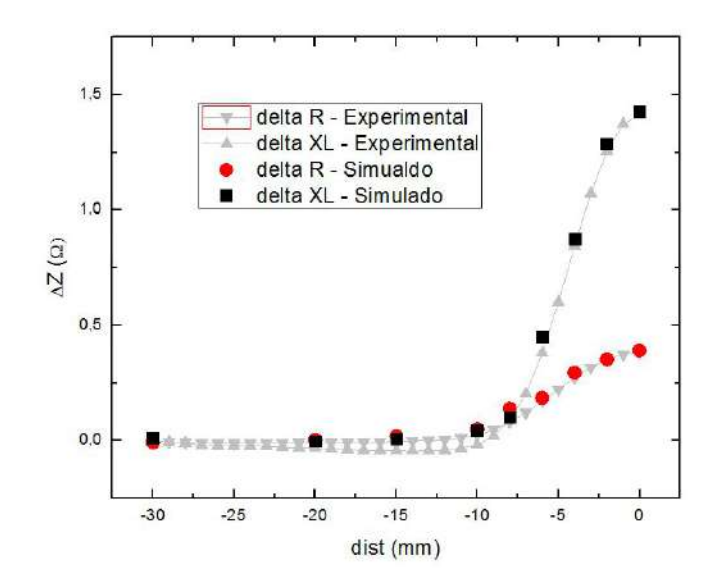

Figura 4.13: Comparação da variação da impedância da bobina medida experimentalmente e calculada através da simulação por elementos finitos, para uma frequência de excitação de 10 kHz, para o defeito A. Os pontos em cinza claro representam os resultados experimentais, os pontos em vermelho a variação da resistência calculados por simulação e os pontos em preto a variação da indutância calculados pela simulação.

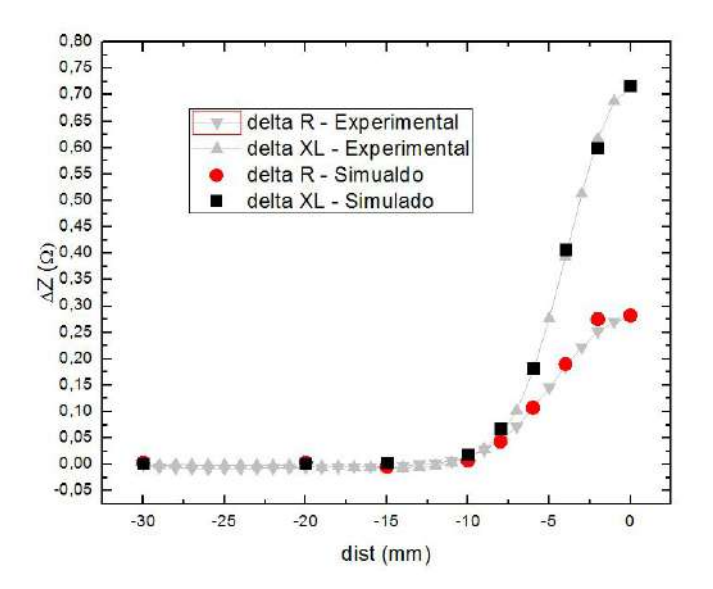

Figura 4.14: Comparação da variação da impedância da bobina medida experimentalmente e calculada através da simulação por elementos finitos, para uma frequência de excitação de 10 kHz, para o defeito A e com a bobina deslocada 2 mm para dentro do bloco. Os pontos em cinza claro representam os resultados experimentais, os pontos em vermelho a variação da resistência calculados por simulação e os pontos em preto a variação da indutância calculados pela simulação.

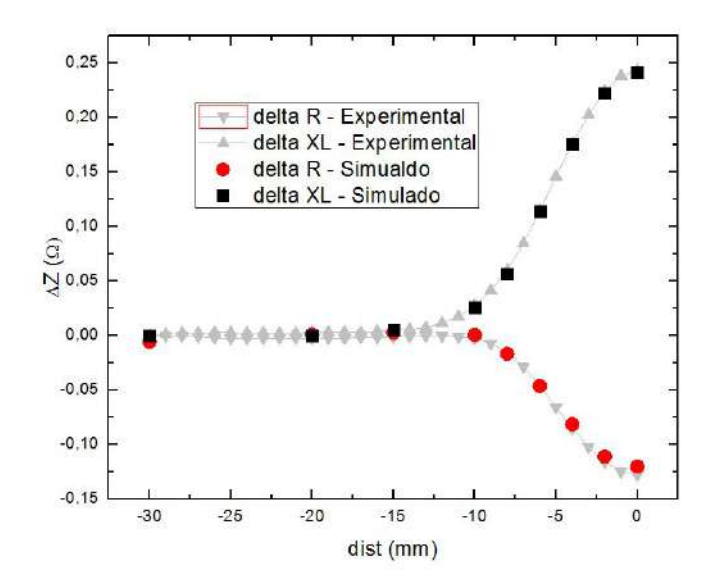

Figura 4.15: Comparação da variação da impedância da bobina medida experimentalmente e calculada através da simulação por elementos finitos, para uma frequência de excita¸c˜ao de 1 kHz, para o defeito B. Os pontos em cinza claro representam os resultados experimentais, os pontos em vermelho a variação da resistência calculados por simulação e os pontos em preto a variação da indutância calculados pela simulação.

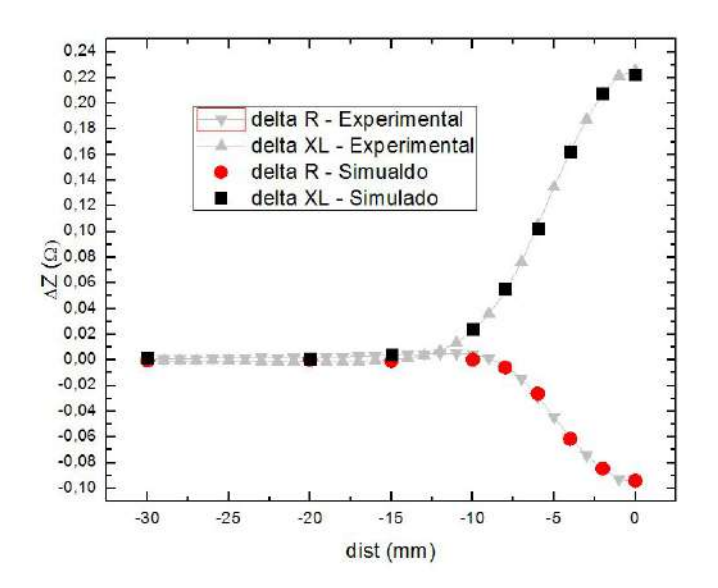

Figura 4.16: Comparação da variação da impedância da bobina medida experimentalmente e calculada através da simulação por elementos finitos, para uma frequência de excitação de 1 kHz, para o defeito B e com a bobina deslocada 2 mm para dentro do bloco. Os pontos em cinza claro representam os resultados experimentais, os pontos em vermelho a variação da resistência calculados por simulação e os pontos em preto a variação da indutância calculados pela simulação.

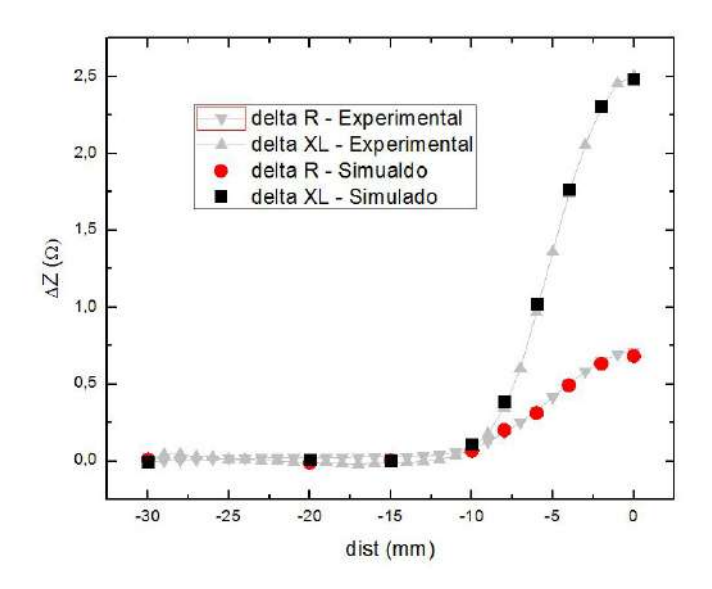

Figura 4.17: Comparação da variação da impedância da bobina medida experimentalmente e calculada através da simulação por elementos finitos, para uma frequência de excitação de 10 kHz, para o defeito B. Os pontos em cinza claro representam os resultados experimentais, os pontos em vermelho a variação da resistência calculados por simulação e os pontos em preto a variação da indutância calculados pela simulação.

<span id="page-56-0"></span>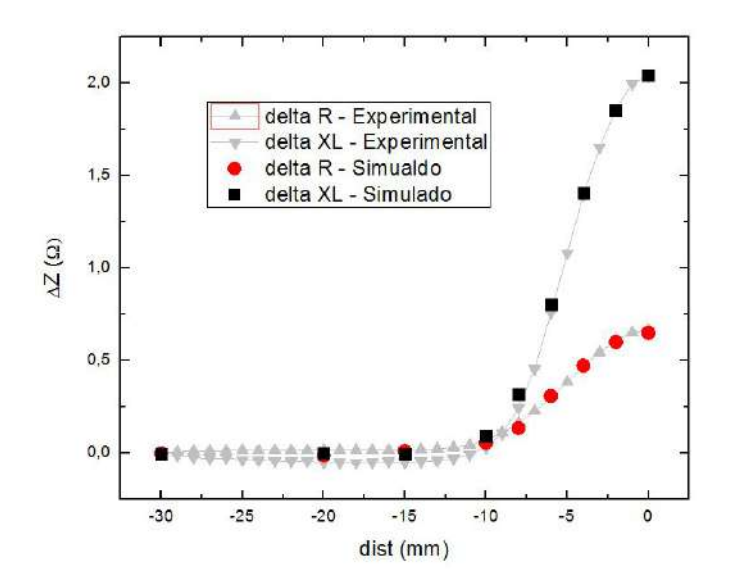

Figura 4.18: Comparação da variação da impedância da bobina medida experimentalmente e calculada através da simulação por elementos finitos, para uma frequência de excitação de 10 kHz, para o defeito B e com a bobina deslocada 2 mm para dentro do bloco. Os pontos em cinza claro representam os resultados experimentais, os pontos em vermelho a variação da resistência calculados por simulação e os pontos em preto a variação da indutância calculados pela simulação.

#### 4.2 Otimização e Validação Experimental

Como comentado no Capítulo [3,](#page-34-0) o processo de otimização foi realizado três vezes, com o objetivo de consertar algum erro que existia ou para explorar alguma nova possibilidade. Na Figura [4.19](#page-57-0) estão ilustradas quatro geometrias que foram avaliadas dentro da região de busca do processo de otimização.

Os resultados das três versões do processo de simulação estão na Figura [4.20,](#page-58-0) onde na coluna da esquerda estão os gráficos com as comparações diretas da variação da impedância da bobina em cada posição e na coluna da direita estão os gráficos com a variação relativa do módulo da impedância. A terceira versão da otimiza¸c˜ao, Figuras [4.20e](#page-58-0) e [4.20f,](#page-58-0) apresentou os melhores resultados com um aumento da sensibilidade da bobina otimizada em relação à bobina original na ordem de 5 vezes.

Nos gráficos das Figuras [4.21](#page-59-0) e [4.22](#page-59-1) é possível observar uma comparação dos resultados simulados e experimentais. Em preto estão os dados experimentais e em vermelho os dados oriundos das simulações. A métrica utilizada para essa comparação foi a variação do módulo da impedância das bobinas. No primeiro gráfico é feita a comparação da bobina na configuração original e no segundo gráfico a validação da bobina com os parâmetros otimizados.

Como os dados experimentais foram tomados manualmente, a precisão de

<span id="page-57-0"></span>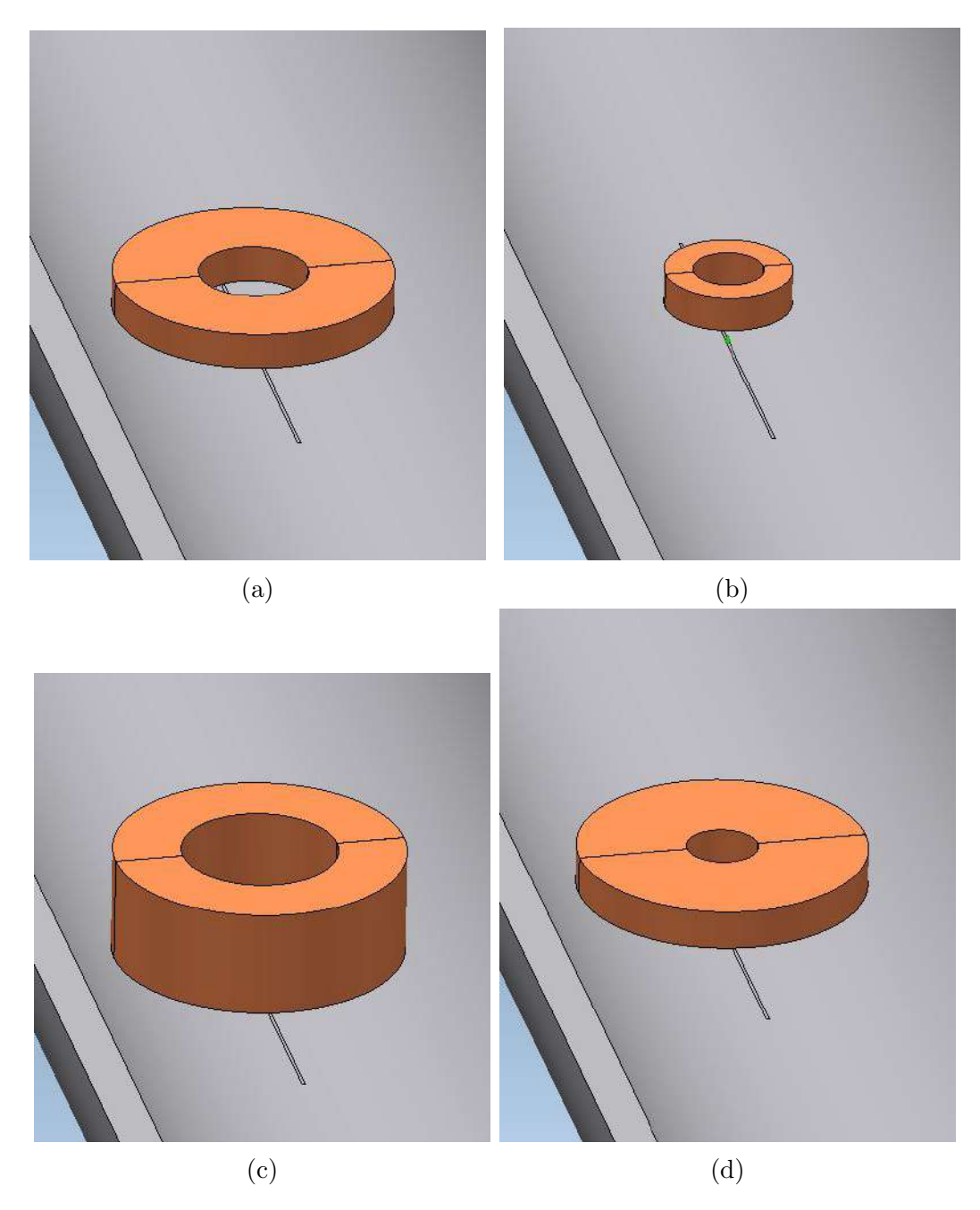

Figura 4.19: Diferentes geometrias testadas no processo de otimização. Em (a) a geometria inicial, em (b) a menor configuração possível, em (c) a maior e em (d) a geometria ó tima encontrada.

milímetro do deslocamento das bobinas é um pouco prejudicada, o que pode explicar o deslocamento horizontal presente no gráfico da bobina original. Para a bobina otimizada os resultados foram bastante parecidos.

Uma vez realizada essa validação foi compravado que a metodologia de otimização aplicada nesse trabalho funciona e os resultados obtidos com a simulação computacional estão compatíveis com a implementação prática. Com isso, a partir de agora, é possível testar esta mesma metodologia em geometrias mais complexas.

<span id="page-58-0"></span>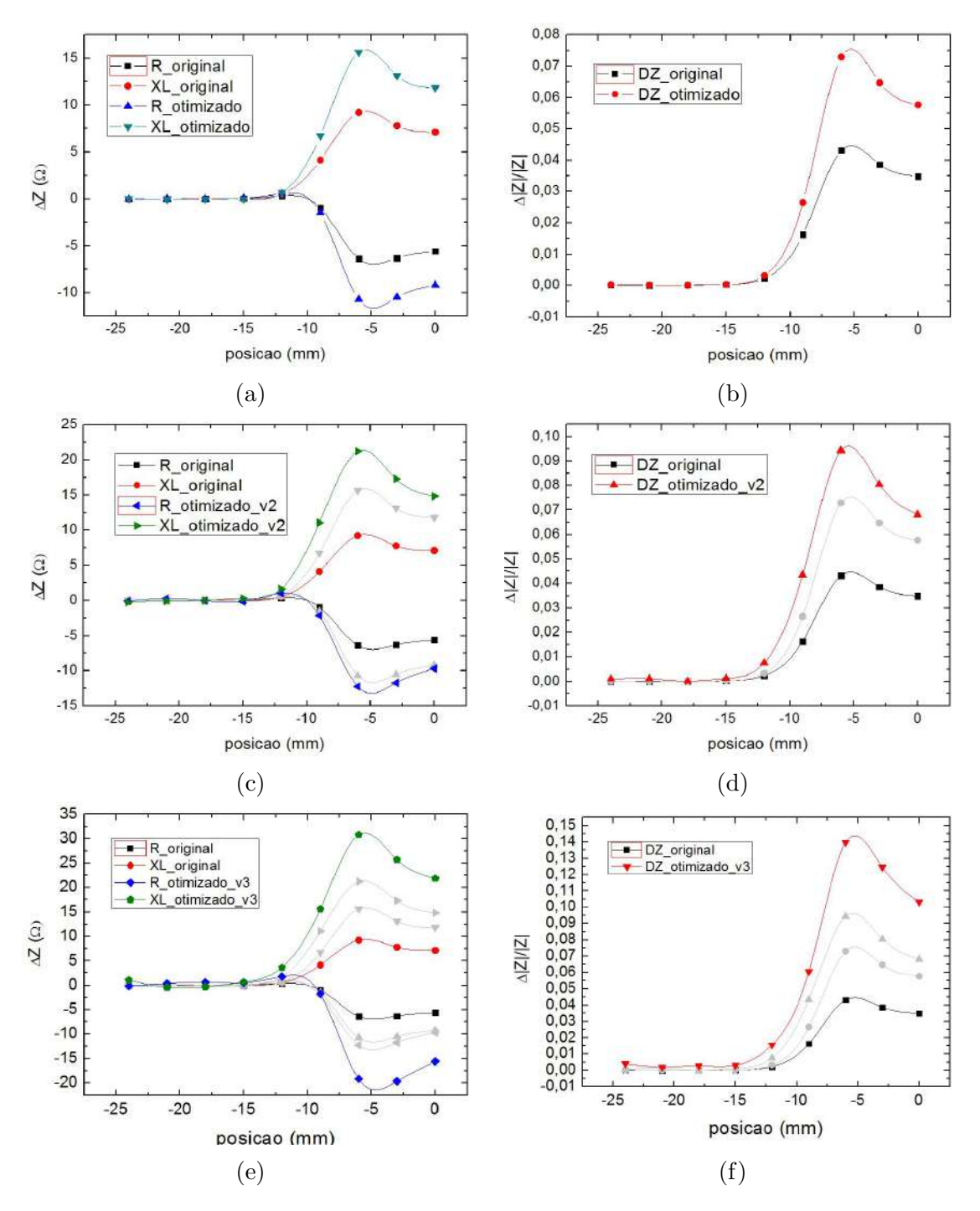

Figura 4.20: Evolução otimização, onde em (a) é possível ver a comparação das resposta das variações da resistência e indutância entre a bobina original e a bobina resultando da primeira versão da otimização; em (b) a mesma comparação é feita, só que utilizando a variação percentual do módulo da impedância das bobinas; em (c) e (d) s˜ao apresentados os mesmo resultados s´o que para a segunda vers˜ao da otimização; e em (e) e (f) para a terceira versão.

#### 4.3 Simulação e Otimização da Sonda Ortogonal

Uma configuração bem comum utilizada para a detecção de trincas é a do tipo diferencial, em especial com as bobinas operando ortogonalmente, ou seja delocadas

<span id="page-59-0"></span>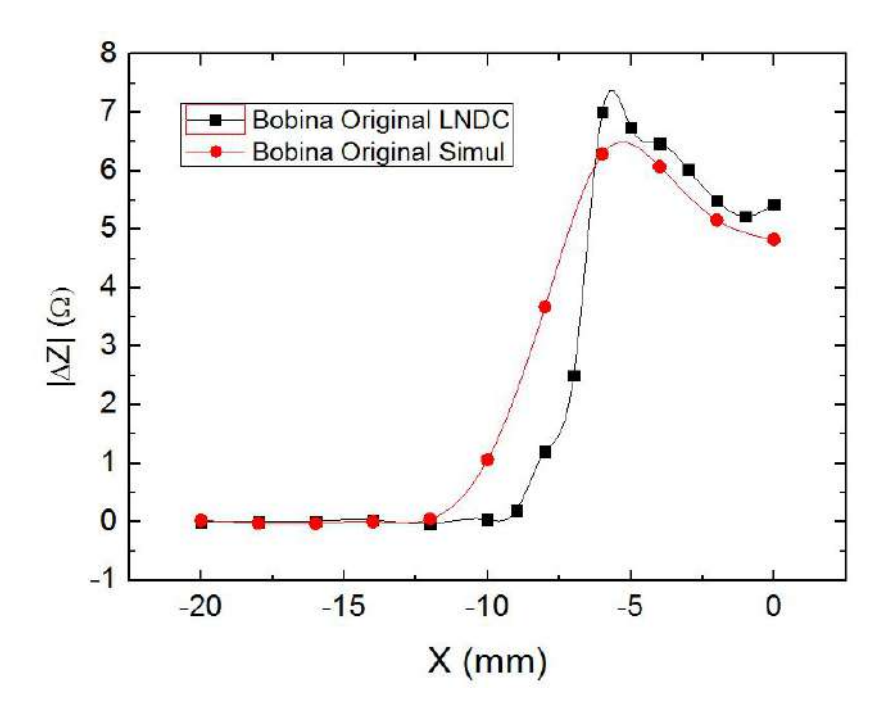

Figura 4.21: Gráfico comparando as variações do módulo das impedâncias obtidas através das simulações computacionais e dos dados do experimento prático, para a bobina na configuração original do benchmark WFNDEC de 2012.

<span id="page-59-1"></span>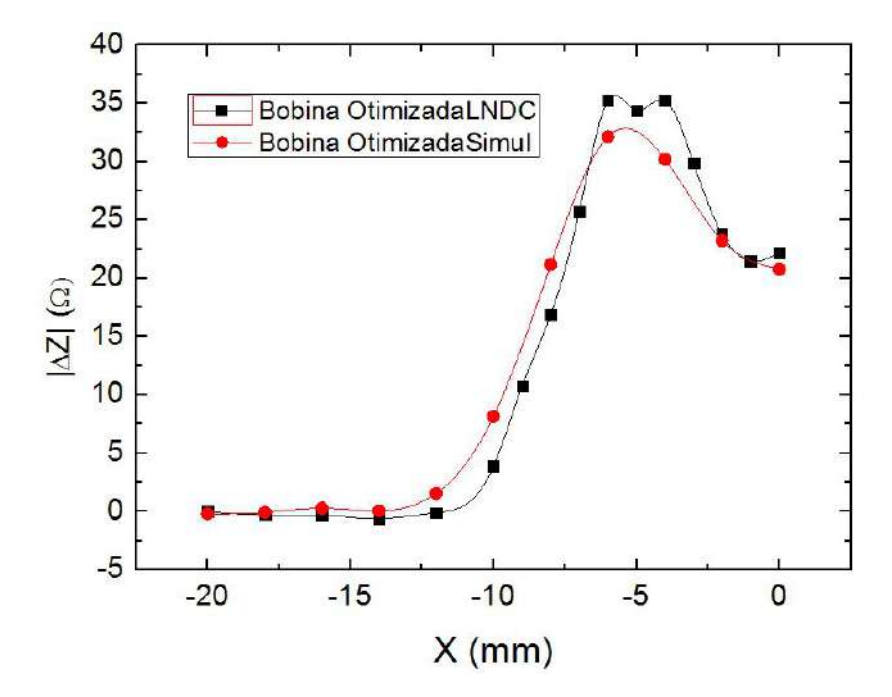

Figura 4.22: Gráfico comparando as variações do módulo das impedâncias obtidas através das simulações computacionais e dos dados do experimento prático, para a geometria da bobina encontrada após o processo de otimização.

de noventa graus, como ilustrado na Figura [4.23.](#page-60-0) No caso das sondas diferenciais/ortogonais, a simulação se torna ainda mais importante. Como o resultado final depende da diferença da resposta entre as duas bobinas, é necessário garantir que ambas as bobinas são exatamente iguais, ou haverá um erro inicial que se propagará por todo o sistema de medição.

Tal garantia é muito difícil de ser obtida ao se construir cada bobina, o que demanda alto investimento para cada enrolamento construído, tendo que muitas vezes ser importada de empresas estrangeiras. Já com a simulação, modificações são fáceis de serem realizadas e o único custo é o tempo computacional.

<span id="page-60-0"></span>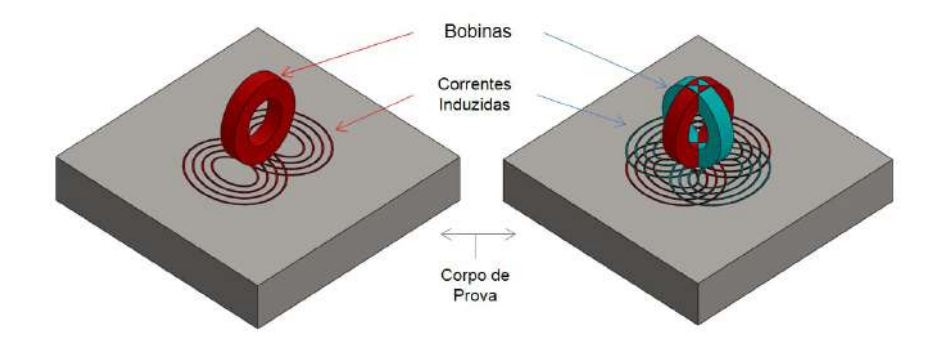

Figura 4.23: Ilustração das correntes induzidas em uma bobina simples e com uma bobina operando de forma ortogonal.

Por outro lado, a simulação das sondas ortogonais também não é simples de ser feita. Como foi mostrado na Figura [2.5](#page-23-0) as linhas do enrolamento de cada bobina são sobrepostas uma de cada vez, e no fim as bobinas ficam entrelaçadas. Isso é um complicador na simulação, pois os programas de cálculo por elementos finitos enxergam isso como se dois corpos estivessem no mesmo lugar do espaço e ocorre um erro de operação. Neste capítulo uma forma de contornar esse problema é avaliada e além disso será feita a otimização para a geometria das sondas atualmente utilizada no LNDC.

Nesta simulação somente a parte de Inconel do corpo de prova será levado em conta, mesmo que no corpo de prova físico esteja presente também o aço carbono do material cladeado. Isso é feito para simplificar a simulação, uma vez que a parte de Inconel tem 3mm de profundidade e ao se usar a equação [2.3](#page-21-0) obtem-se como profundidade padrão um valor de  $0,4mm$ , ou seja, as correntes induzidas não chegam a interagir com o aço carbono do corpo de prova se for considerado que 95% da energia das correntes parasitas estão concentradas em até 3 vezes a profundidade padrão, nessa caso esse valor seria de  $1,2mm$ . Para se chegar a esse valor, foram usados valores de condutividade elétrica de 840000 $S/m$  e de permeabilidade magnética relativa de 1 para o Inconel, além da frequência de excitação de 100 kHz.

#### 4.3.1 Superposição

Na tentativa de simular as sondas ortogonais utiliza-se uma técnica emprestada da teoria de circuitos elétricos, e de sistemas lineares em geral, a superposição de fontes. Como neste contexto todos os materias são lineares é possível simular o comportamento de cada bobina separadamente e calcular a diferença da variação de impedância entre cada uma para a resposta final. O ponto negativo desta opção é o fato de o tempo de processamento necessário dobrar, já que duas simulações completas são necessárias para cada ponto de interesse.

A geometria inicial utilizada foi escolhida com base nas sondas que atualmente são utilizadas no LNDC. As características são: raio externo de 4,8 mm; raio interno de 4 mm; altura de 1,4 mm; 75 voltas do fio AWG 40, e frequência de operação de 100 kHz. O defeito é o entalhe com a mesma configuração de antes, ou seja, 12 mm de comprimento, 3 mm de profundidade e  $0.2$  mm de abertura. A única diferença  $\acute{e}$  que agora ele está posicionado na direção transversal ao deslocamento da bobina. Essas bobinas operam de maneira adequada e os resultados obtidos através delas são precisos, porém a variação de impedância delas é muito pequena, dificultando a análise final dos resultados.

<span id="page-61-0"></span>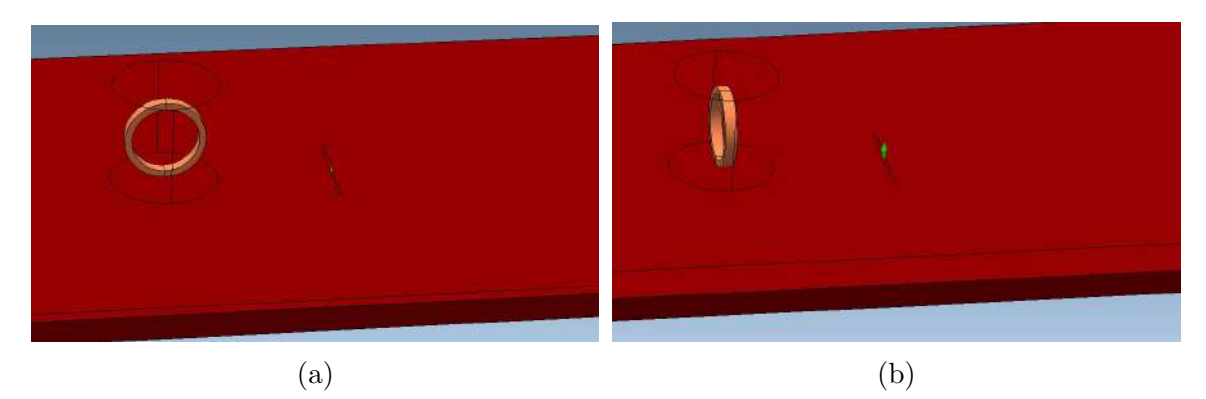

Figura 4.24: Modelo das duas simulações distintas para testar o método da superposição nos modelos da sonda ortogonal.

A Figura [4.25](#page-62-0) mostra o resultado final da sonda ortogonal na configuração original. O centro do defeito está localizado na posição de 0 milímetros e a simulação levou em conta pontos de -20 a 0 milímetros, espaçados de 2 em 2 milímetros. É possível ver uma pequena indicação de que o defeito está sendo detectado, no centro do defeito (posição 0 no gráfico) há uma variação de 0,5 $\Omega$  na indutância e de 0,25 $\Omega$ na resistência, porém esses valores são muito pequenos e num teste real onde há presença de ruídos e de outras variáveis incontroláveis essa variação pode não ser grande o suficiente para se sobressair em relação ao ruído de fundo e conseguir dar uma indicação clara da presença de descontinuidades. Somente tal fato já levantaria a necessidade de se realizar a otimização para essas bobinas da sonda ortogonal.

Outra motivação para a otimização é que todos os testes feito nesse trabalho são usando como defeitos entalhes de eletroerosão e na aplicação real os defeitos serão trincas de fadiga que apresentam um sinal de indicação mais atenuado, necessitando de uma capacidade de detecção maior.

<span id="page-62-0"></span>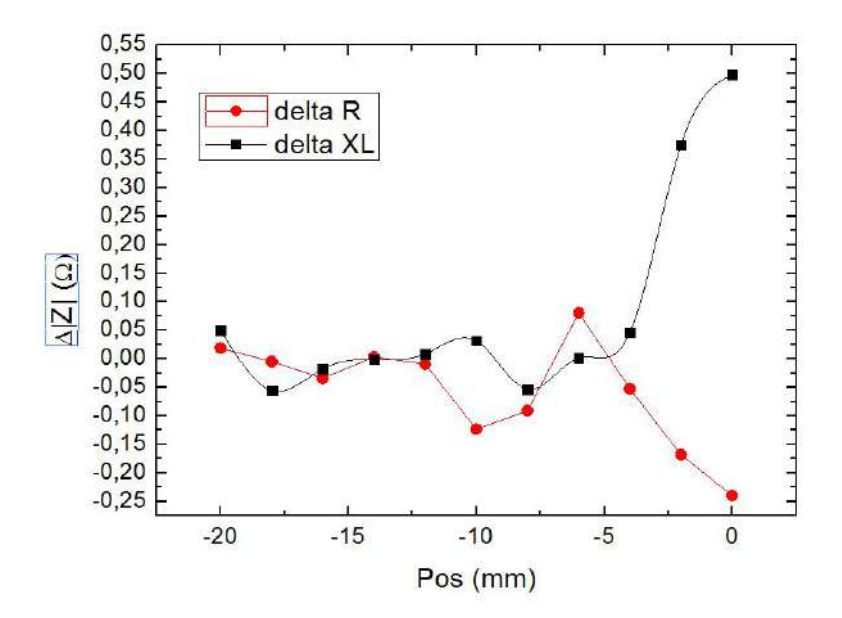

Figura 4.25: Resultado da simulação por superposição da sonda ortogonal. Em preto diferença da variação da reatância indutiva e em vermelho a diferença da variação da resistência

#### 4.3.2 Otimização

A estrat´egia utilizada para o caso das sondas ortogonais foi de otimizar somente uma das bobinas, umas vez que o resultado final da inspeção é a diferença entre a variação de impedância delas e ambas as bobinas devem ser idênticas. Então, se a resposta de uma delas é maximizada, a diferença das variações também deve atingir um ponto máximo. A posição da bobina escolhida para ser utilizada na otimização foi a apresentada na Figura [4.24a.](#page-61-0) O processo de otimização realizado foi o mesmo que o apresentado na Seção [3.2,](#page-39-1) alterando somente os limites de cada variável, presentes na Tabela [4.1,](#page-63-0) para que o tamanho total da bobina não varie demasiadamente.

Mais uma vez a função objetivo utilizada como parâmetro para a otimização foi a variação percentual do módulo da impedância da bobina  $(Eq.(3.1))$  $(Eq.(3.1))$  $(Eq.(3.1))$  sobre uma região sem defeito e com defeito. A geometria ótima chegou a uma convergência com os novos valores dos parâmetros:

• Raio Interno =  $4,5$  mm;

<span id="page-63-0"></span>Tabela 4.1: Tabela com a configuração da geometria da bobina para o processo de otimização da sonda ortogonal.

| Variável         |                  |                  | Valor Inicial   Limite Inferior   Limite Superior | Passo            |
|------------------|------------------|------------------|---------------------------------------------------|------------------|
| Raio Interno     | 4 mm             | $2.5 \text{ mm}$ | $5 \text{ mm}$                                    | $0.5$ mm         |
| Raio Externo     | $4.5 \text{ mm}$ | $3 \text{ mm}$   | $7 \text{ mm}$                                    | $0.5$ mm         |
| Altura           | $1.5 \text{ mm}$ | $1 \text{ mm}$   | $5 \text{ mm}$                                    | $0.5 \text{ mm}$ |
| Número de Voltas | -75              | 50               | 250                                               | -5               |

- Raio Externo =  $5 \text{ mm}$ ;
- Altura =  $4 \text{ mm}$ ;
- Número de voltas = 245.

Na Figura [4.26](#page-63-1) é possíver fazer a comparação das geometrias inicial e final da bobina. A geometria final, presente em (b), é um pouco mais larga e tem mais voltas, o que no fim garante uma sensibilidade maior ao elemento sensor. Através dos gráficos da Figura [4.27](#page-64-0) é possível comparar a variação do módulo da impedância antes (a) e depois (b) da otimização, levando-se em consideração somente uma bobina e não a configuração diferencial. Com isso observa-se um ganho de aproximadamente 10 vezes na sensibilidade da bobina otimizada, enquanto na original a variação do módulo da impedância era de no máximo  $0.35\Omega$  no centro do defeito (posição 0 no gráfico da Figura [4.27](#page-64-0) (a)) na bobina otimizada já é possível obter uma variação de  $3,5\Omega$  no centro do defeito (posição 0 no gráfico da Figura [4.27](#page-64-0) (b)).

<span id="page-63-1"></span>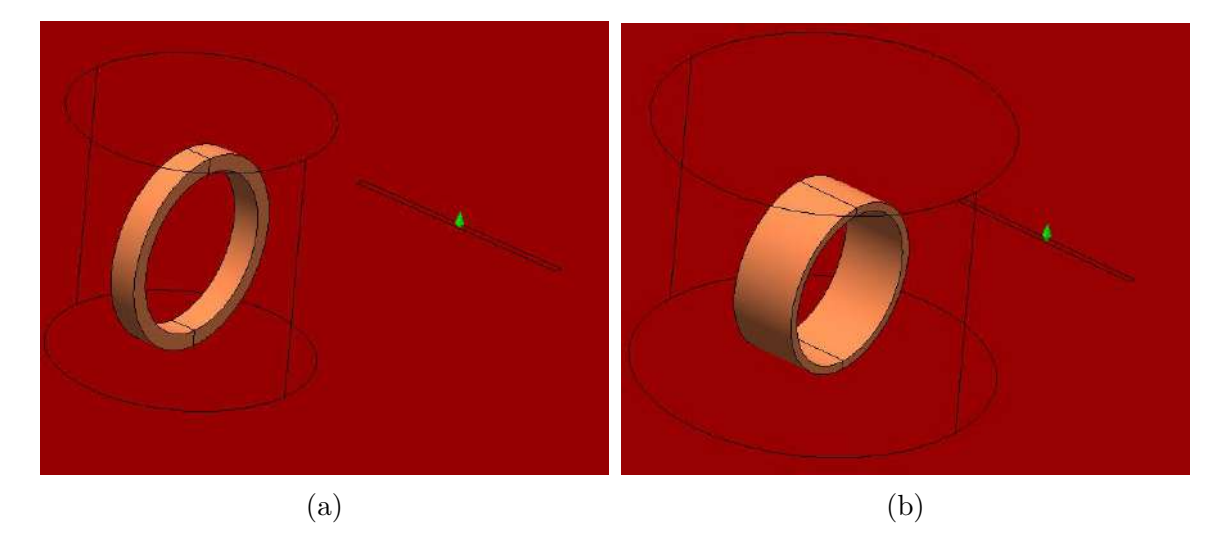

Figura 4.26: Diferença da geometria entre as bobinas original (a) e otimizada (b).

Por último é apresentado o resultado final da sonda ortogonal otimizada (Figura [4.28\)](#page-64-1) que se, mais uma vez, comparado ao resultado da sonda ortogonal original (Figura [4.25\)](#page-62-0) fornecem um ganho na ordem de 7 vezes na sensibilidade, saindo de 0,5 $\Omega$  na variação da indutância na bobina original para 3,5 $\Omega$  na variação da

<span id="page-64-0"></span>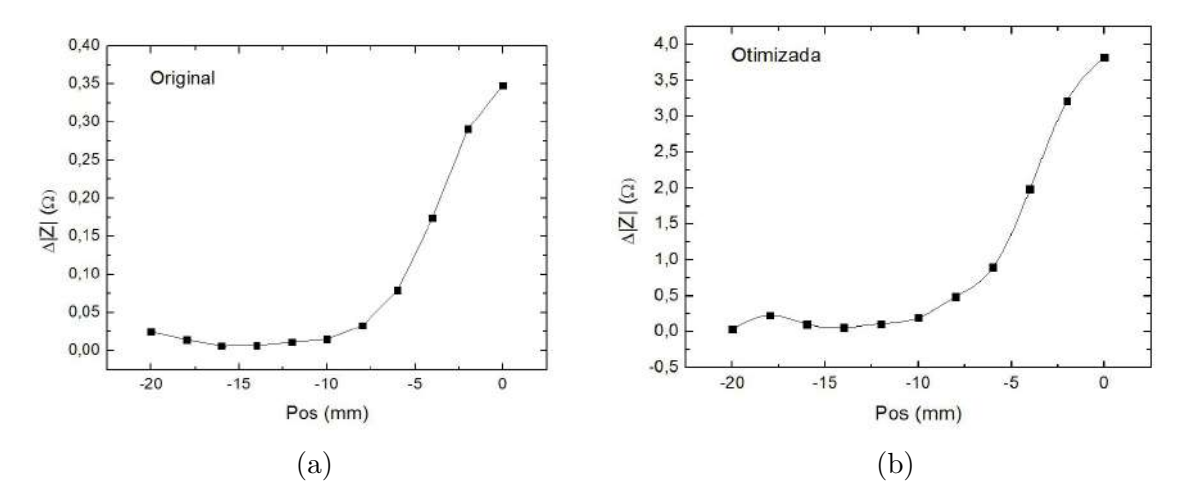

Figura 4.27: Resposta da variação do módulo da impedância antes e depois da otimiza¸c˜ao. Em (a) a resposta da bobina original e em (b) a resposta da bobina otimizada.

indutância na otimizada. Os valores da métrica de variação de impedância da sonda otimizada são mais robustos e passam a confiança de que mesmo em condições não tão controladas, como o ambiente virtual ou laboratorial por exemplo, irão apresentar uma indicação de descontinuidade mais claramente.

<span id="page-64-1"></span>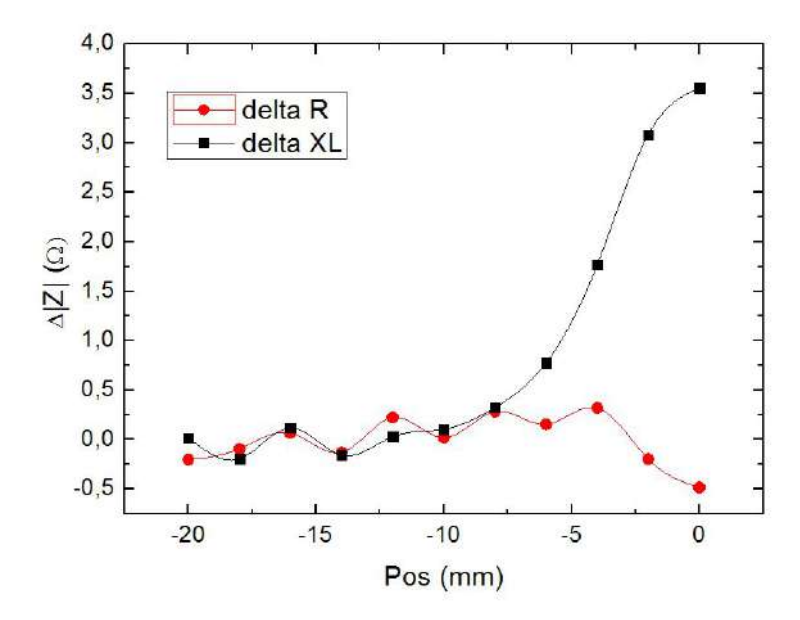

Figura 4.28: Resultado da simulação por superposição da sonda ortogonal otimizada. Em preto diferença da variação da reatância indutiva e em vermelho diferença da variação da resistência.

# Capítulo 5

# Conclusão

As dúvidas que ainda existiam sobre a capacidade de softwares de cálculos por elementos finitos serem usados para a análise de fenômenos eletromagnéticos foram sendo desmistificadas a cada etapa concluída neste trabalho. Primeiro no estudo e entendimento da matématica por trás de todo o processo, que muitas vezes é ignorada, mas que, na verdade, é a base científica. Após isso, a solução de dois problemas de benchmark provaram que é possível obter resultados de simulação que são muito próximos aos resultados experimentais. O terceiro passo foi utilizar a simulação computacional como ferramenta num processo de otimização geométrica da bobina original de um dos problemas de benchmark, sendo este passo também foi concluído com êxito. A otimização melhorou a resposta da bobina original, que teve um aumento na sensibilidade de detecção na ordem de cinco vezes. O ciclo foi fechado retornando aos experimentos laboratoriais, ou seja, uma bobina com a configuração otimizada foi construída e teve a sua resposta comparada aos resultados computacionais e, mais uma vez, os dados oriundos de ambas as fontes foram muito similares.

A última contribuição deste trabalho estava relacionada com a simulação das sondas de correntes parasitas operando na configuração ortogonal. Após a validação da metodologia,, o desafio foi simular e otimizar uma sonda com configuração geométrica mais complexa que, hoje em dia, é utilizada pelo LNDC. O resultado final mostrou um aumento na ordem de dez vezes na resposta da sonda atual, garantindo maiores níveis de sensibilidade que na ferramenta final levarão a uma interpretação mais adequada da resposta do sensor. Sensibilidade esta, fundamental para o desafio de detectar trincas de fadiga em soldas circuferenciais de aços cladeados.

# Capítulo 6

# Trabalhos Futuros

Ficam duas sugestões de trabalhos futuros para dar continuidade aos estudos sobre simulações por elementos finitos de sondas de correntes parasitas:

- Realizar a validação dos resultados obtidos para a sonda ortogonal, para garantir que o método de superposição utilizado neste trabalho para simular a sonda é válido;
- Estudar e pesquisar como simular a sonda ortogonal da forma mais similar possível ao modo de operação real dela, ou seja, com as duas bobinas juntas em uma só simulação.

### Referências Bibliográficas

- [1] "Introduction to Eddy Current Testing Basic Principles". [https:](https://www.nde-ed.org/EducationResources/CommunityCollege/EddyCurrents/Introduction/IntroductiontoET.htm) [//www.nde-ed.org/EducationResources/CommunityCollege/](https://www.nde-ed.org/EducationResources/CommunityCollege/EddyCurrents/Introduction/IntroductiontoET.htm) [EddyCurrents/Introduction/IntroductiontoET.htm](https://www.nde-ed.org/EducationResources/CommunityCollege/EddyCurrents/Introduction/IntroductiontoET.htm). Acessado em: 13-04-2016.
- [2] UNDERHILL, P., KRAUSE, T. "Eddy current analysis of mid-bore and corner cracks in bolt holes",  $NDT \& E$  International, v. 44, n. 6, pp. 513–518, Oct 2011. ISSN: 0963-8695. doi: 10.1016/j.ndteint.2011.05.007. Disponível em: <<http://dx.doi.org/10.1016/j.ndteint.2011.05.007>>.
- [3] LUIS S. ROSADO, JOÃO C. GONZALEZD, T. G. S. "Geometric optimization of a differential planar eddy currents probe for non-destructive testing", Sensors and Actuators A: Physical, 2013.
- [4] FITZPATRICK, G. L., SKAUGSET, R. L., THOME, D. K., et al. "Detection of cracks under cladding using magneto-optic imaging and rotating in-plane magnetization", Nondestructive Evaluation of Utilities and Pipelines, Nov 1996. doi: 10.1117/12.259157. Disponível em: <[http://dx.doi.org/10.](http://dx.doi.org/10.1117/12.259157) [1117/12.259157](http://dx.doi.org/10.1117/12.259157)>.
- [5] CHADY, T., LOPATO, P., THOMPSON, D. O., et al. "EDDY CURRENT DIFFERENTIAL TRANSDUCER FOR NONDESTRUCTIVE EVALU-ATION OF ALUMINUM PLATES", AIP Conference Proceedings, 2008. ISSN: 0094-243X. doi: 10.1063/1.2902677. Disponível em: <[http:](http://dx.doi.org/10.1063/1.2902677) [//dx.doi.org/10.1063/1.2902677](http://dx.doi.org/10.1063/1.2902677)>.
- [6] HASEN, J. "The eddy current inspection method Part 1. History and electrical theory", Insight, v. 46, n. 5, pp. 279–281, maio 2004.
- [7] HASEN, J. "The eddy current inspection method Part 2. The impedance plane and probes", Insight, v. 46, n. 6, pp. 364–365, jun. 2004.
- [8] JONES, R. L., KARUNAKARAN, D. N., MAIR, J., et al. "Reeled Clad SCR Weld Fatigue Qualification", Offshore Technology Conference, 2011.

doi: 10.4043/21655-ms. Disponível em: <[http://dx.doi.org/10.4043/](http://dx.doi.org/10.4043/21655-MS) [21655-MS](http://dx.doi.org/10.4043/21655-MS)>.

- [9] PIRES, G. P. Simulação em ultra-som convencional e phased array. Dissertação de mestrado, UFRJ, Rio de Janeiro, 2007.
- [10] RIBEIRO, F. Apostila de Introdução ao método dos elementos finitos. 1 ed. COPPE, Programa de Engenharia Civil, 2004.
- [11] WEBB, J., FORGHANI, B. "T- Omega method using hierarchal edge elements", IEE Proceedings - Science, Measurement and Technology, v. 142, n. 2, pp. 133–141, Mar 1995. ISSN: 1359-7094. doi: 10.1049/ip-smt: 19951439. Disponível em: <[http://dx.doi.org/10.1049/ip-smt:](http://dx.doi.org/10.1049/ip-smt:19951439) [19951439](http://dx.doi.org/10.1049/ip-smt:19951439)>.
- [12] P. NEITTAANMAKI, M. RUDNICKI, A. S. Inverse Problems and Optimal Design in Electricity and Magnetism. Oxford England New York New York, Oxford Science Publication, 1996. ISBN: 0-19-859383-X.
- [13] ABIDIN, I. Z., MANDACHE, C., TIAN, G. Y., et al. "Pulsed eddy current testing with variable duty cycle on rivet joints",  $NDT \& E$  International, v. 42, n. 7, pp. 599–605, Oct 2009. ISSN: 0963-8695. doi: 10.1016/j. ndteint.2009.04.001. Disponível em: <[http://dx.doi.org/10.1016/j.](http://dx.doi.org/10.1016/j.ndteint.2009.04.001) [ndteint.2009.04.001](http://dx.doi.org/10.1016/j.ndteint.2009.04.001)>.
- [14] ZHU, W., CRUCHLEY, S., YIN, W., et al. "Evaluation of rail decarburisation depth using a H-shaped electromagnetic sensor", NDT  $\mathcal{B}$  E International, v. 46, pp. 63–69, Mar 2012. ISSN: 0963-8695. doi: 10.1016/j.ndteint.2011.10.005. Dispon´ıvel em: <[http://dx.doi.org/](http://dx.doi.org/10.1016/j.ndteint.2011.10.005) [10.1016/j.ndteint.2011.10.005](http://dx.doi.org/10.1016/j.ndteint.2011.10.005)>.
- [15] SADLER, D. J., AHN, C. H. "On-chip eddy current sensor for proximity sensing and crack detection", Sensors and Actuators A: Physical, v. 91, n. 3, pp. 340–345, Jul 2001. ISSN: 0924-4247. doi: 10.1016/ s0924-4247(01)00605-7. Disponível em: <[http://dx.doi.org/10.1016/](http://dx.doi.org/10.1016/S0924-4247(01)00605-7) [S0924-4247\(01\)00605-7](http://dx.doi.org/10.1016/S0924-4247(01)00605-7)>.
- [16] JOUBERT, P.-Y., VOURCH, E., THOMAS, V. "Experimental validation of an eddy current probe dedicated to the multi-frequency imaging of bore holes", *Sensors and Actuators A: Physical*, v. 185, pp. 132–138, Oct 2012. ISSN: 0924-4247. doi: 10.1016/j.sna.2012.07.009. Disponível em: <[http:](http://dx.doi.org/10.1016/j.sna.2012.07.009) [//dx.doi.org/10.1016/j.sna.2012.07.009](http://dx.doi.org/10.1016/j.sna.2012.07.009)>.
- [17] LI, Y., TIAN, G. Y., WARD, S. "Numerical simulations on electromagnetic NDT at high speed", Insight - Non-Destructive Testing and Condition Monitoring, v. 48, n. 2, pp. 103–108, Feb 2006. ISSN: 1354-2575. doi: 10. 1784/insi.2006.48.2.103. Disponível em: <[http://dx.doi.org/10.1784/](http://dx.doi.org/10.1784/insi.2006.48.2.103) [insi.2006.48.2.103](http://dx.doi.org/10.1784/insi.2006.48.2.103)>.
- [18] YATING, Y., PINGAN, D. "Optimization of an Eddy Current Sensor Using Finite Element Method", 2007 International Conference on Mechatronics and Automation, Aug 2007. doi: 10.1109/icma.2007.4304179. Disponível em: <<http://dx.doi.org/10.1109/ICMA.2007.4304179>>.
- [19] CHADY, T., SIKORA, R. "Optimization of eddy-current sensor for multifrequency systems", IEEE Transactions on Magnetics, v. 39, n. 3, pp. 1313– 1316, May 2003. ISSN: 0018-9464. doi: 10.1109/tmag.2003.810412. Disponível em: <<http://dx.doi.org/10.1109/TMAG.2003.810412>>.
- <span id="page-69-0"></span>[20] THEODOULIDIS, T. P., MARTINOS, J., POULAKIS, N. "Numerical results for the WFNDEC 2012 eddy current benchmark problem", Quantitative Non Destructive Evalutation, 2013. doi: 10.1063/1.4789262. Disponível em: <<http://dx.doi.org/10.1063/1.4789262>>.
- <span id="page-69-1"></span>[21] SANTANDREA, L., BIHAN, Y. L. "Using COMSOL-Multiphysics in an Eddy Current Non-Destructive Testing Context", Proceedings of the COMSOL Conference 2010 Paris, 2010.
- [22] CAPOBIANCO, T. E., SPLETT, J. D., IYER, H. K. "Eddy Current Probe Sensitivity as a Function of Coil Construction Parameters", Research in Nondestructive Evaluation, v. 2, n. 3, pp. 169–186, Jan 1990. ISSN: 1432 2110. doi: 10.1080/09349849009409496. Disponível em: <[http://dx.](http://dx.doi.org/10.1080/09349849009409496) [doi.org/10.1080/09349849009409496](http://dx.doi.org/10.1080/09349849009409496)>.
- [23] COSTA, E. S. Modelamento matemático tridimensional, usando o método de elementos finitos, para o ensaio n˜ao destrutivo por correntes parasitas, com alimentação em tensão. Dissertação de mestrado, CEFET-BH, Belo Horizonte, 1995.
- [24] HASEN, J. "The eddy current inspection method Part 3. Instrumentation and applications", Insight, v. 46, n. 7, pp. 414–416, jul. 2004.
- [25] HASEN, J. "The eddy current inspection method Part 1. Applications, practical testing and advanced concepts", Insight, v. 46, n. 8, pp. 1–4, ago. 2004.

[26] N. IDA, R. PALANISAMY, W. L. "Eddy Current Probe Design Using Finite Element Analysis", Materials evaluation, v. 41, pp. 1389–1493, nov. 1983.

# Apêndice A

# Trabalho apresentado em Congresso
# **2015 WFNDEC Eddy Current Benchmark Modeling of Impedance Variation in Coil Due to a Crack Located at the Plate Edge**

João Vicente Rocha<sup>1,a)</sup>; Cesar Camerini<sup>1,b)</sup>; Gabriela Pereira<sup>1,c)</sup>

 $<sup>1</sup>$ Laboratory of Nondestructive Testing, Corrosion and Welding, Department of Metallurgical and Materials</sup> Engineering, Federal University of Rio of Janeiro.

> a)jvgr@poli.ufrj.br b)cgcamerini@metalmat.ufrj.br  $^{c)}$ gpereira@metalmat.ufrj.br

Abstract. The 2015 World Federation of NDE Centers (WFNDEC) eddy current benchmark problem involves the inspection of two EDM notches placed at the edge of a conducting plate with a pancake coil that runs parallel to the plate's edge line. Experimental data consists of impedance variation measured with a precision LCR bridge as a XY scanner moves the coil. The authors are pleased to present the numerical results obtained with commercial FEM packages (OPERA 3-D). Values of electrical resistance and inductive reactance variation between base material and the region around the notch are plotted as function of the coil displacement over the plate. The calculations were made for frequencies of 1 kHz and 10 kHz and agreement between experimental and numerical results are excellent for all inspection conditions. Explanations are made about how the impedance is calculated as well as pros and cons of the presented methods.

# **INTRODUCTION**

Benchmark problems have played a key role in NDE computational simulations over the years. Validating computational models predictions is often the most difficult part of the process and benchmark problems fill that gap precisely by providing all the information needed to bring that situation to the virtual environment and after that compare to the real results.

The 2015 eddy current benchmark problem involves the inspection of two EDM notches placed at the edge of a conducting plate with a pancake coil that runs parallel to the plate's edge line (fig.1). Experimental data consists of impedance variation measured with a precision LCR bridge as a XY scanner moves the coil. One model was built with the software OPERA-3D and the impedance variation obtained by this model was compared with the experimental measurements released by the World Federation of Non Destructive Evaluation Centers (WFNDEC) [1].

The model was solved using the Finite Element Method (FEM) approach of OPERA-3D with minimal user interference with the only exception being the mesh refinement that had to be tuned up slightly. Even if a semianalytical calculation being considerably faster to compute, in this specific case it could not solve the problem due to the localization of the crack. For semi-analytical calculation approach to work properly the crack must be at the center of the conductive media and the sample must be big enough to be considered infinite.

> 42nd Annual Review of Progress in Quantitative Nondestructive Evaluation AIP Conf. Proc. 1706, 190003-1-190003-7; doi: 10.1063/1.4940644 C 2016 AIP Publishing LLC 978-0-7354-1353-5/\$30.00

> > 190003-1

#### THE WFNDEC 2015 EDDY CURRENT BENCHMARK PROBLEM

In this specific benchmark, the problem consists of measuring the impedance variation of a pancake coil as a function of position due to its dislocation parallel to the edge of a thick aluminum block with EDM notches that are perpendicular to the edge line as can be seen in Figure 1. The scan is 60mm long with the crack located at the middle of this distance.

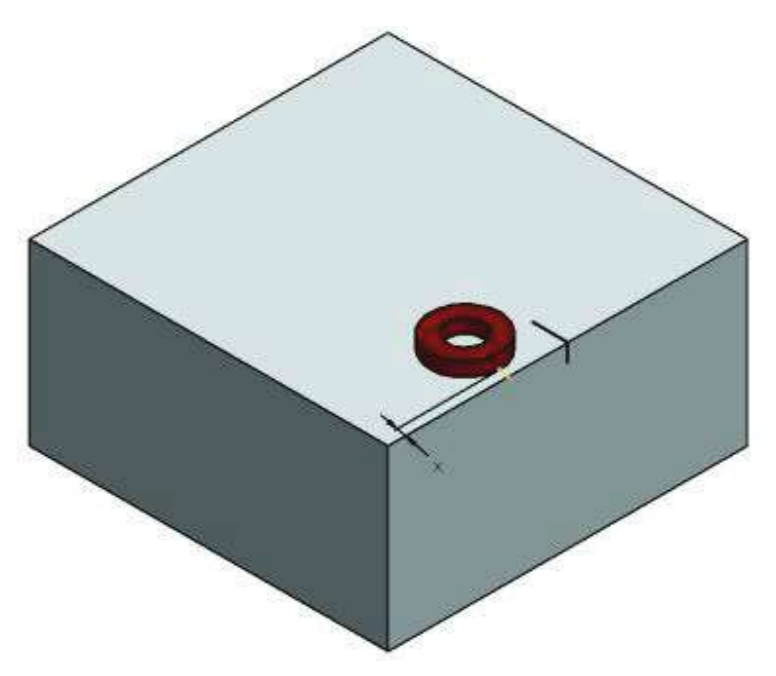

FIGURE 1. Experimental model set up. Thick aluminum block with coil located at the edge of the plate.

## **Experimental Parameters**

The dimensions of the conductive media were not provided. It was considered that they were large enough so that the block could be represented as a quarter-space. The block has a permeability of  $\mu_r = 1$  and a conductivity  $\sigma = 17.0$ MS/m. Two different cracks were inspected:

- Crack A: length×depth×width=4.98mm×5.00mm×0.160mm
- Crack B: length×depth×width=10.00mm×4.99mm×0.175mm

The coil has an inner radius of 5.0 mm, outer radius 9.7mm, height 4.0 mm, 407 wire-turns, 1.08 mm liftoff and an air core. It was excited with a sinus wave with frequencies of 1 kHz and 10 kHz. The winding was carried out with a wire of 0.2 mm diameter and the isolated inductance is 2.23 mH. The parameter x in Figure 1 indicates the position of the outer part of the coil, it can be parallel to the block edge ( $x = 0$  mm) or 2 mm inbound from the edge ( $x = 2$ ) mm). Regarding the shown set of variables, there are eight different possibilities for this particular problem.

#### **FEM Solution Model**

The solution model was designed using OPERA-3D commercial software, version 17R1 and solver ELEKTRA-SteadySteate in linear mode. This solver can be used to compute time varying electromagnetic fields in three dimensions including the effects of eddy currents as long as all the fields are oscillating in the same frequency. The mesh in Opera-3d is customized by the user and sometimes can be difficult to achieve the most suitable mesh for the model. For this particular case tetrahedral elements were adequate and the sizes of each elements were set to 2 mm in the aluminum block and 0.1 mm around the crack area. The resultant, meshed model with its 5.5 million elements is represented in Figure 2 a). Also a background air cage was created measuring five times the maximum coordinate in each direction presenting a tangential magnetic boundary conditions in edge of the mentioned air cage. The computational time for each coil position was around 5 minutes, the problem was solved twice to compute the impedance variation with lower mesh variation errors. Figures 2 b) and c) present the behavior of the induced current after the calculation is completed.

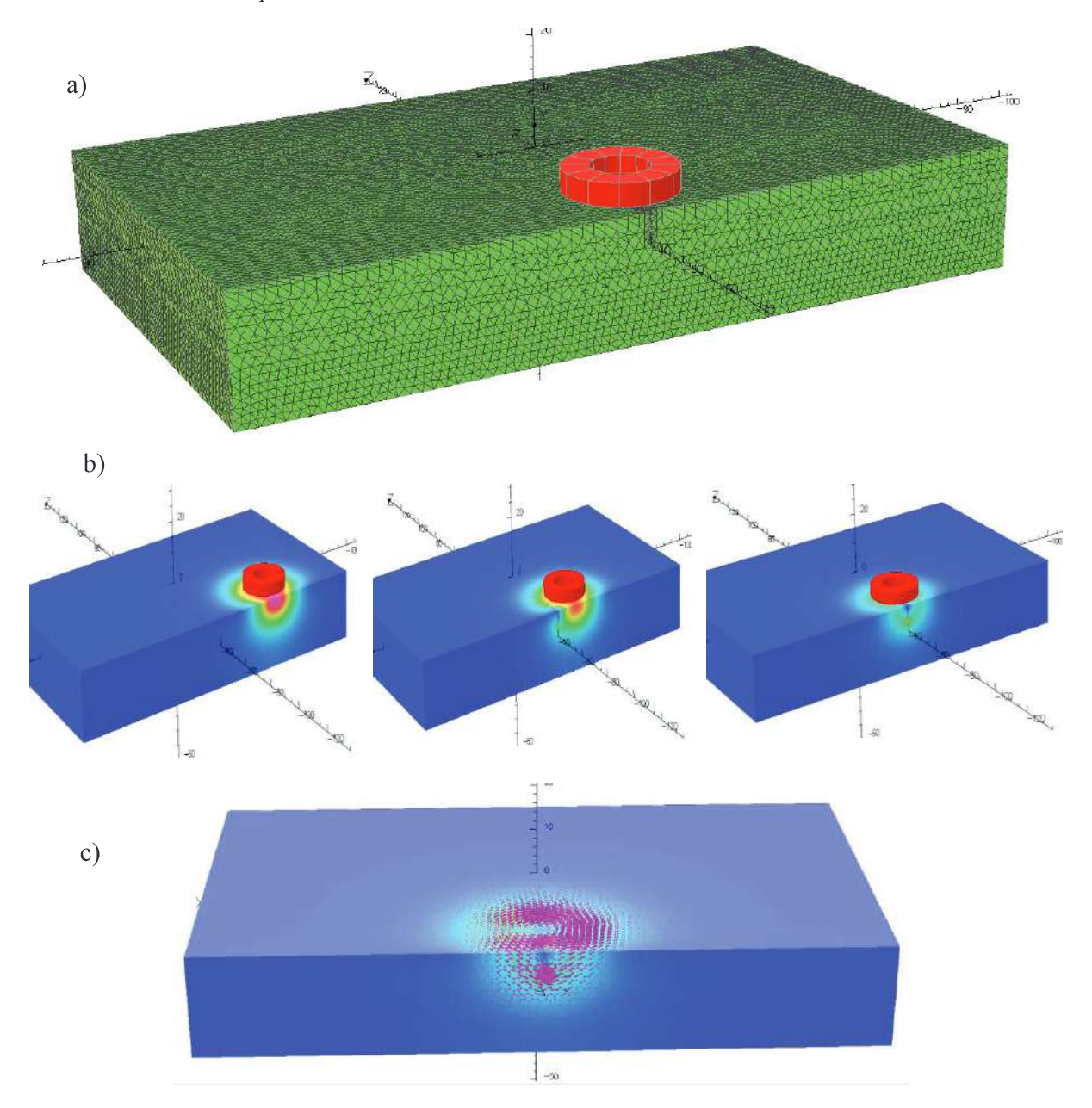

FIGURE 2. Model for FEM solution. (a) Model mesh, (b) Example of induced current in three different steps, (c) Arrow plot showing current contouring the air notch.

To calculate the impedance variation  $(\Delta Z)$  which is a complex number, the real part is computed with the Joule Losses (JL) in the conductive media, equation (1), and the imaginary part is computed with the magnetic energy ( $W_M$ ) in the whole meshed domain  $[2]$ , equation  $(2)$ .

$$
\operatorname{Re}(Z) = \frac{JL}{I^2} \xrightarrow{\Delta Z} I^2 \operatorname{Re}(\Delta Z) = \int_{\Omega c} \frac{1}{\sigma} \left( J_f^2 \left| - |J|^2 \right) d\Omega \tag{1}
$$

$$
\operatorname{Im}(Z) = \frac{\varpi W_M}{I^2} \xrightarrow{\Delta Z} I^2 \operatorname{Im}(\Delta Z) = \varpi \int_{\Omega c} \frac{1}{\mu} \left( \left| B_f^2 \right| - \left| B \right|^2 \right) d\Omega \tag{2}
$$

Jf and J are the current density field in the final and initial position, while B and Bf are the magnetic induction field in the final and initial position respectively. Both parameters, current density field and magnetic induction field, are software post-treatment quantities.

As for the applied current I present in equations  $(1)$  and  $(2)$ , it was assumed that the resistance of the coil is zero and the current density (J) was set to  $1$  A/mm<sup>2</sup> and can be defined by:

$$
J = \frac{Number_of_Trums * Applied_Current}{Coil_Effective_Area}
$$
\n(3)

Another point that is worth considering is that for this impedance calculation it is necessary to run the simulation twice in order to reduce errors related to mesh variations, first with the notch properties set as air to simulate the plate with a crack and then the second one with the notch set with the same properties as the plate. So the impedance variation is calculated subtracting the absolute impedance of the coil in each situation point by point.

#### **RESULTS COMPARISON**

Results are show in figures 3 and 4. In Figure 3 it is presented the four cases for crack A  $(4.98 \text{mm} \times 5.00 \text{mm} \times 0.160 \text{mm})$ , Figure 3 a) the excitation frequency is 1 kHz and the coil is parallel to the edge of the plate, case b) is the same frequency, but with the coil dislocated 2mm into the plate. For Figures 3 c) and d) the excitation frequency is 10 kHz. Figure 4 has the same pattern of graphics, but the coil is now moving above crack B  $(10.00$ mm×4.99mm×0.175mm).

It is important to note that for all the eight different problem configurations the agreement between the experimental and simulated values are very good.

#### Crack A:

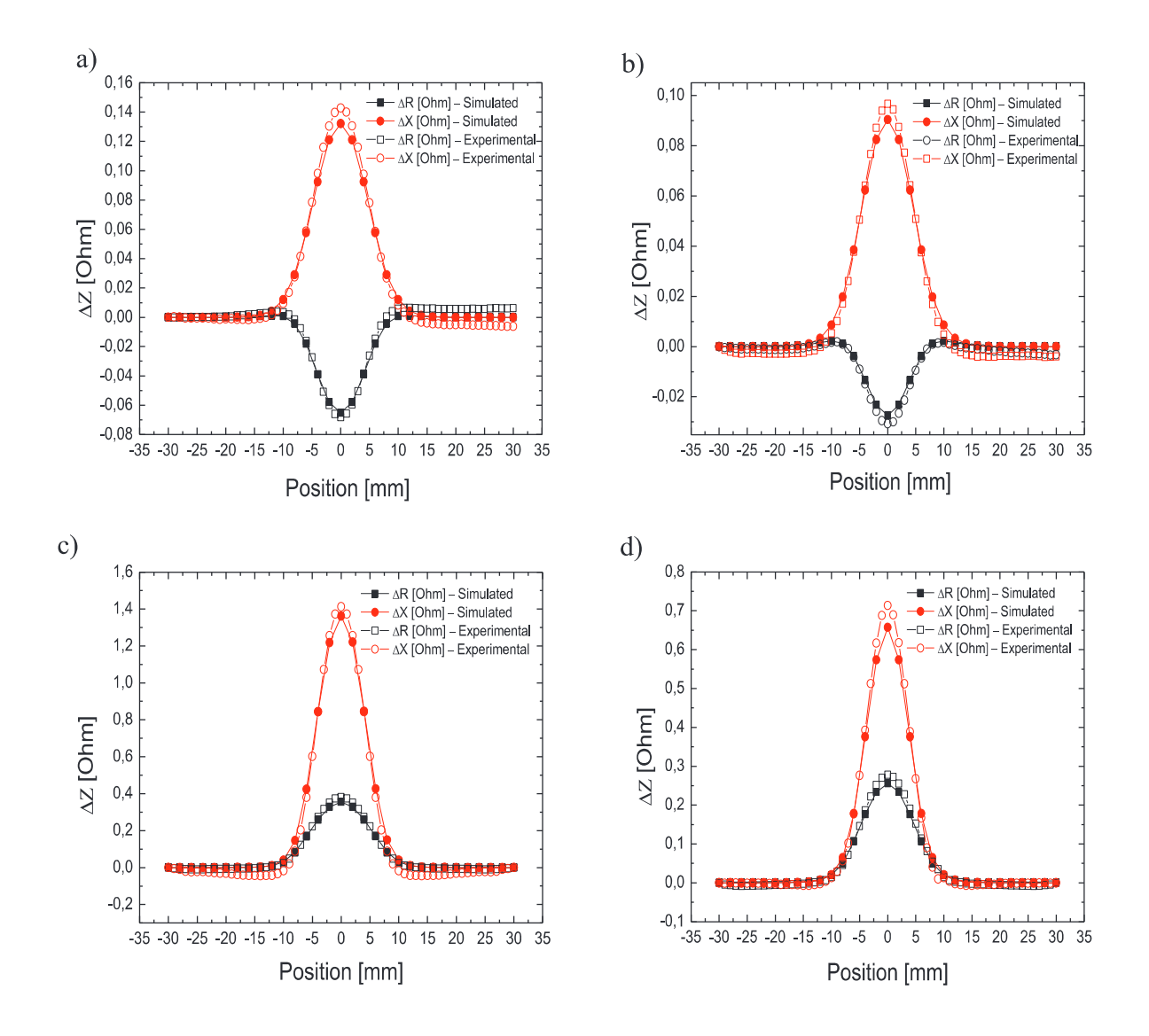

FIGURE 3. Variation of impedance change with coil position with all 4 cases for crack A (a) excitation frequency of 1 kHz, coil dislocated from the edge by 0mm, (b) excitation frequency of 1 kHz, coil dislocated from the edge by 2mm, (c) excitation frequency of 10 kHz, coil dislocated from the edge by 0mm and (d) excitation frequency of 10 kHz, coil dislocated from the edge by 2mm.

#### Crack B:

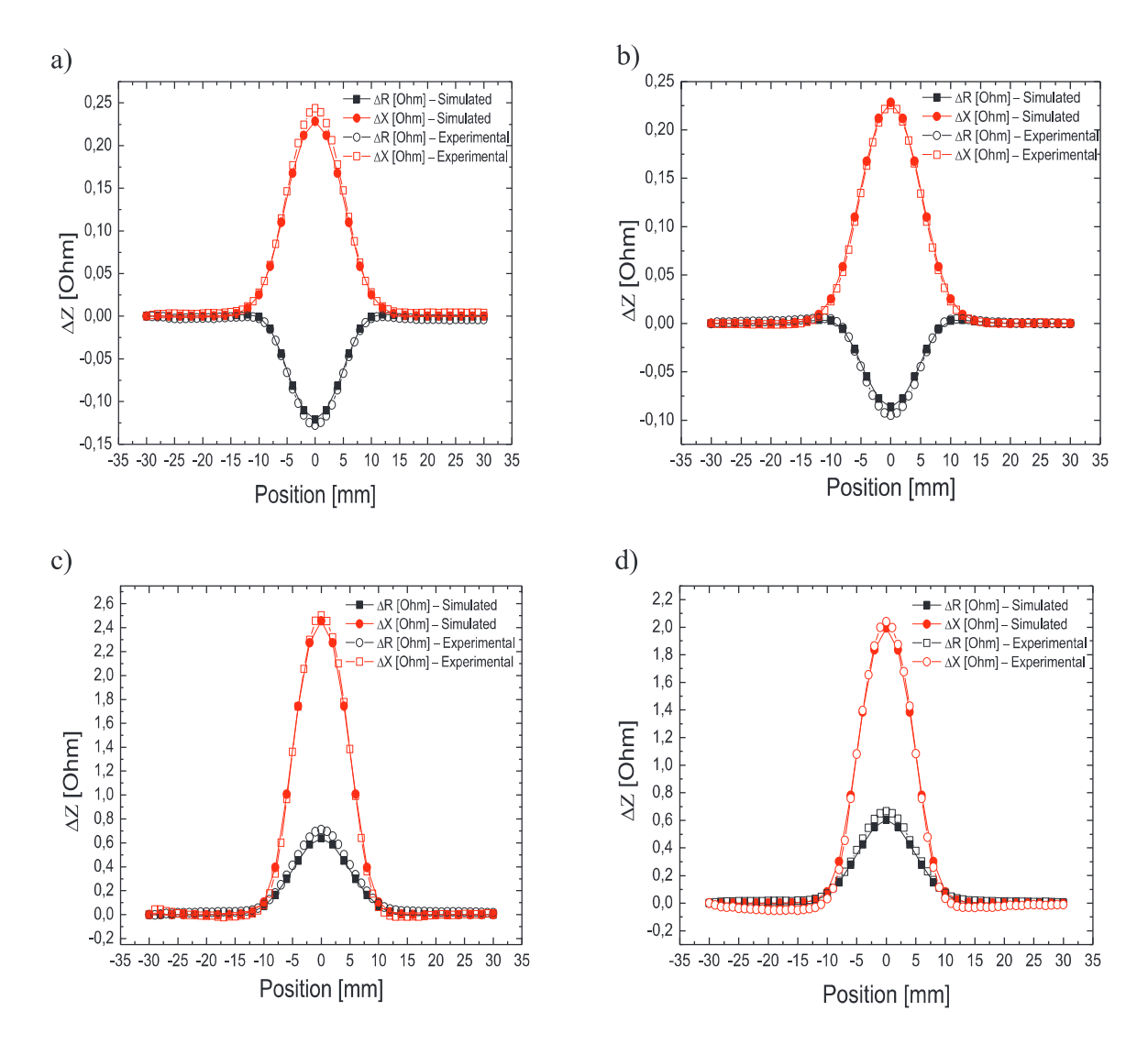

FIGURE 4. Variation of impedance change with coil position with all 4 cases for crack B (a) excitation frequency of 1 kHz, coil dislocated from the edge by 0mm, (b) excitation frequency of 1 kHz, coil dislocated from the edge by 2mm, (c) excitation frequency of 10 kHz, coil dislocated from the edge by 0mm and (d) excitation frequency of 10 kHz, coil dislocated from the edge by 2mm.

In all eight cases, the maximum absolute error between all the experimental and simulated points is less than 8%. The solution of the benchmark problem is considered successful as it was possible to achieve very similar results for the problem, but using a virtual environment, what in the future can lead to faster e cheaper ways to fine tune a coil virtually with confidence that it will have similar results when tested in the real world.

## **ACKNOWLEDGEMENTS**

The technical support of Opera-3d, for the all the attention and effort.

# **REFERENCES**

- N. Poulakis, T. Theodoulidis, "Eddy current benchmarks data for an edge crack configuration", Eddy Current  $1.$ Benchmark WFNDEC 2015.
- L. Santandrea, Y. Le Bihan; "Using COMSOL-Multiphysics in an Eddy Current Non-Destructive Testing  $2.$ Context", Proceedings of the COMSOL Conference 2010, Paris 2011.